**Liste des opérations S7-400** 

**CPU 412-2 PN, 414-3 PN/DP, 414F-3 PN/DP, 416-3 PN/DP, 416F-3 PN/DP** 

**10/2010 A5E03305793-02** 

#### **Copyright** © **Siemens AG 2010 Tous droits réservés Exclusion de responsabilité**

Toute communication ou reproduction de ce support d'information, toute exploitation ou communication de son contenu sont interdites, sauf autorisation expresse. Tout manquement à cette règle est illicite et expose son auteur au versement de dommages et intérêts. Tous nos droits sont réservés, notamment pour le cas de la délivrance d'un brevet ou celui de l'enregistrement d'un modèle d'utilité. Siemens AG Industry Sector Postfach 4848, D-90327 Nuernberg

Siemens Aktiengesellschaft Siemens Aktiengesellschaft Siemens Aktiengesellschaft

Nous avons vérifié la conformité du contenu du présent manuel avec le matériel et le logiciel qui y sont décrits. Or des divergences n'étant pas exclues, nous ne pouvons pas nous porter garants pour la conformité intégrale. Si l'usage de ce manuel devait révéler des erreurs, nous en tiendrons compte et apporterons les corrections nécessaires dès la prochaine édition. Veuillez nous faire part de vos suggestions.

© Siemens AG 2010 Sous réserve de modifications techniques.

# **Sommaire**

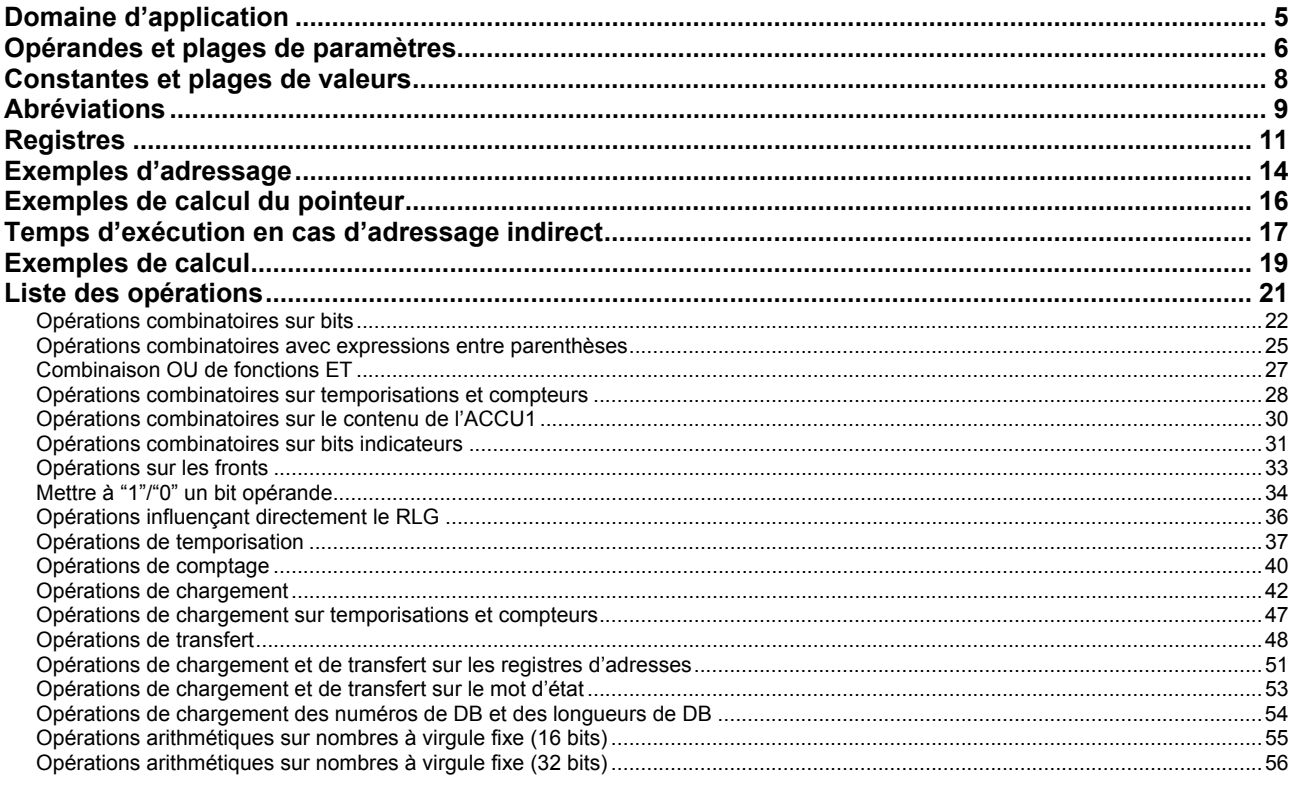

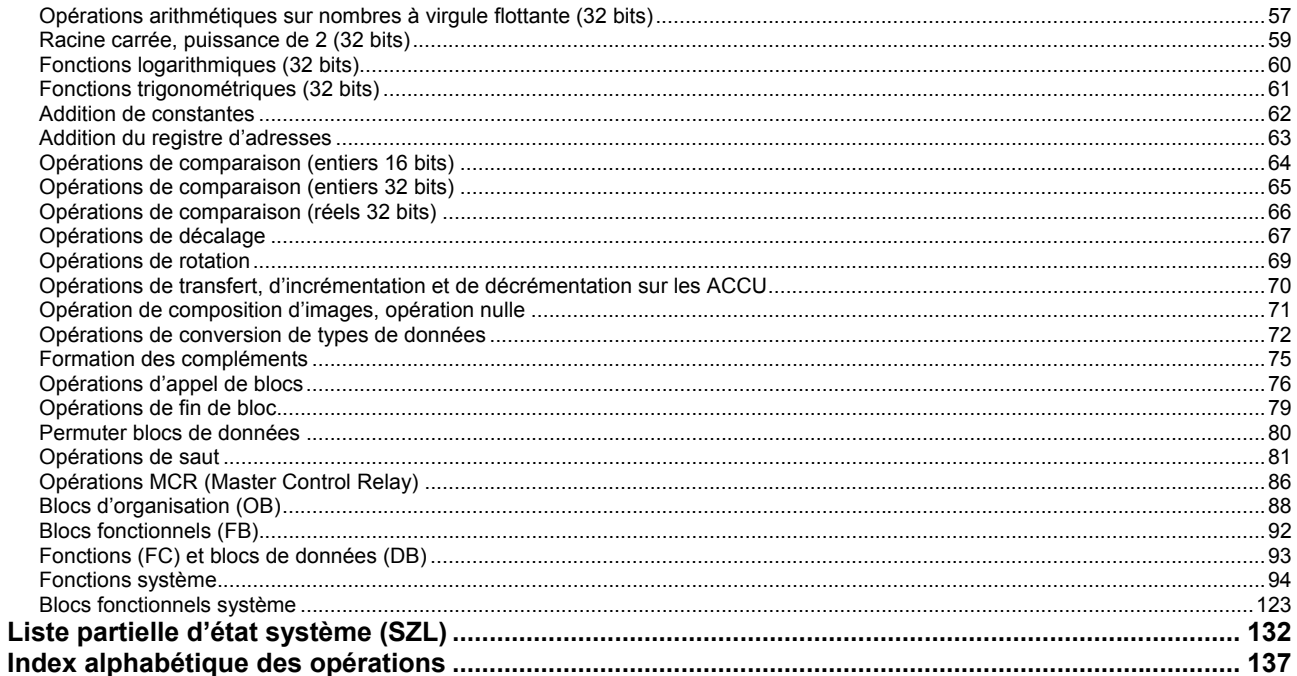

# **Domaine d'application**

La liste des opérations suivante vaut pour les CPU énumérées ci-après :

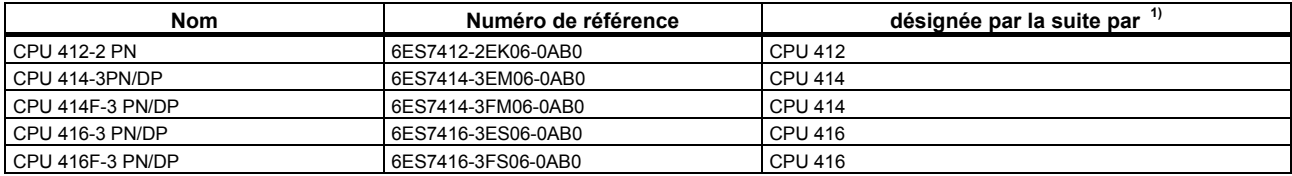

<span id="page-4-2"></span><span id="page-4-1"></span><span id="page-4-0"></span> $\overline{a}$  $1$ ) A l'exception des tableaux dans lesquels une différenciation détaillée est requise

# **Opérandes et plages de paramètres**

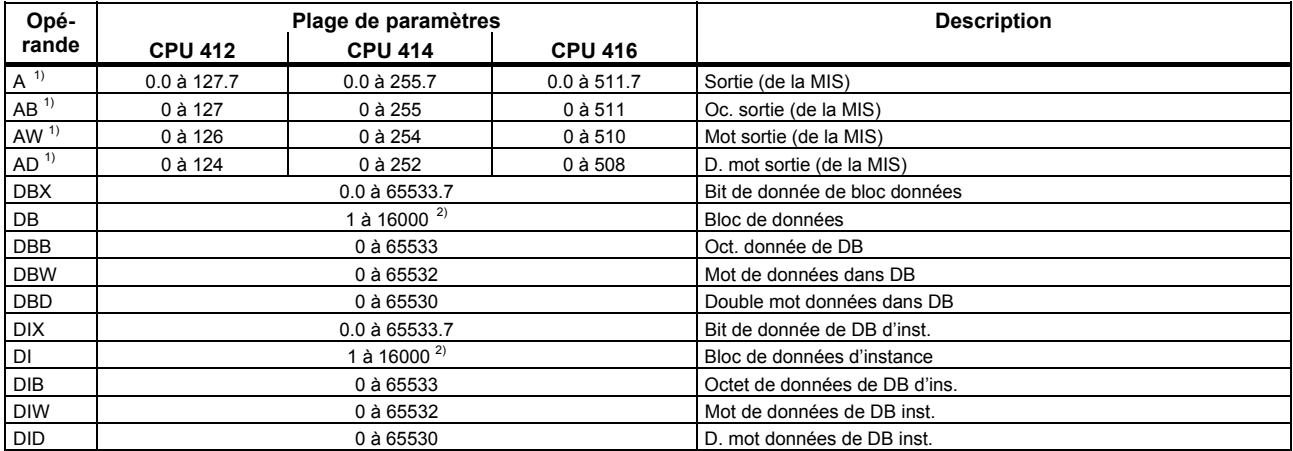

 $\overline{a}$ <sup>1)</sup> Paramètres par défaut modifiables, voir les Caractéristiques techniques dans le manuel S7-400, Caractéristiques des CPU<br><sup>2)</sup> Nombre de DB pour la CPU 412-2: 3000, pour la CPU 414: 6000, pour la CPU 416: 10000

<span id="page-5-2"></span><span id="page-5-1"></span><span id="page-5-0"></span>

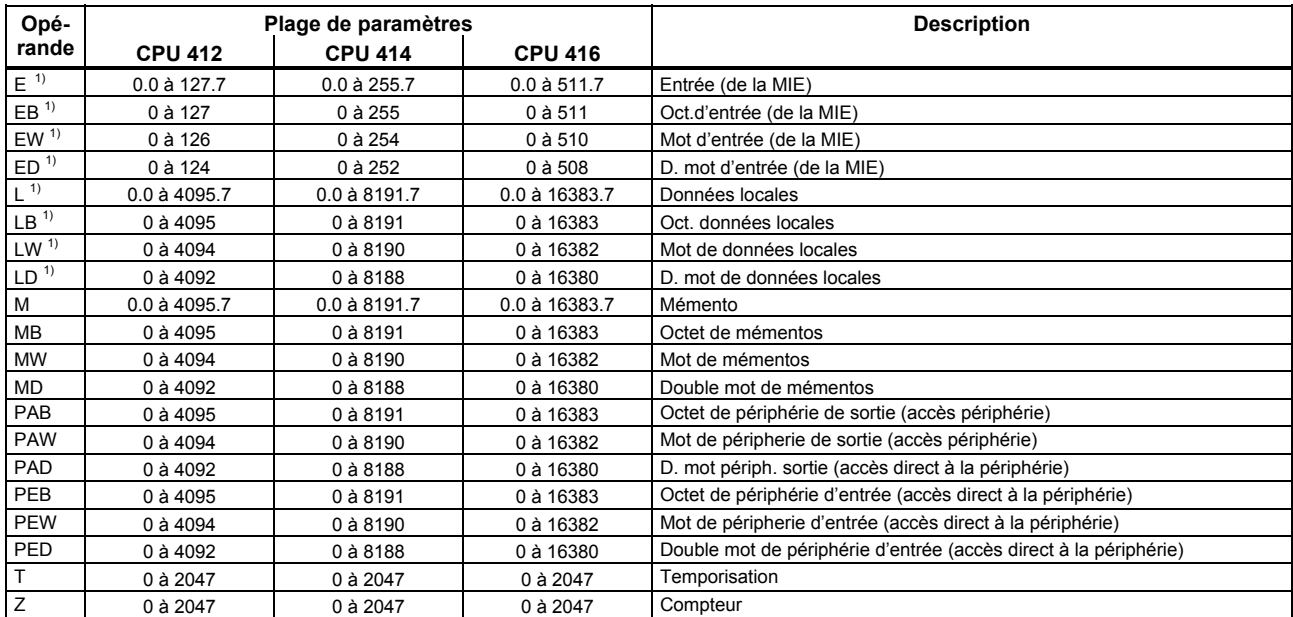

<span id="page-6-0"></span> $\overline{a}$ <sup>1)</sup> Paramètres par défaut modifiables, voir les Caractéristiques techniques dans le manuel S7-400, Caractéristiques des CPU

# **Constantes et plages de valeurs**

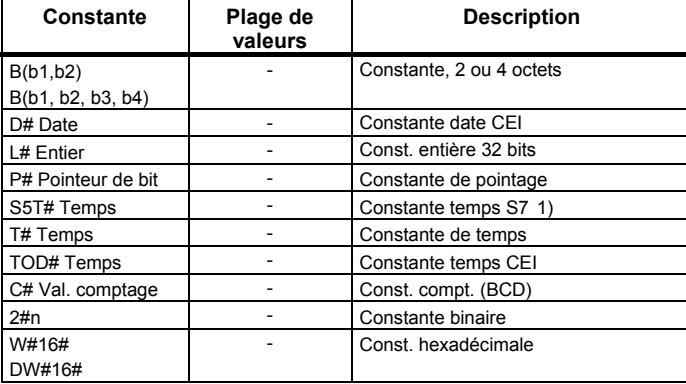

<span id="page-7-1"></span><span id="page-7-0"></span> $\overline{a}$ 1 Sert à charger une temporisation S7

# **Abréviations**

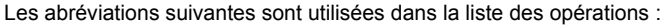

<span id="page-8-0"></span>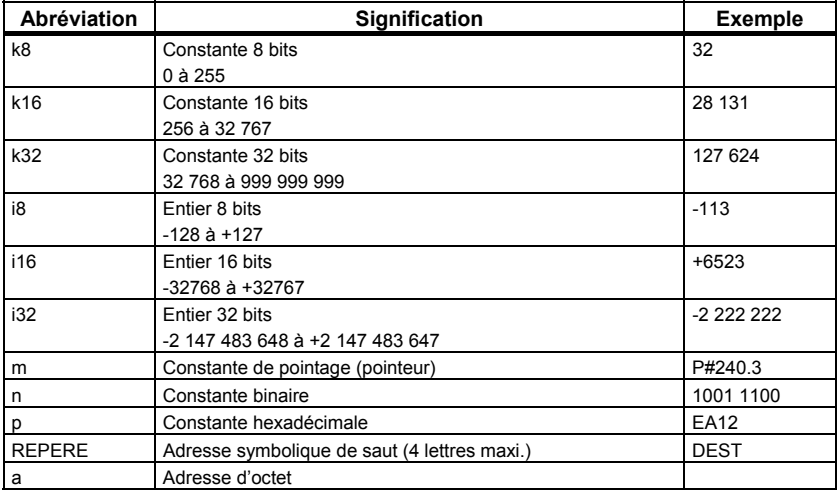

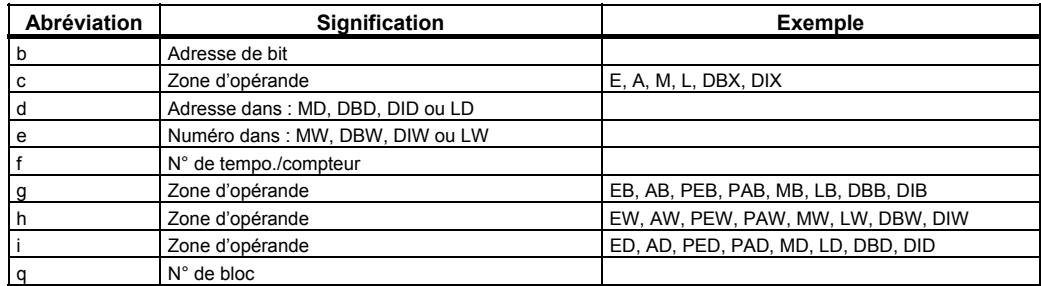

# **Registres**

### **AKKU1 à AKKU4 (32 bits)**

Les ACCU sont des registres permettant de traiter des octets, mots ou doubles mots. Il est en outre possible de charger et de combiner des opérandes dans les ACCU. Le résultat de l'opération se trouve toujours dans l'ACCU1, d'où il peut être transféré dans une cellule mémoire.

Les ACCU ont une longueur de 32 bits.

### **Désignations:**

<span id="page-10-0"></span>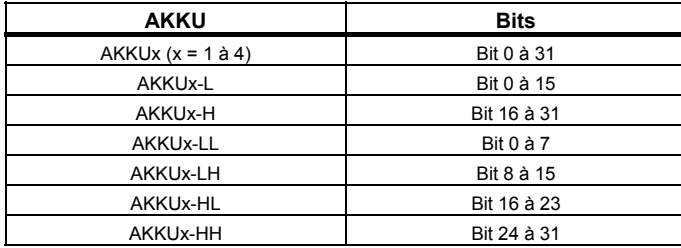

### **Registres d'adresses AR1 et AR2 (32 bits)**

Les registres d'adresses renferment les pointeurs intrazones ou interzones pour les opérations utilisant l'adressage indirect par registre. Les registres d'adresses ont une longueur de 32 bits:

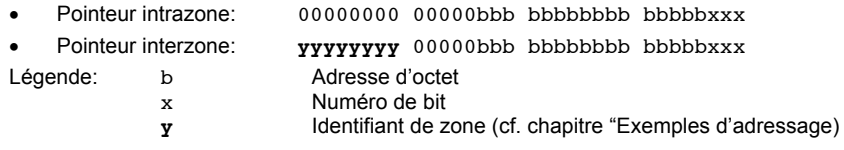

### **Mot d'état (16 bits)**

Les informations indiquées dans le mot d'état sont évaluées ou mises à 1 par les opérations.

Le mot d'état a une longueur de 16 bits.

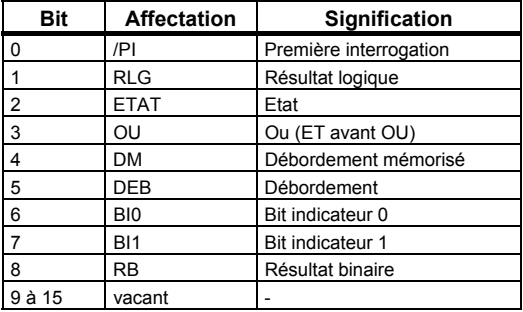

# **Exemples d'adressage**

<span id="page-13-0"></span>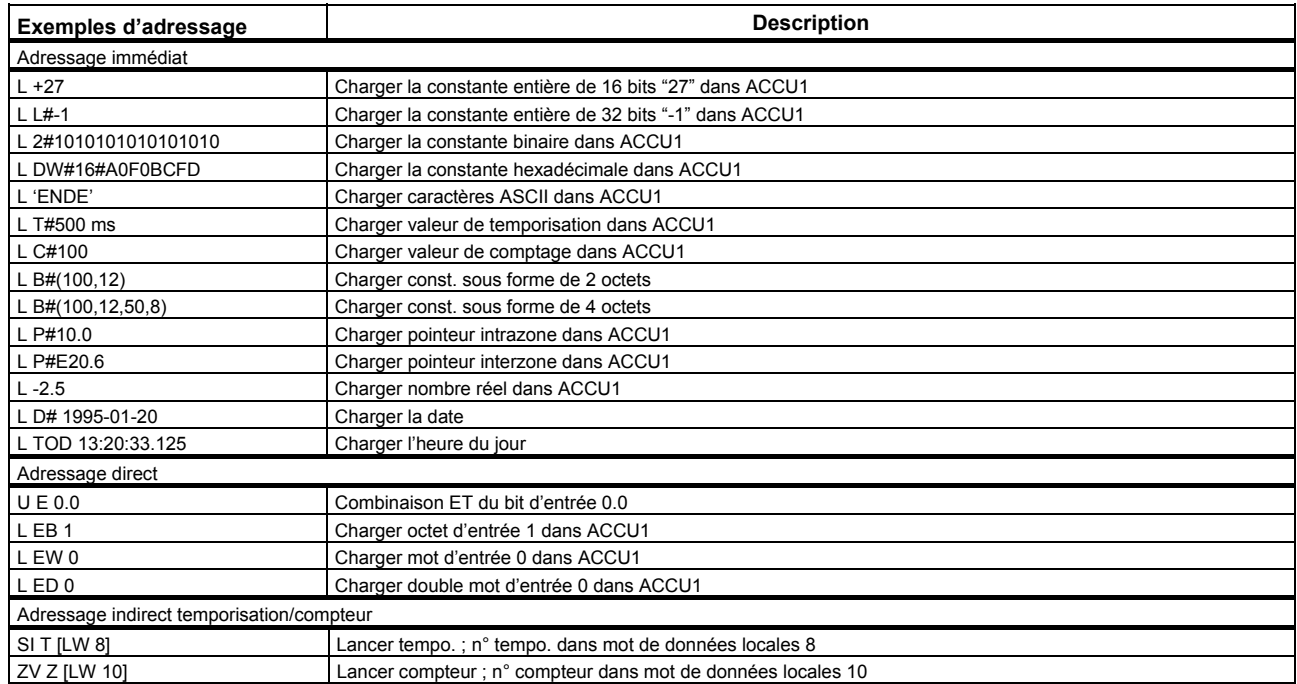

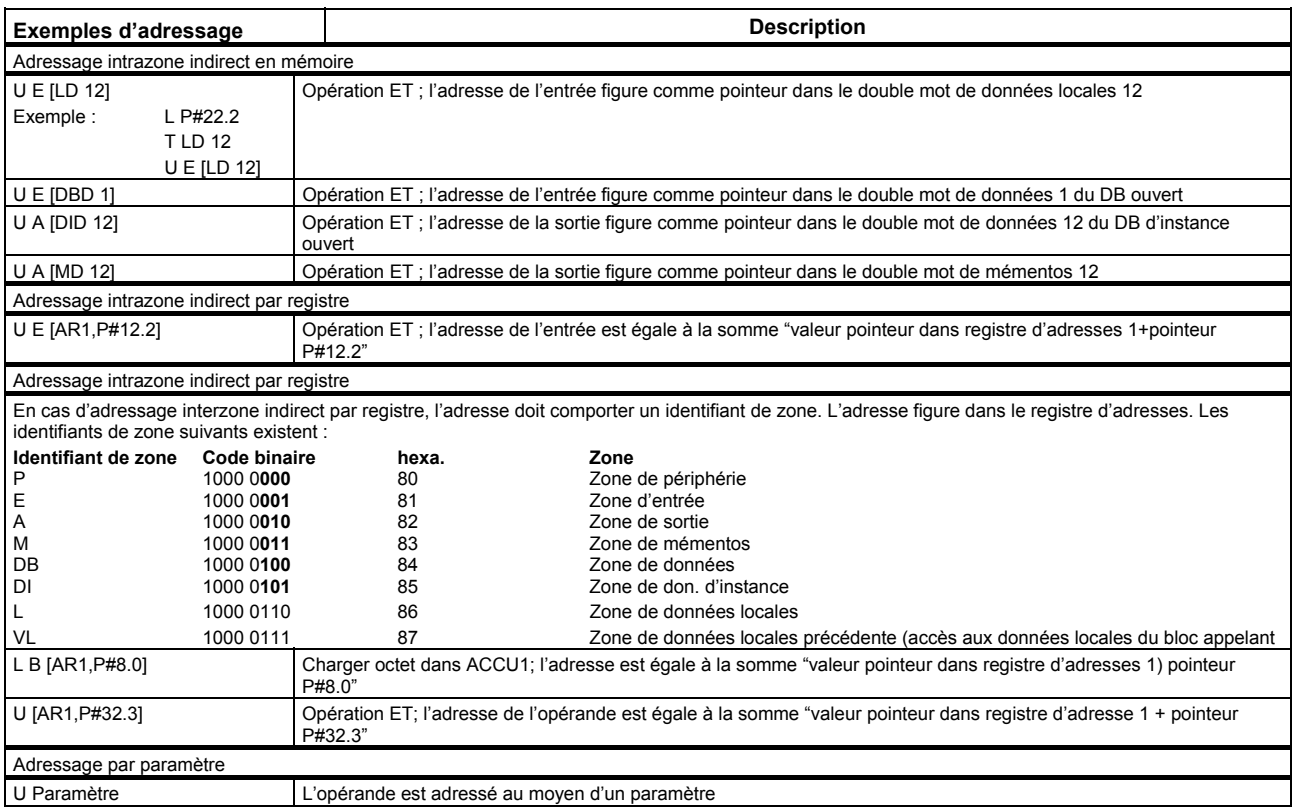

# **Exemples de calcul du pointeur**

**Cas où la somme des adresses de bits est <7:** 

LAR1 P#8.2 U E [AR1,P#10.2] Résultat : l'adressage concerne l'entrée 18.4 (par addition respective des adresses d'octets et de bits)

**Cas où la somme des adresses de bits est >7:** 

L P#10.5

LAR1

U E [AR1,P#10.7]

<span id="page-15-0"></span>Résultat: l'adressage concerne l'entrée 21.4 (par addition respective des adresses d'octets et de bits et transfert de la retenue)

# **Temps d'exécution en cas d'adressage indirect**

Une instruction comportant un opérande à adressage indirect est constituée de 2 parties :

**1ère partie :** chargement de l'adresse de l'opérande

**2ème partie :** exécution de l'opération

Vous devez donc tenir compte au moment du calcul du temps d'exécution d'une instruction avec un opérande adressé indirectement de ces deux parties.

### **Calcul du temps d'exécution**

Le temps d'exécution total est obtenu de la façon suivante:

- Temps de chargement de l'adresse
- + Temps d'exécution de l'opération
- = Temps d'exécution total de l'opération

Les temps d'exécution indiqués dans le chapitre "Liste des opérations" correspondent aux temps d'exécution de la deuxième partie d'une instruction, c'est-à-dire à l'exécution proprement dite de l'opération.

<span id="page-16-0"></span>Il faut ajouter à ce temps d'exécution la durée du chargement de l'adresse de l'opérande (cf. tableau suivant).

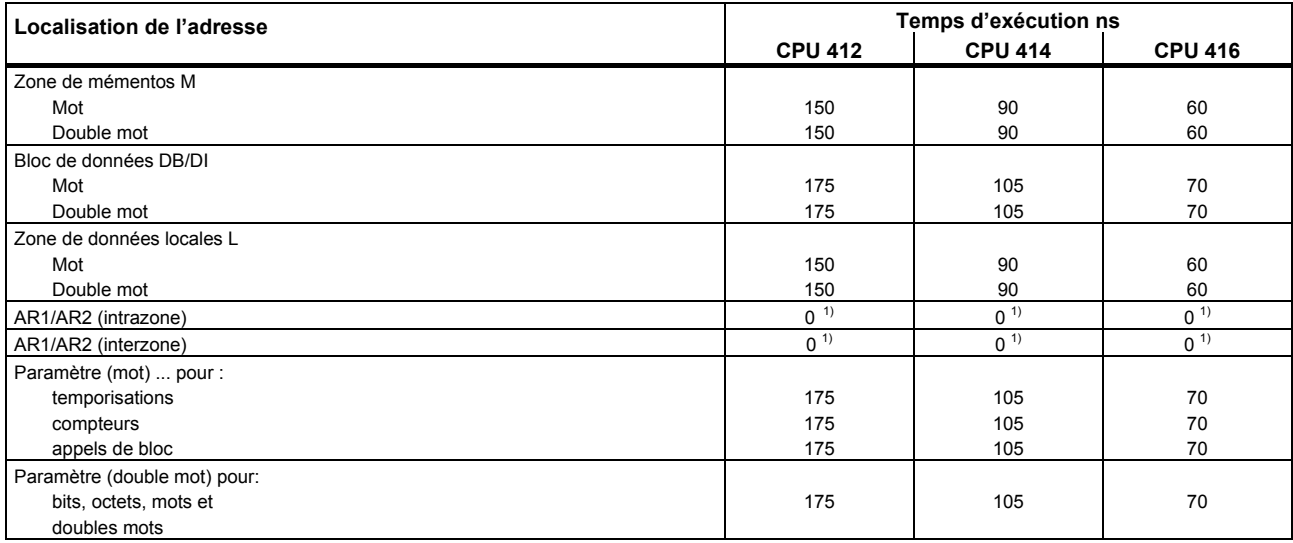

Le tableau suivant renferme le temps de chargement de l'adresse de l'opérande en fonction de la zone d'adressage.

Des exemples de calcul du temps d'exécution d'opérations comportant des opérandes adressés indirectement de diverses manières sont donnés aux pages suivantes.

<span id="page-17-1"></span><span id="page-17-0"></span> $\overline{a}$  $1)$  Lors de l'adressage, il n'est pas nécessaire de charger les registres d'adresse AR1/AR2 via d'autres cycles d'horloge

# **Exemples de calcul**

Les exemples de calcul du temps d'exécution présentés ci-après considèrent les différents types d'adressages indirects.

#### **Calcul du temps d'exécution pour un adressage indirect intrazone en mémoire**

Example: U E [DBD 12] avec CPU 414

1ère étape: chargement du contenu du DB 12 (temps indiqué au tableau de la page [18](#page-17-1))

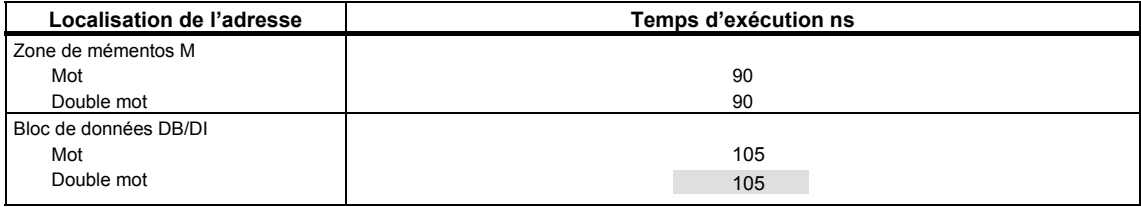

2ème étape: combinaison ET de l'entrée ainsi adressée (le temps d'exécution se trouve à la page [22\)](#page-21-0)

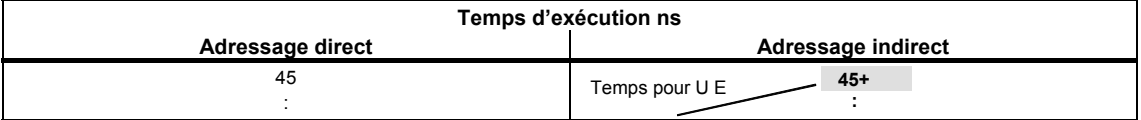

Temps d'exécution total :

105 ns

 $+ 45$  ns

<span id="page-18-0"></span>150 ns

#### **Calcul du temps d'exécution pour un adressage interzone indirect par registre**

Example: U [AR1, P#23.1] ... avec E 1.0 dans AR1 avec CPU 416

1ère étape: chargement du contenu de AR1 et addition d'un décalage de 23.1 (les temps d'exécution sont indiqués au tableau de la page [18\)](#page-17-1)

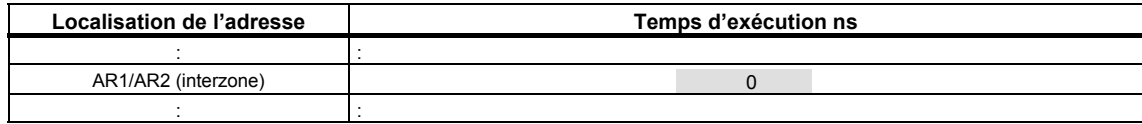

2ème étape: combinaison ET de l'entrée ainsi adressée (les temps d'exécution sont indiqués à la page [22\)](#page-21-0)

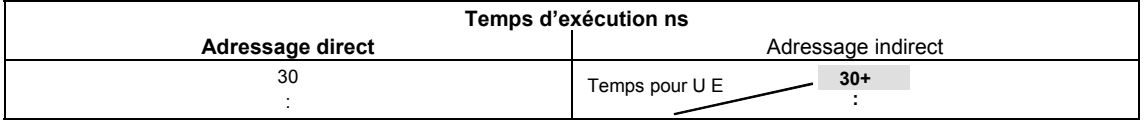

Temps d'exécution total :

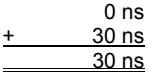

# **Liste des opérations**

Ce chapitre renferme la liste des opérations destinées au S7-400. Le rôle des opérations est décrit en quelques mots. Les opérations sont décrites en détail dans les manuels de référence STEP 7.

<span id="page-20-0"></span>**Remarque :** en cas d'adressage indirect (exemples page [14](#page-13-0)), il faut ajouter au temps d'exécution le temps nécessaire au chargement de l'adresse de l'opérande en question (cf. page [17](#page-16-0)).

# **Opérations combinatoires sur bits**

Toutes les opérations combinatoires (OC) fournissent un résultat logique (RLG nouveau). La première OC d'une séquence d'opérations fournit le RLG nouveau à partir de l'état de signal interrogé. Les OC suivantes forment alors le RLG nouveau à partir de l'état de signal interrogé et du RLG ancien. La séquence d'OC se termine par une opération qui délimite le RLG (ex. opération de mémorisation), c'est-à-dire bit /PI est réinitialisé.

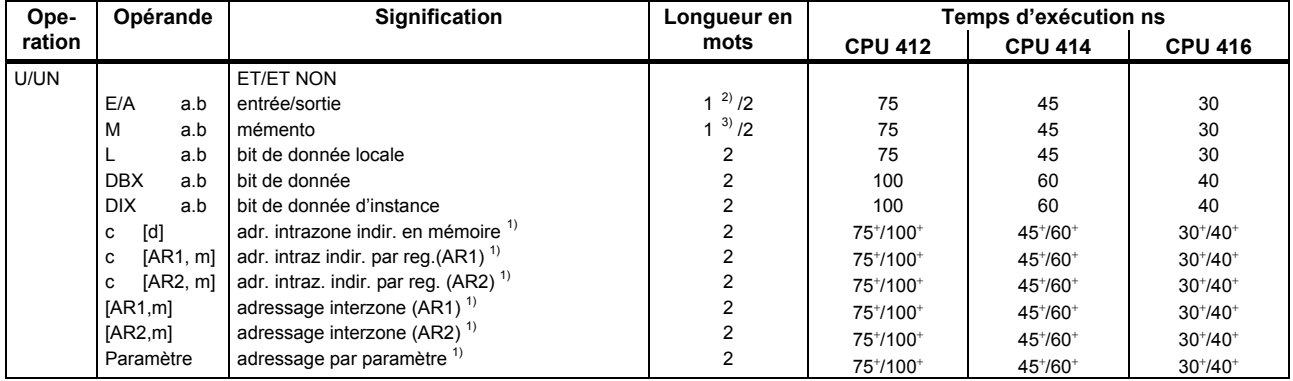

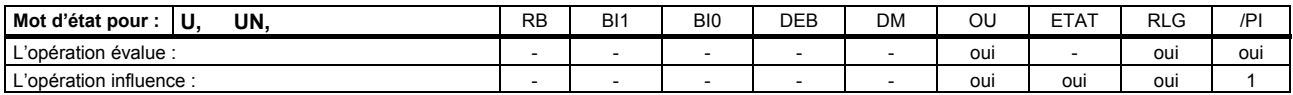

 $\overline{a}$  $\stackrel{1)}{E}$ , E, A, M, L, DB, DI<br>  $\stackrel{2)}{S}$  is adressed directed

<span id="page-21-5"></span><span id="page-21-4"></span><span id="page-21-3"></span><span id="page-21-2"></span><span id="page-21-1"></span><span id="page-21-0"></span> $\ddot{}$ Ajouter temps de chargement de l'adresse de l'opérande (cf. page 17)

<sup>&</sup>lt;sup>2)</sup> Si adressage direct de l'opérande plage d'adresses 0 à 127<br> $\frac{3}{2}$  Si ediscogne direct de l'enérande place d'adresses 0 à 255

<sup>3)</sup> Si adressage direct de l'opérande plage d'adresses 0 à 255

*Liste des opérations* 

*Opérations combinatoires sur bits* 

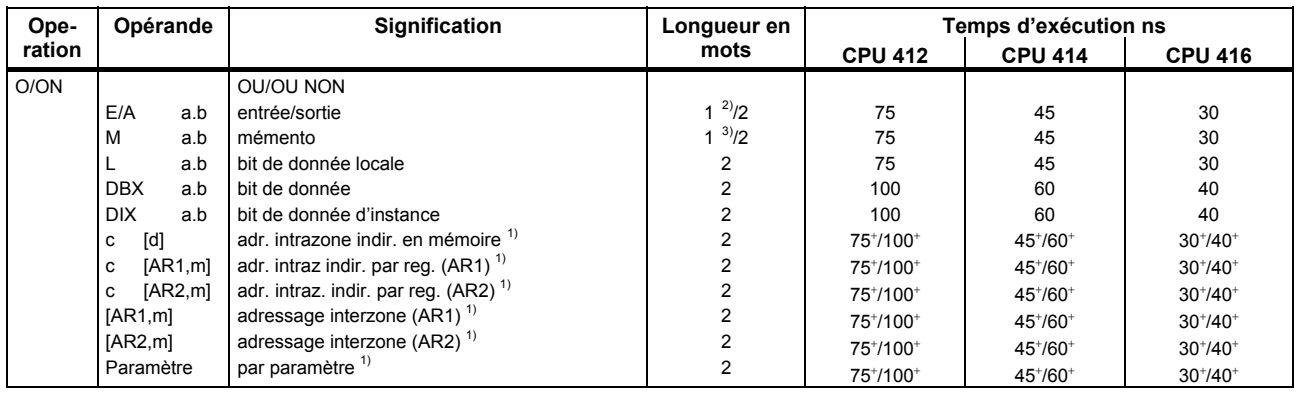

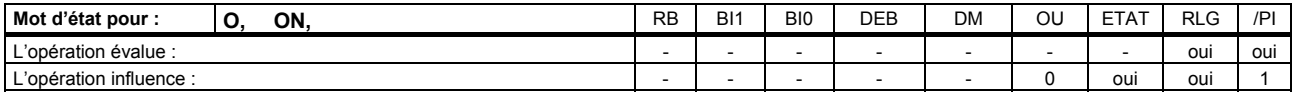

 $\overline{a}$  $^{1)}$  E, A, M, L, DB, DI

- <sup>2)</sup> Si adressage direct de l'opérande plage d'adresses 0 à 127
- $3$  Si adressage direct de l'opérande plage d'adresses 0 à 255
- <span id="page-22-4"></span><span id="page-22-3"></span><span id="page-22-2"></span><span id="page-22-1"></span><span id="page-22-0"></span> $+$ Ajouter temps de chargement de l'adresse de l'opérande (cf. page 17)

*Liste des opérations* 

*Opérations combinatoires sur bits* 

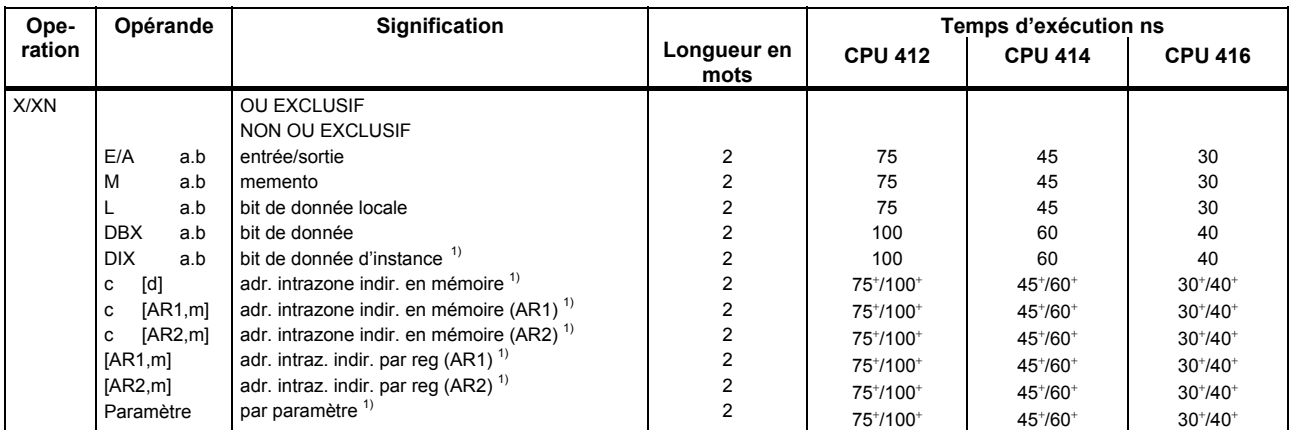

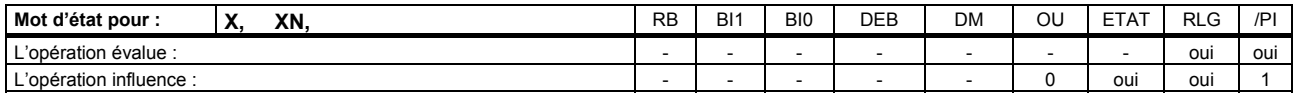

 $\overline{a}$  $^{1)}$  E, A, M, L, DB, DI

<span id="page-23-3"></span><span id="page-23-2"></span><span id="page-23-1"></span><span id="page-23-0"></span> $^{\rm +}$ Ajouter temps de chargement de l'adresse de l'opérande (cf. page 17)

*Opérations combinatoires avec expressions entre parenthèses* 

### **Opérations combinatoires avec expressions entre parenthèses**

Sauvegarde des bits RLG, OU et d'un identifiant de fonction (U, UN, ...) dans la pile de parenthèses. Chaque bloc peut comporter jusqu'à 7 niveaux de parenthèses. Après "Fermer la parenthèse", le RLG sauvegardé est combiné avec le RLG actuel, en fonction de l'identifiant de fonction ; le OU actuel est écrasé par le OU sauvegardé.

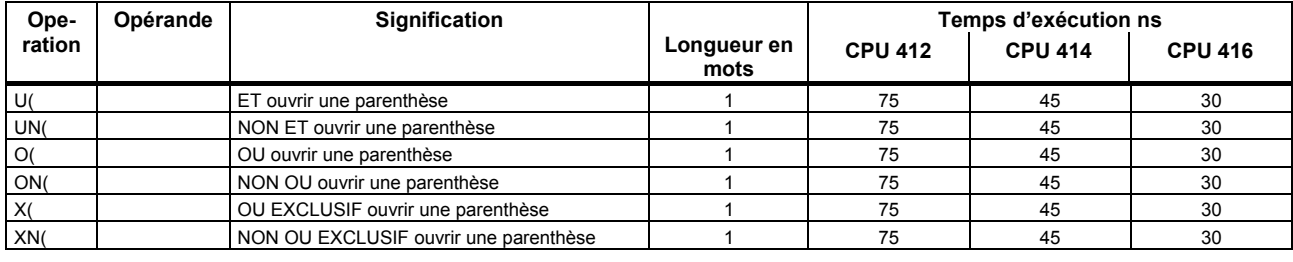

<span id="page-24-0"></span>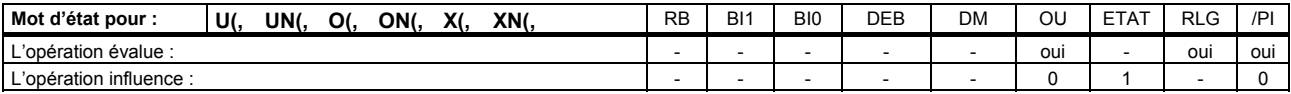

*Liste des opérations* 

#### *Opérations combinatoires avec expressions entre parenthèses*

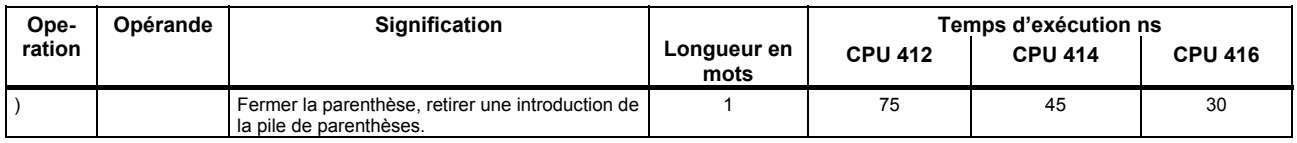

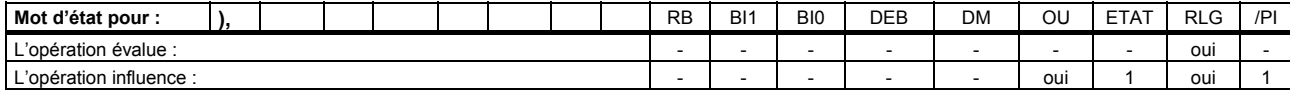

# **Combinaison OU de fonctions ET**

Les fonctions ET sont combinées selon une fonction OU en observant la règle : ET avant OU.

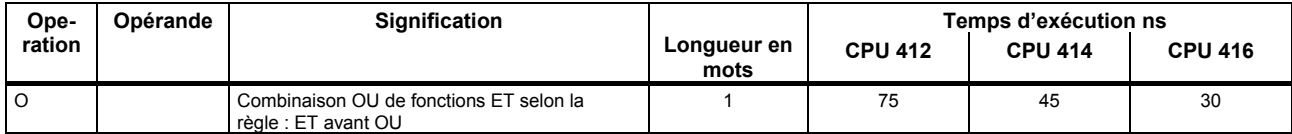

<span id="page-26-0"></span>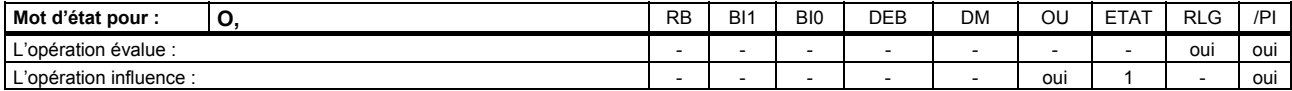

*Opérations combinatoires sur temporisations et compteurs* 

### **Opérations combinatoires sur temporisations et compteurs**

Scrutation de l'état du signal du compteur/temporisation adressée et combinaison du résultat avec le RLG conformément à l'opération.

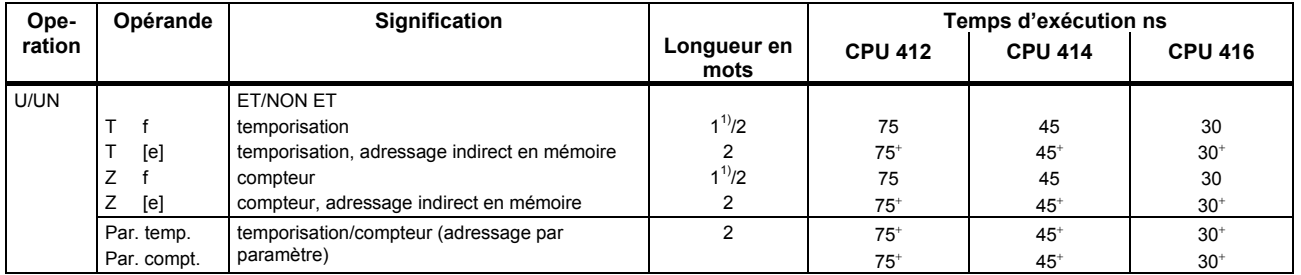

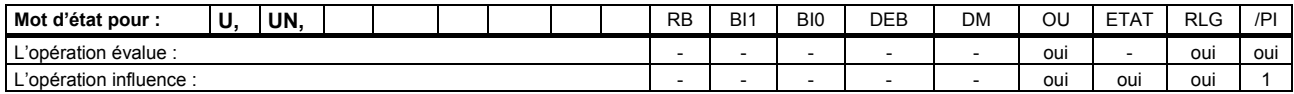

1) Si adressage direct de l'opérande plage d'adresses 0 à 255

 $\overline{a}$ 

<span id="page-27-4"></span><span id="page-27-3"></span><span id="page-27-2"></span><span id="page-27-1"></span><span id="page-27-0"></span> $\ddot{}$ Ajouter temps de chargement de l'adresse de l'opérande (cf. page 17)

*Opérations combinatoires sur temporisations et compteurs* 

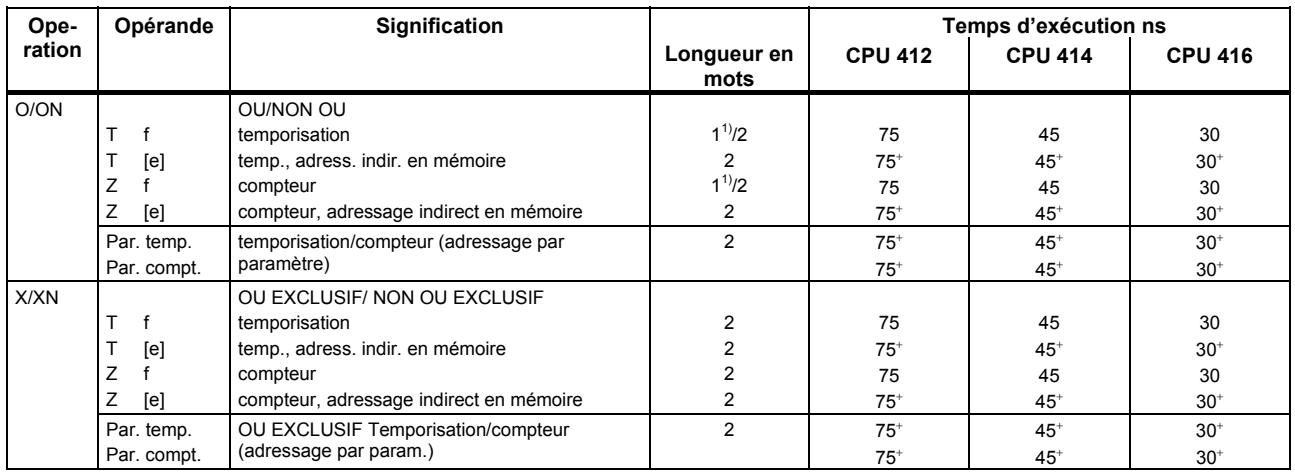

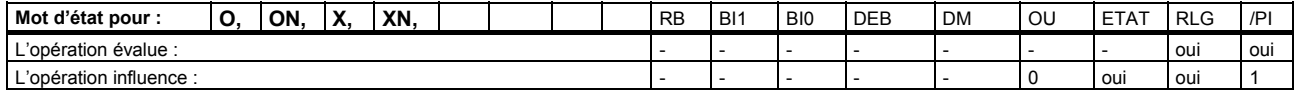

 $1)$ <sup>1)</sup> Si adressage direct de l'opérande plage d'adresses 0 à 255

<span id="page-28-3"></span><span id="page-28-2"></span><span id="page-28-1"></span><span id="page-28-0"></span> $\pm$ Ajouter temps de chargement de l'adresse de l'opérande (cf. page 17)

*Opérations combinatoires sur le contenu de l'ACCU1* 

### **Opérations combinatoires sur le contenu de l'ACCU1**

Combinaison du contenu de l'ACCU1 ou de l'ACCU1-L avec un mot ou un double mot selon l'opération correspondante. Le mot ou le double mot est soit indiqué comme opérande de l'opération, soit indiqué dans l'ACCU2. Le résultat est inscrit dans l'ACCU1 ou dans l'ACCU1-L.

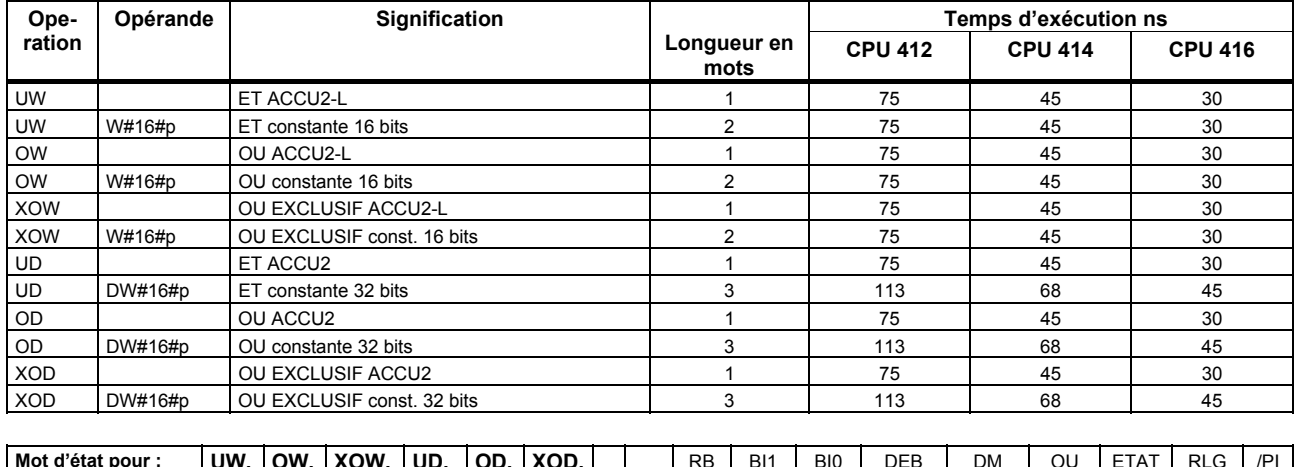

<span id="page-29-0"></span>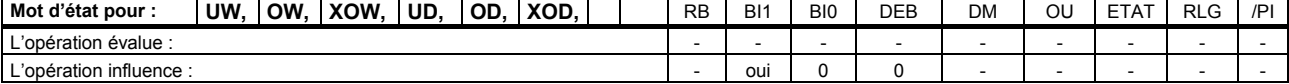

#### *Opérations combinatoires sur bits indicateurs*

### **Opérations combinatoires sur bits indicateurs**

Toutes les opérations combinatoires (OC) fournissent un résultat logique (RLG nouveau). La première OC d'une séquence d'opérations fournit le RLG nouveau à partir de l'état de signal interrogé. Les OC suivantes forment alors le RLG nouveau à partir de l'état de signal interrogé et du RLG ancien. La séquence d'OC se termine par une opération qui délimite le RLG (ex. opération de mémorisation), c'est-à-dire que le bit /PI est réinitialisé.

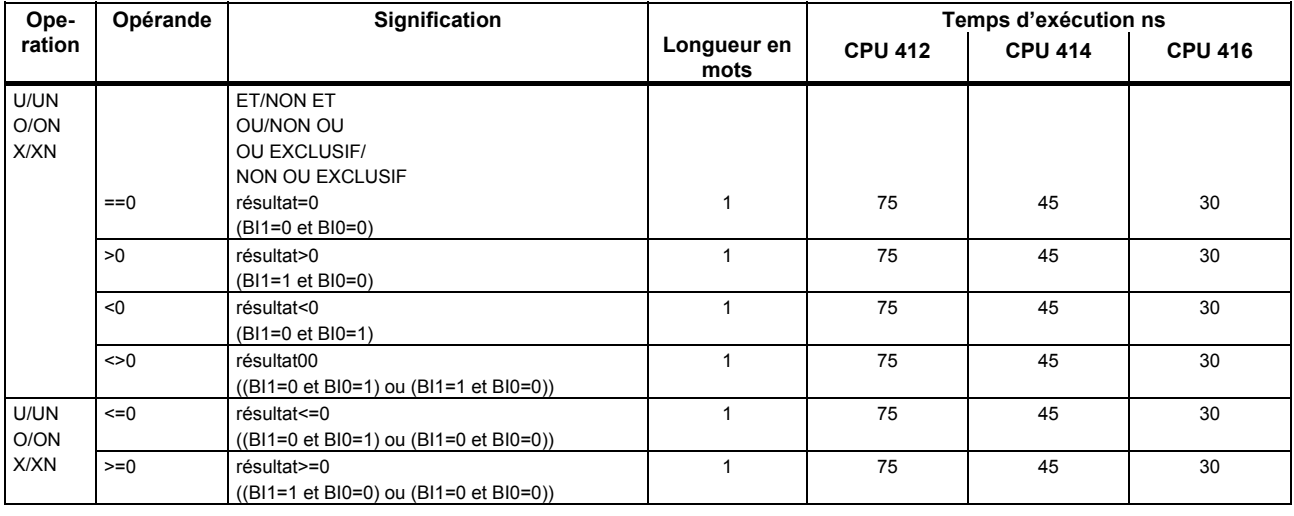

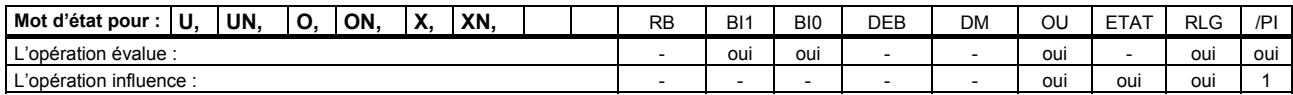

Liste des opérations S7-400

<span id="page-30-0"></span>Liste des opérations S7-400, 10/2010, A5E03305793-02 31

*Liste des opérations* 

*Opérations combinatoires sur bits indicateurs* 

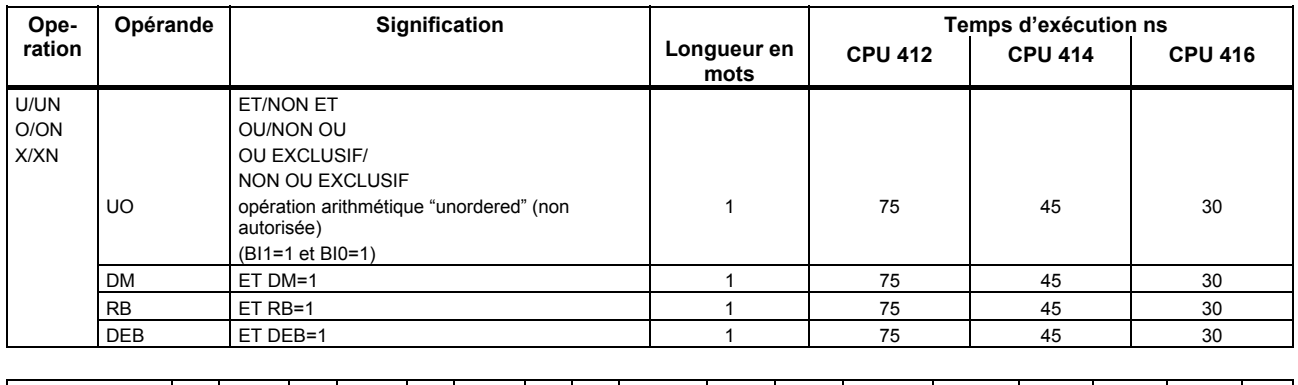

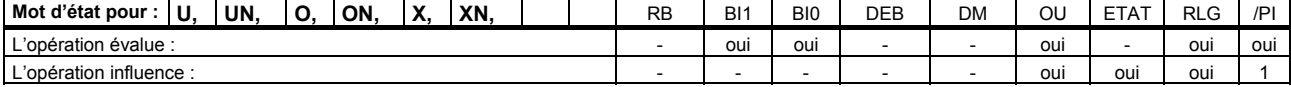

### **Opérations sur les fronts**

L'état actuel du RLG est comparé à l'état de l'opérande, c'est-à-dire du "mémento de front". L'opération FP reconnaît un front montant de "0" à "1", l'opération FN un front descendant de "1" à "0".

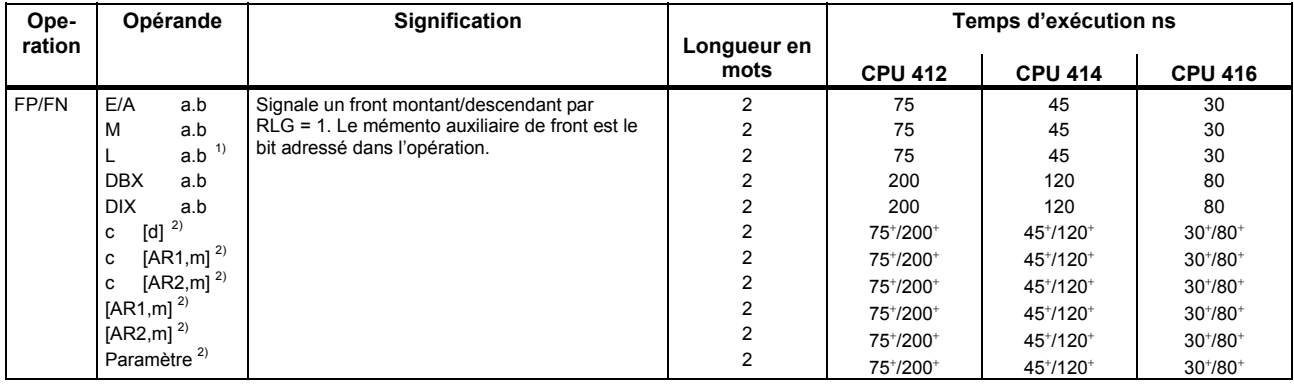

| ι d'état pour<br>FN.<br>ED<br>Mot | <b>RB</b> | B <sub>1</sub> | B <sub>I0</sub> | DEB | <b>DM</b> | ΟU | $- - - -$<br>ETA <sup>-</sup> | RLG | /DI |
|-----------------------------------|-----------|----------------|-----------------|-----|-----------|----|-------------------------------|-----|-----|
| : opération évalue'.              |           |                |                 |     |           |    |                               | oui |     |
| opération influence'.             |           |                |                 | -   |           |    | oui                           | oui |     |

 $\overline{a}$ <sup>1)</sup> N'est pas utile si le bit à surveiller se trouve dans la mémoire image (les donnés locales d'un bloc n'étant valables que pour le temps de son exécution)<br><sup>2)</sup> E, A, M, L /DB, DI

<span id="page-32-4"></span><span id="page-32-3"></span><span id="page-32-2"></span><span id="page-32-1"></span><span id="page-32-0"></span> $^{\rm +}$ Ajouter temps de chargement de l'adresse de l'opérande (cf. page 17)

### **Mettre à "1"/"0" un bit opérande**

Affectation de la valeur "1" ou "0" à l'opérande adressé, si RLG = 1. Attention ! Les opérations dépendent du MCR (cf. page [86\)](#page-85-0).

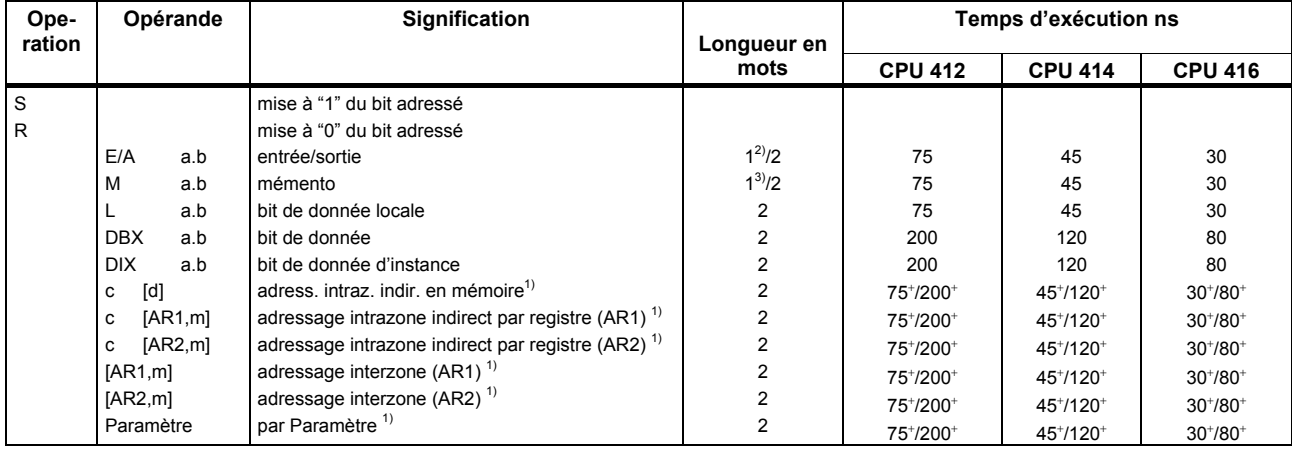

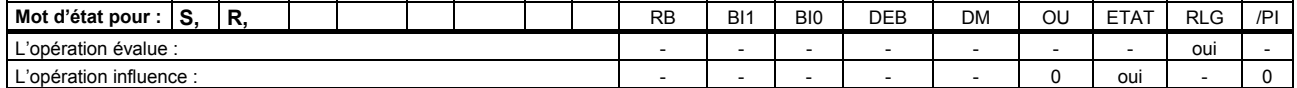

 $\overline{a}$  $^{1)}$  E, A, M, L, DB, DI

<sup>&</sup>lt;sup>2)</sup> Si adressage direct de l'opérande plage d'adresses 0 à 127<br><sup>3)</sup> Si adressage direct de l'opérande plage d'adresses 0 à 255

<sup>3)</sup> Si adressage direct de l'opérande plage d'adresses 0 à 255

<span id="page-33-5"></span><span id="page-33-4"></span><span id="page-33-3"></span><span id="page-33-2"></span><span id="page-33-1"></span><span id="page-33-0"></span> $\,$  +  $\,$ Ajouter temps de chargement de l'adresse de l'opérande (cf. page 17)

*Liste des opérations* 

*Mettre à "1"/"0" un bit opérande* 

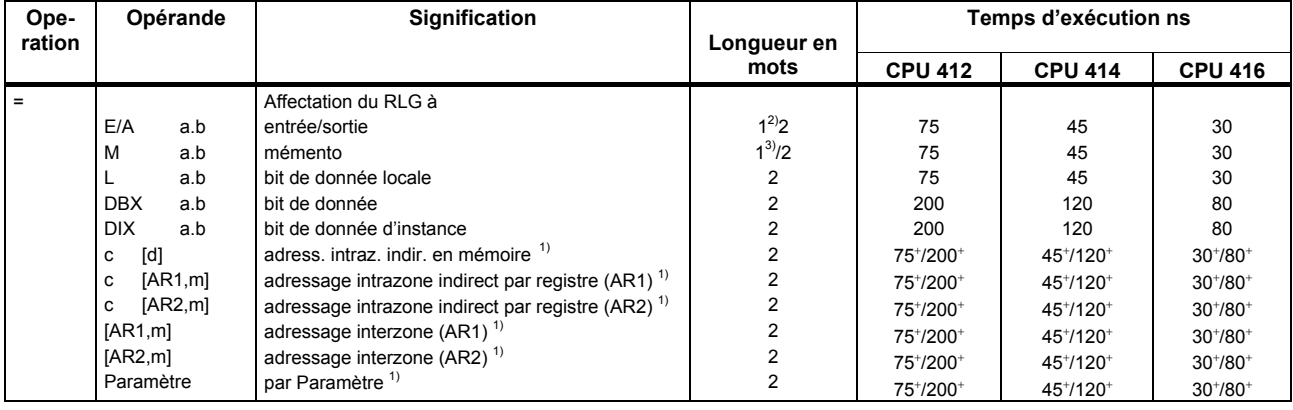

La valeur de RLG est inscrite dans l'opérande adressé. Attention ! Les opérations dépendent du MCR (cf. page [86\)](#page-85-0).

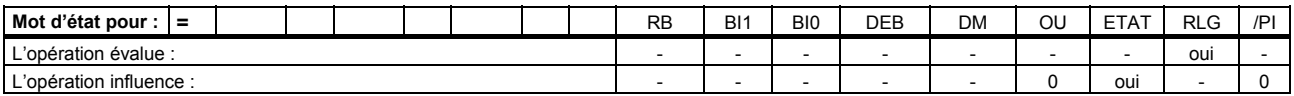

 $\overline{a}$  $E$ , A, M, L, DB, DI

<sup>2)</sup> Si adressage direct de l'opérande plage d'adresses 0 à 127<br><sup>3)</sup> Si adressage direct de l'opérande place d'adresses 0 à 255

3) Si adressage direct de l'opérande plage d'adresses 0 à 255

<span id="page-34-4"></span><span id="page-34-3"></span><span id="page-34-2"></span><span id="page-34-1"></span><span id="page-34-0"></span> $\pm$ Ajouter temps de chargement de l'adresse de l'opérande (cf. page 17)

# **Opérations influençant directement le RLG**

Les opérations suivantes agissent directement sur le RLG.

<span id="page-35-0"></span>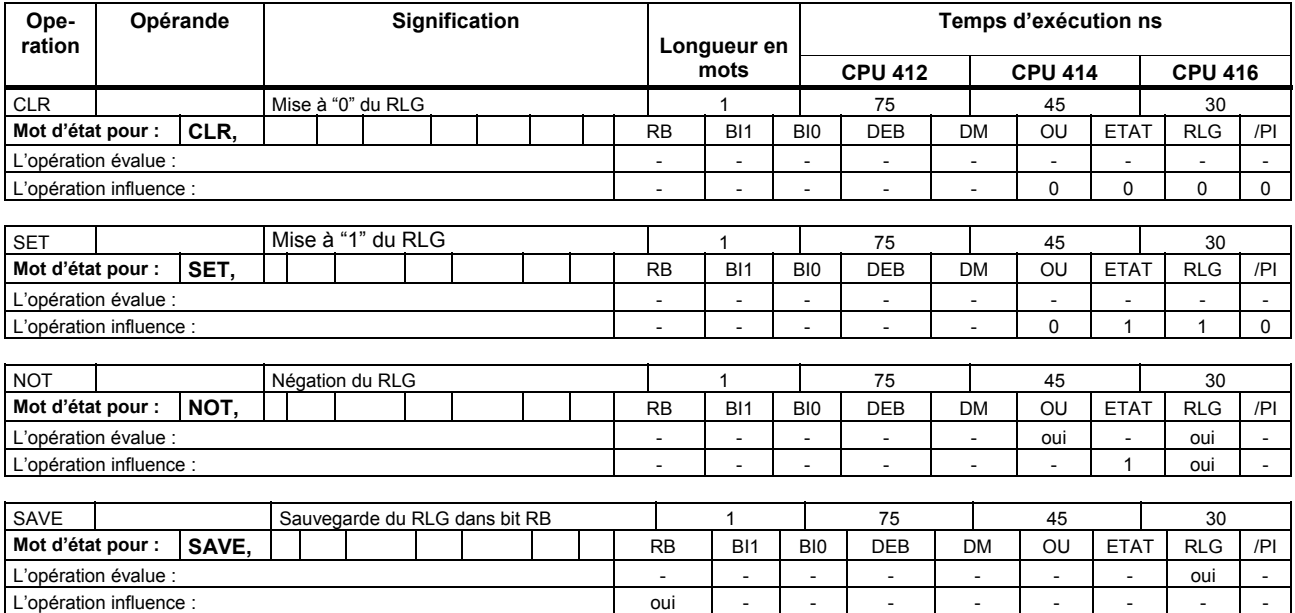
# **Opérations de temporisation**

Lancement et mise à "0" d'une temporisation. La durée de la temporisation est indiquée dans l'ACCU1-L. Les opérations sont déclenchées sur le front du RLG. C'est-à-dire que si le RLG change d'état entre deux appels consécutifs, la temporisation est lancée.

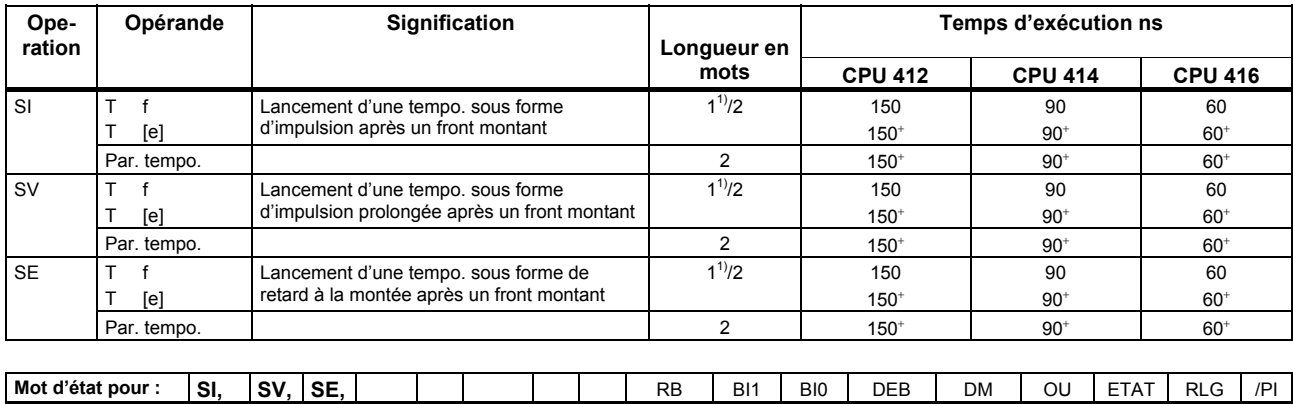

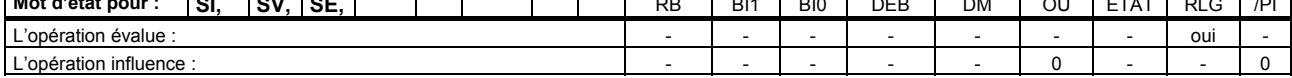

 $1)$ 1) Si adressage direct de l'opérande n° tempo. : 0 à 255

<span id="page-36-2"></span><span id="page-36-1"></span><span id="page-36-0"></span> $\ddot{}$ Ajouter temps de chargement de l'adresse de l'opérande (cf. page 17)

*Liste des opérations* 

*Opérations de temporisation* 

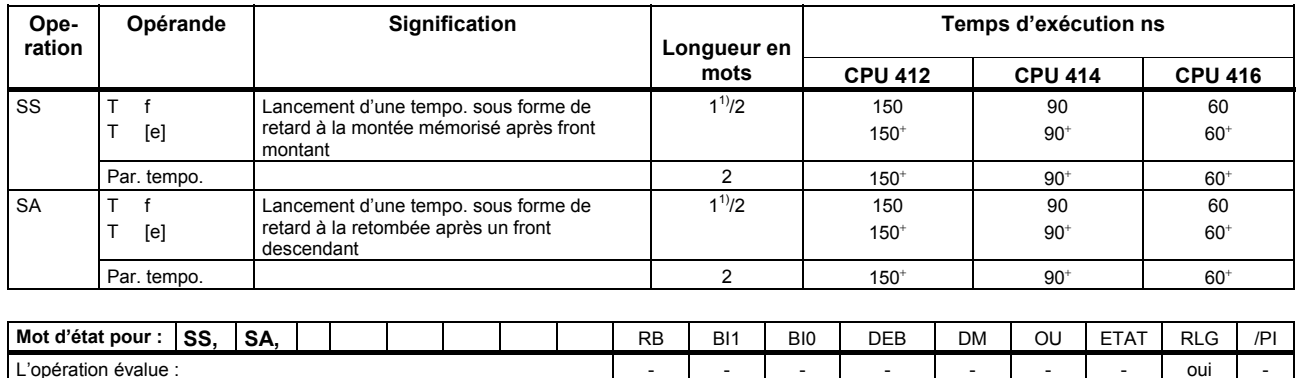

L'opération influence :  $\begin{vmatrix} - & - & - & - & - & - & - & 0 & - & - & 0 \\ 0 & 0 & 0 & 0 & 0 & - & - & 0 & 0 \\ 0 & 0 & 0 & 0 & 0 & 0 & 0 & - & - & 0 \\ 0 & 0 & 0 & 0 & 0 & 0 & 0 & 0 & - & - & 0 \end{vmatrix}$ 

 $1)$ Si adressage direct de l'opérande n° tempo. : 0 à 255

<span id="page-37-3"></span><span id="page-37-2"></span><span id="page-37-1"></span><span id="page-37-0"></span> $\ddot{}$ Ajouter temps de chargement de l'adresse de l'opérande (cf. page 17)

*Liste des opérations* 

*Opérations de temporisation* 

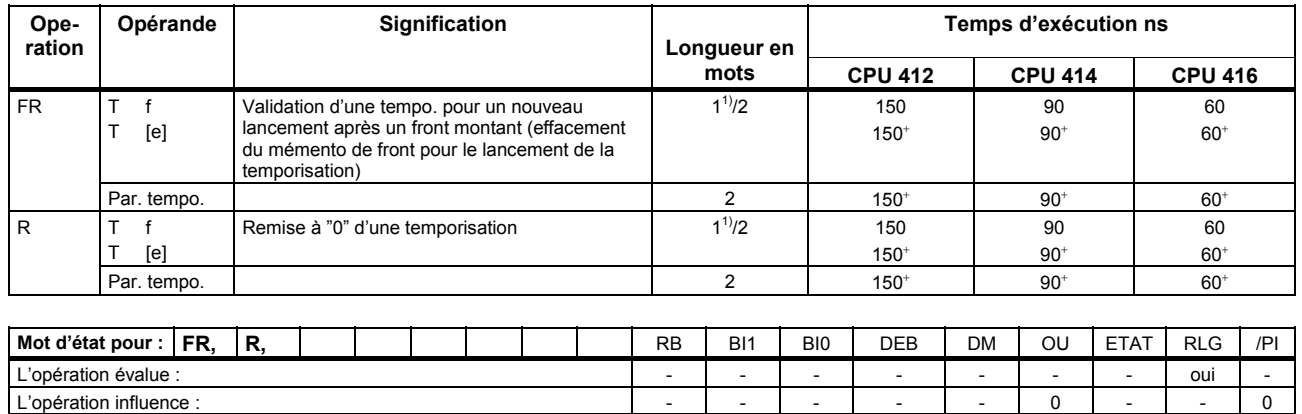

 $1)$ Si adressage direct de l'opérande n° tempo. : 0 à 255

<span id="page-38-3"></span><span id="page-38-2"></span><span id="page-38-1"></span><span id="page-38-0"></span> $\ddot{}$ Ajouter temps de chargement de l'adresse de l'opérande (cf. page 17)

# **Opérations de comptage**

La valeur de comptage se trouve dans l'ACCU1-L sous forme de code DCB (0 à 999).

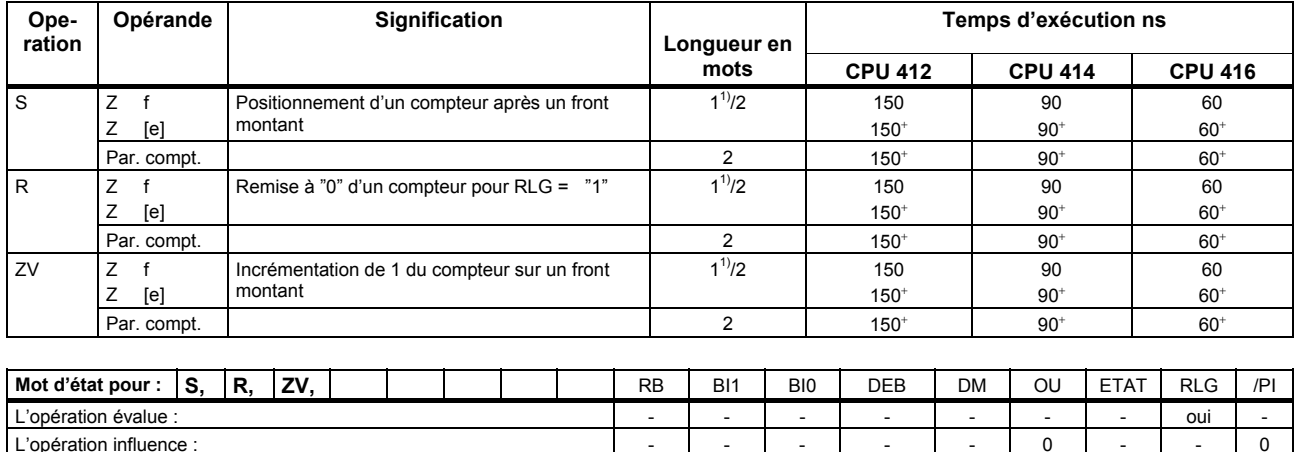

 $\overline{a}$ <sup>1)</sup> Si adressage direct de l'opérande n° compteur : 0 à 255

<span id="page-39-3"></span><span id="page-39-2"></span><span id="page-39-1"></span><span id="page-39-0"></span> $^{\rm +}$ Ajouter temps de chargement de l'adresse de l'opérande (cf. page 17)

*Liste des opérations* 

*Opérations de comptage* 

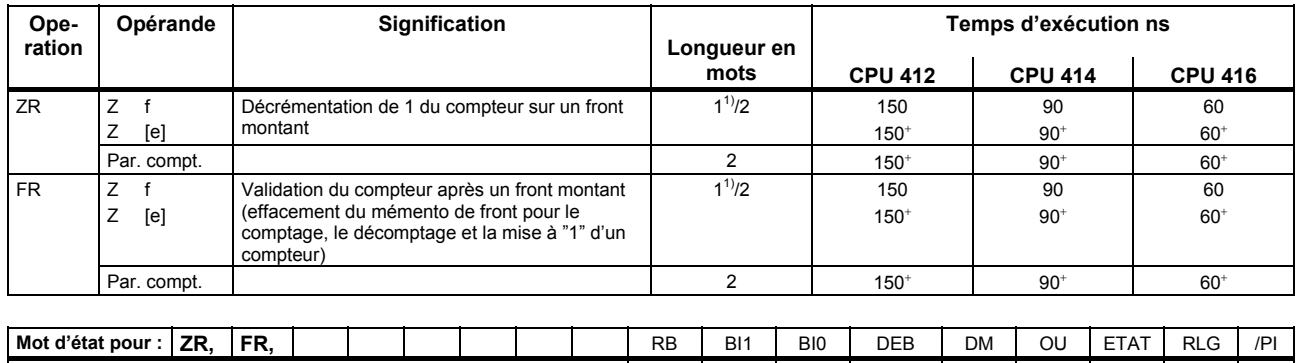

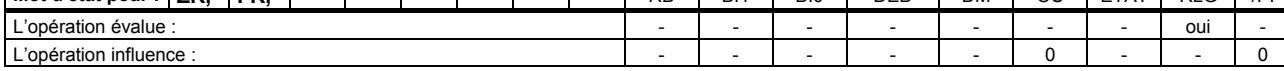

 $1)$ 1) Si adressage direct de l'opérande n° compteur : 0 à 255

<span id="page-40-3"></span><span id="page-40-2"></span><span id="page-40-1"></span><span id="page-40-0"></span>ŧ Ajouter temps de chargement de l'adresse de l'opérande (cf. page 17)

# **Opérations de chargement**

Chargement de l'opérande dans l'ACCU1. Auparavant, l'ancien contenu de l'ACCU1 est sauvegardé dans l'ACCU2. Le mot d'état n'est pas influencé.

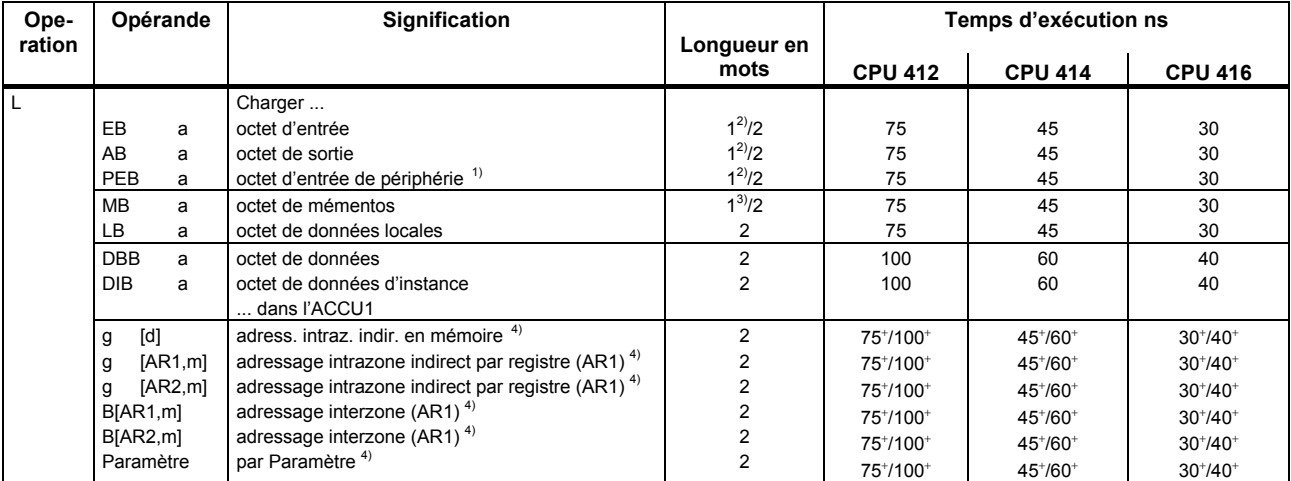

 $\overline{a}$ <sup>1)</sup> Si adressage indirect de l'opérande plage d'adresses 0 à 127<br><sup>2)</sup> Plus temps de réponse du module E/S (> 1 µs)<br><sup>3)</sup> Si adressage direct de l'opérande plage d'adresses 0 à 255

 $4$ ) E, A, P, M, L, DB, DI

<span id="page-41-6"></span><span id="page-41-5"></span><span id="page-41-4"></span><span id="page-41-3"></span><span id="page-41-2"></span><span id="page-41-1"></span><span id="page-41-0"></span> $\ddot{}$ Ajouter temps de chargement de l'adresse de l'opérande (cf. page 17)

Les temps d'exécution des instructions spécifiées sur cette page se multiplient par deux si l'adresse utilisée n'est pas divisible en nombre entier par 4 sans reste.

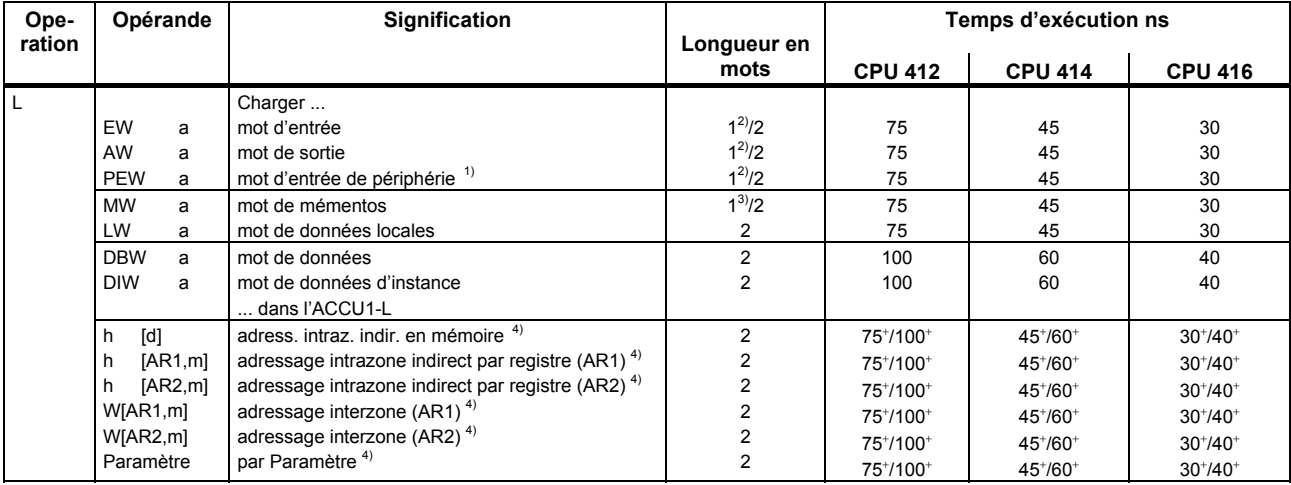

<sup>1)</sup> Plus temps de réponse du module  $E/S$  (> 1  $\mu$ s)

2) Si adressage indirect de l'opérande plage d'adresses 0 à 127<br>3) Si adressage idirect de l'opérande plage d'adresses 0 à 255

<sup>3)</sup> Si adressage direct de l'opérande plage d'adresses 0 à 255

E, A, P, M, L, DB, DI

<span id="page-42-6"></span><span id="page-42-5"></span><span id="page-42-4"></span><span id="page-42-3"></span><span id="page-42-2"></span><span id="page-42-1"></span><span id="page-42-0"></span> $\pm$ Ajouter temps de chargement de l'adresse de l'opérande (cf. page 17)

*Opérations de chargement* 

Les temps d'exécution des instructions spécifiées sur cette page se multiplient par deux si l'adresse utilisée n'est pas divisible en nombre entier par 4 sans reste.

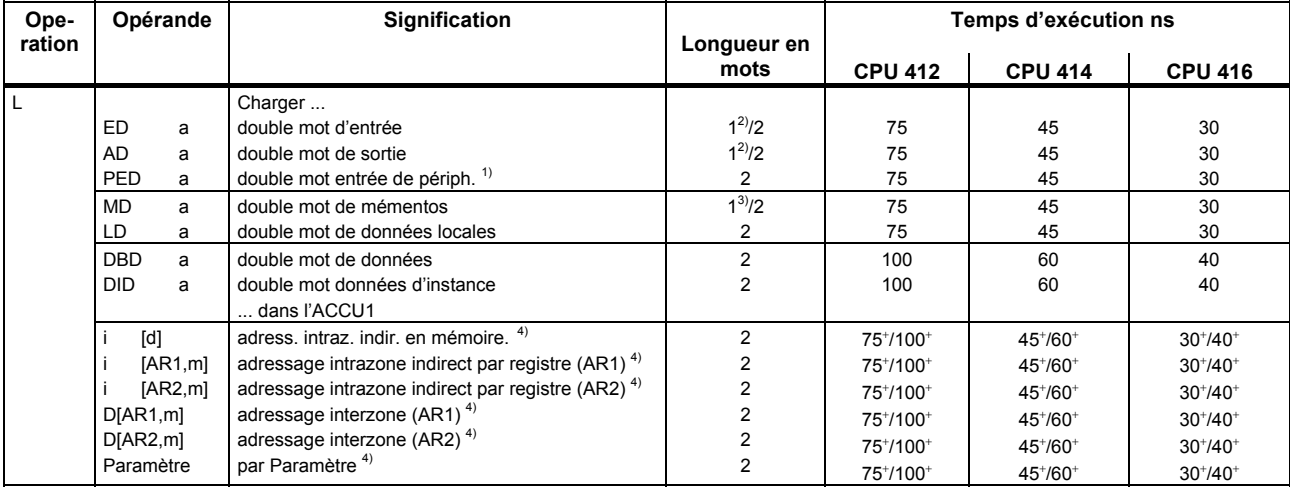

 $1)$ 

<sup>1)</sup> Plus temps de réponse du module E/S (> 1 µs)<br><sup>2)</sup> Si adressage indirect de l'opérande plage d'adresses 0 à 127<br><sup>3)</sup> Si adressage direct de l'opérande plage d'adresses 0 à 255

<sup>3)</sup> Si adressage direct de l'opérande plage d'adresses 0 à 255

4) E, A, P, M, L, DB, DI

<span id="page-43-6"></span><span id="page-43-5"></span><span id="page-43-4"></span><span id="page-43-3"></span><span id="page-43-2"></span><span id="page-43-1"></span><span id="page-43-0"></span> $\ddot{}$ Ajouter temps de chargement de l'adresse de l'opérande (cf. page 17)

*Liste des opérations* 

*Opérations de chargement* 

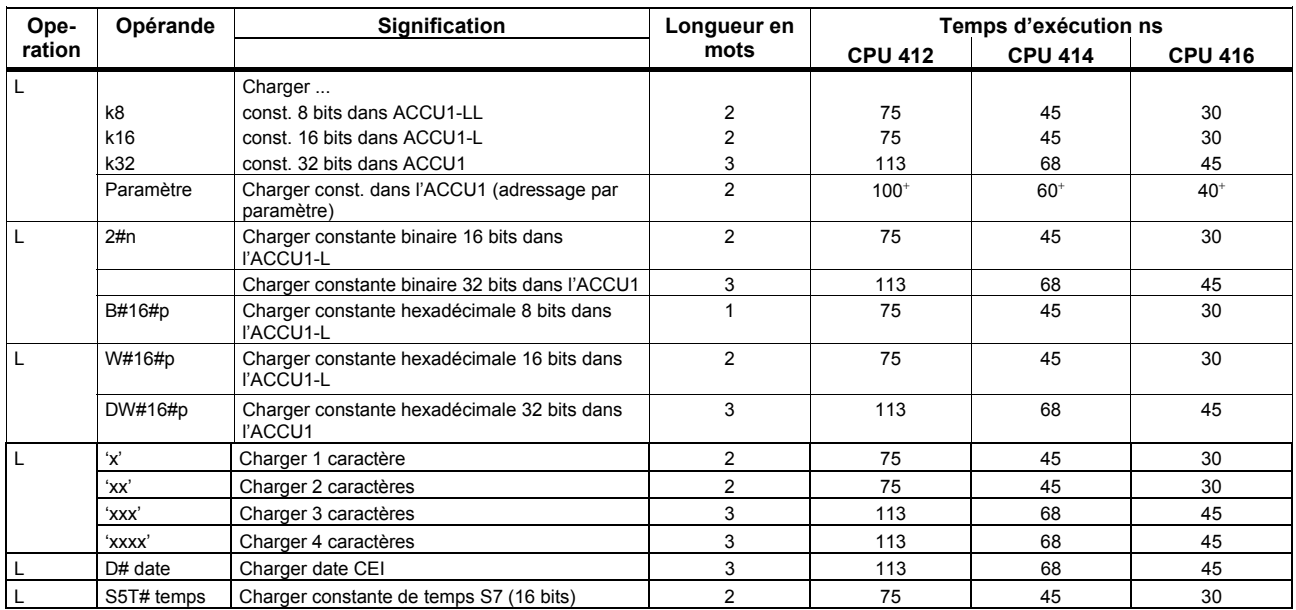

Ajouter temps de chargement de l'adresse de l'opérande (cf. page 17)

<span id="page-44-1"></span><span id="page-44-0"></span>Liste des opérations S7-400 Liste des opérations S7-400, 10/2010, A5E03305793-02 45

 $\overline{a}$ 

*Liste des opérations* 

*Opérations de chargement* 

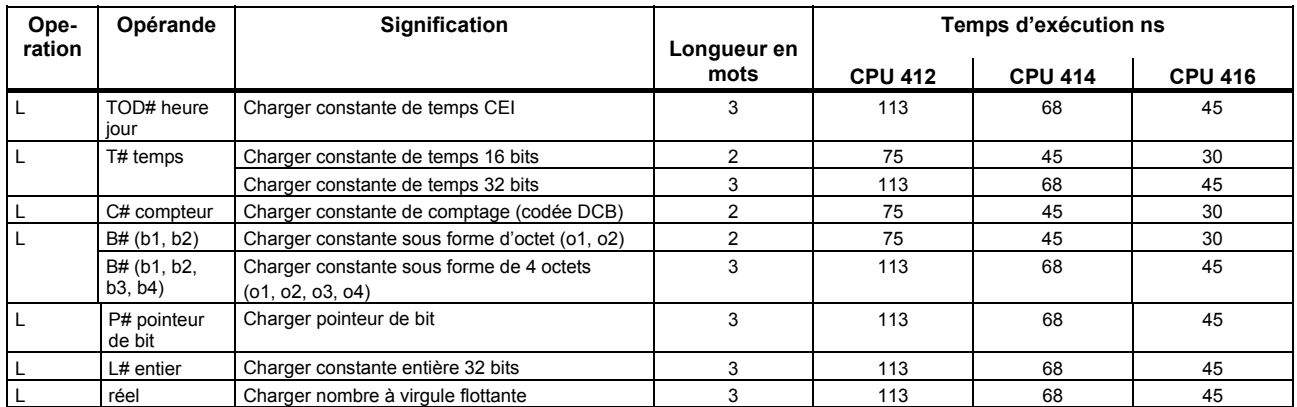

*Opérations de chargement sur temporisations et compteurs* 

#### **Opérations de chargement sur temporisations et compteurs**

Chargement d'une valeur de temporisation ou de comptage dans l'ACCU1. Auparavant, le contenu de l'ACCU1 est transféré dans l'ACCU2. Le mot d'état n'est pas influencé.

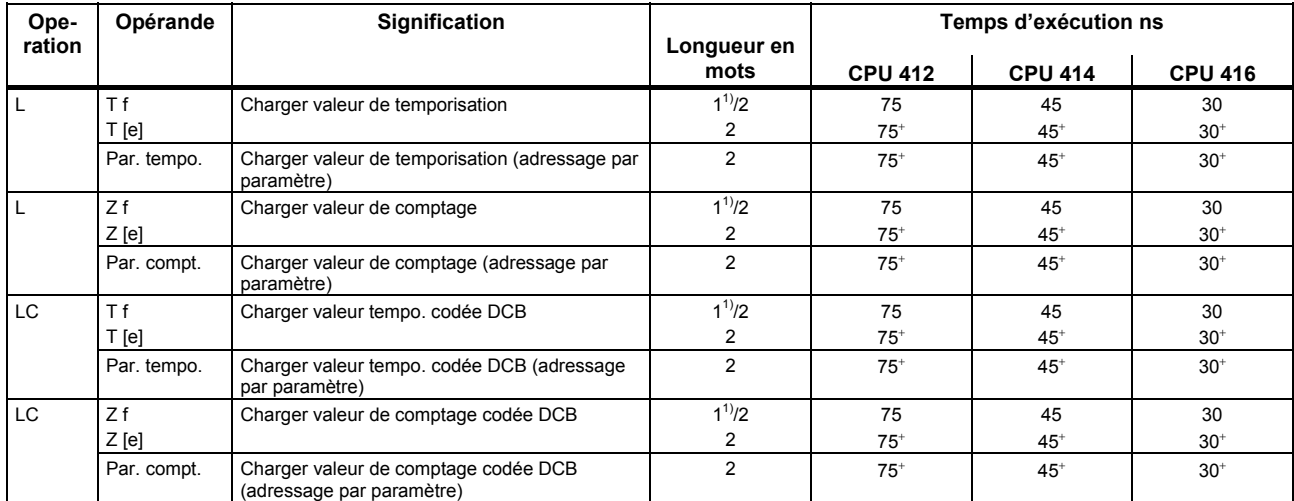

 $1)$ 1) Si adressage direct de l'opérande n° tempo./compteur : 0 à 255

<span id="page-46-3"></span><span id="page-46-2"></span><span id="page-46-1"></span><span id="page-46-0"></span> $\ddot{}$ 

Ajouter temps de chargement de l'adresse de l'opérande (cf. page 17)

# **Opérations de transfert**

Transfert du contenu de l'ACCU1 dans l'opérande adressé. Tenir compte de la dépendance du MCR (voir page 96). Le mot d'état n'est pas influencé.

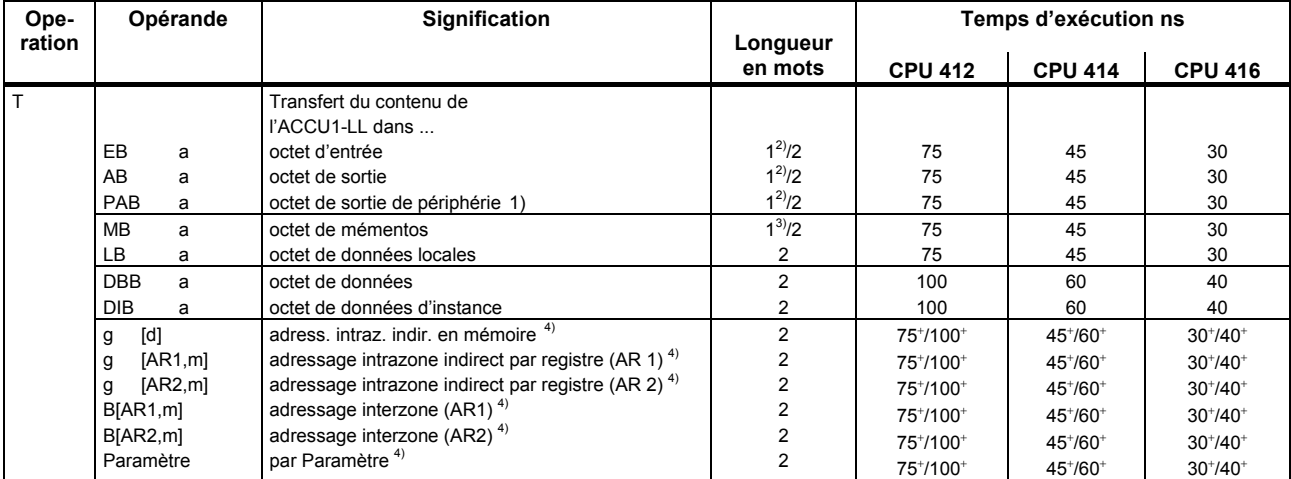

 $\overline{a}$ <sup>1)</sup> Prendre en compte le temps d'acquittement en périphérie<br><sup>2)</sup> Si adressage direct de l'opérande place d'adresses 0,3,12

<sup>2)</sup> Si adressage direct de l'opérande plage d'adresses 0 à 127<br><sup>3)</sup> Si adressage direct de l'opérande plage d'adresses 0 à 255

<sup>3)</sup> Si adressage direct de l'opérande plage d'adresses 0 à 255<br><sup>4)</sup>  $E_A P M I P R D I$ 

4) E, A, P, M, L, DB, DI

<span id="page-47-6"></span><span id="page-47-5"></span><span id="page-47-4"></span><span id="page-47-3"></span><span id="page-47-2"></span><span id="page-47-1"></span><span id="page-47-0"></span> $\ddot{}$ Ajouter temps de chargement de l'adresse de l'opérande (cf. page 17)

Les temps d'exécution des instructions spécifiées sur cette page se multiplient par deux si la division entière par 4 de l'adresse utilisée donne un reste de 3.

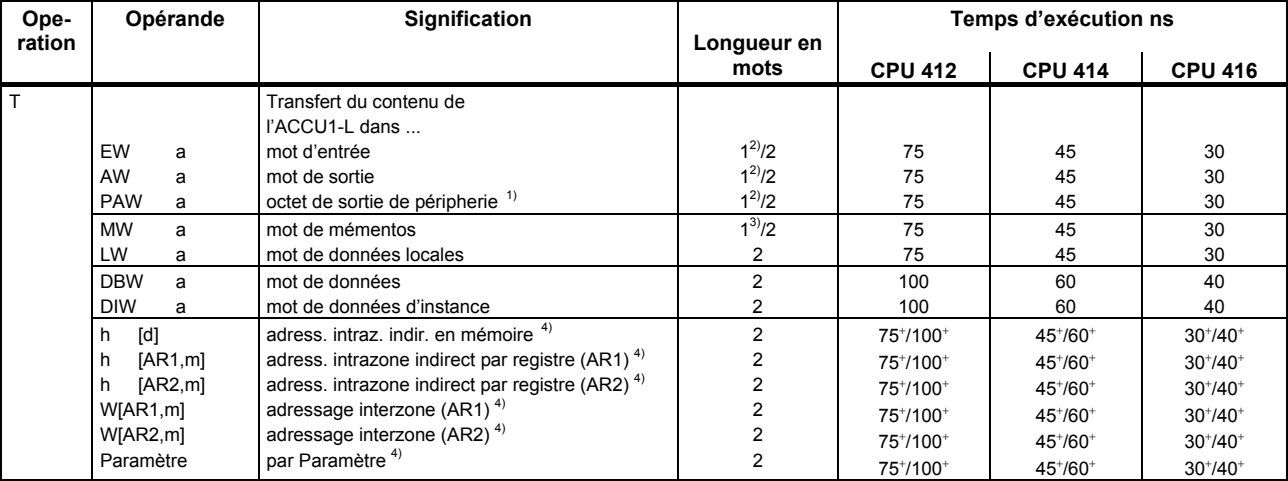

 $1)$ <sup>1)</sup> Prendre en compte le temps d'acquittement en périphérie<br>
<sup>2)</sup> Si adressage direct de l'opérande place d'adresses 0,3,12

<sup>2)</sup> Si adressage direct de l'opérande plage d'adresses 0 à 127

 $3$  Si adressage direct de l'opérande plage d'adresses 0 à 255

 $^{4)}$  E, A, P, M, L, DB, DI

<span id="page-48-6"></span><span id="page-48-5"></span><span id="page-48-4"></span><span id="page-48-3"></span><span id="page-48-2"></span><span id="page-48-1"></span><span id="page-48-0"></span> $\ddot{}$ Ajouter temps de chargement de l'adresse de l'opérande (cf. page 17)

Les temps d'exécution des instructions spécifiées sur cette page se multiplient par deux si l'adresse utilisée est un entier divisible par 4 avec reste.

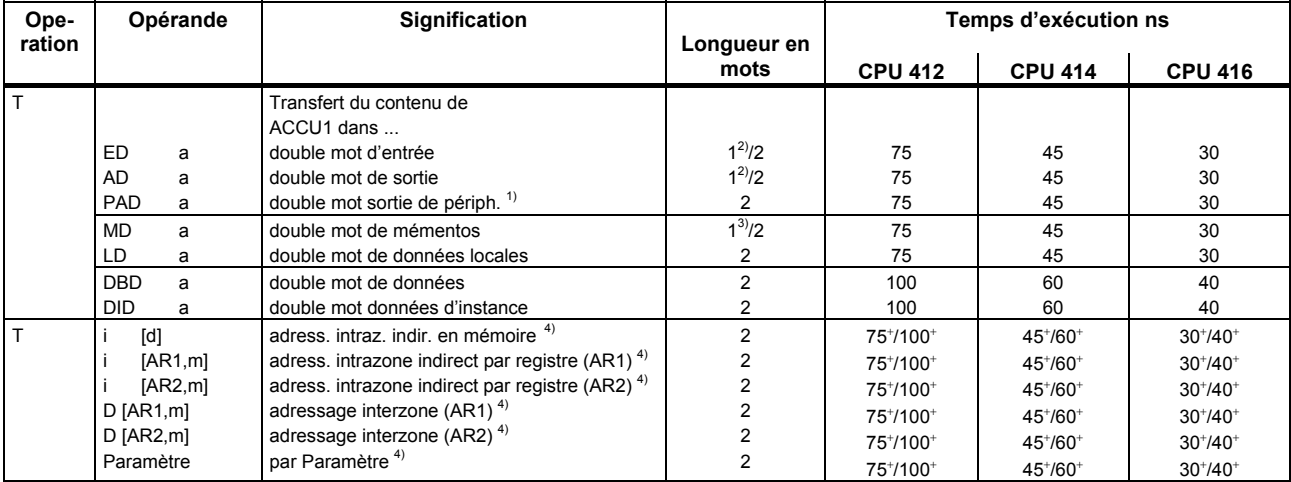

 $1)$ <sup>1)</sup> Prendre en compte le temps d'acquittement en périphérie<br>
<sup>2)</sup> Si adressage direct de l'opérande place d'adresses 0,3,12

<sup>2)</sup> Si adressage direct de l'opérande plage d'adresses 0 à 127

 $3$  Si adressage direct de l'opérande plage d'adresses 0 à 255

 $^{4)}$  E, A, P, M, L, DB, DI

<span id="page-49-6"></span><span id="page-49-5"></span><span id="page-49-4"></span><span id="page-49-3"></span><span id="page-49-2"></span><span id="page-49-1"></span><span id="page-49-0"></span> $\ddot{}$ Ajouter temps de chargement de l'adresse de l'opérande (cf. page 17)

*Opérations de chargement et de transfert sur les registres d'adresses* 

#### **Opérations de chargement et de transfert sur les registres d'adresses**

Chargement d'un double mot issu d'une mémoire ou d'un registre dans le registre d'adresses 1 (AR1) ou 2 (AR2). Le mot d'état n'est pas influencé.

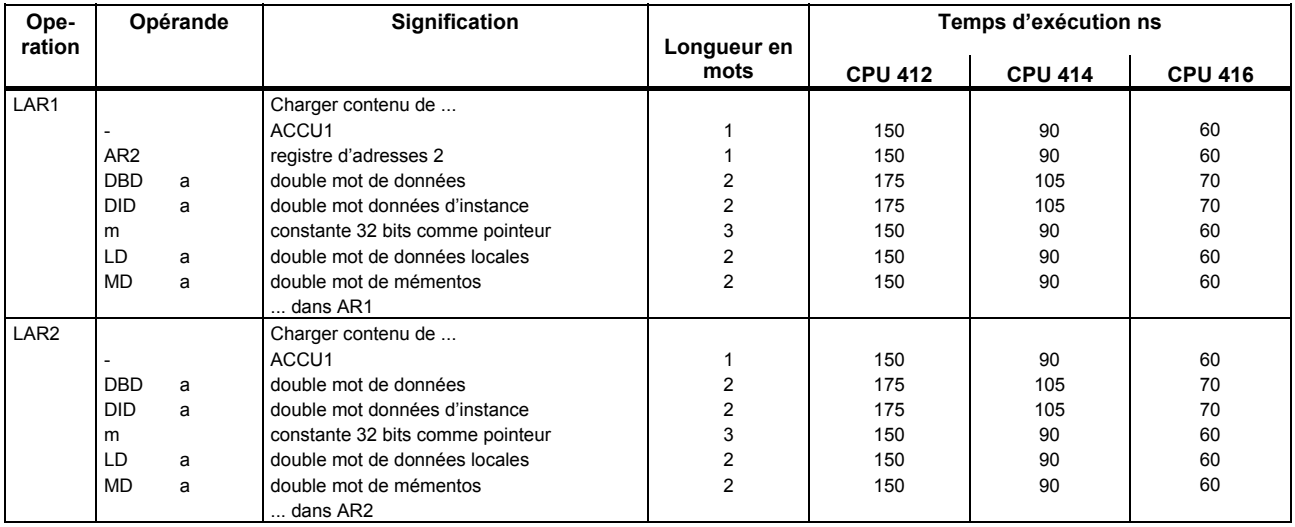

#### *Opérations de chargement et de transfert sur les registres d'adresses*

Transfert d'un double mot de AR1 ou de AR2 dans une mémoire ou un registre. Auparavant, le contenu de l'ACCU1 est transféré dans l'ACCU2. Le mot d'état n'est pas influencé.

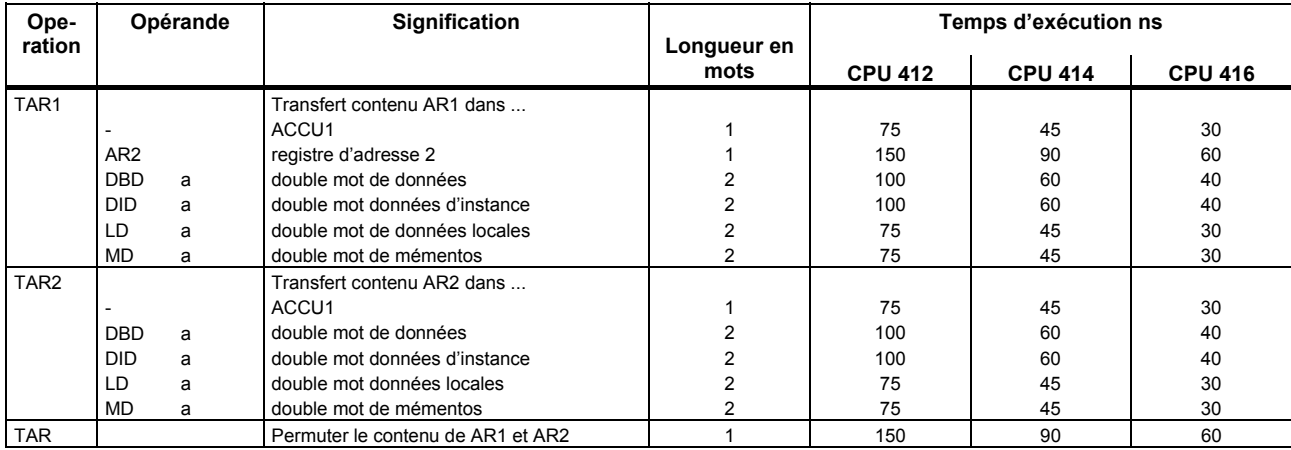

*Opérations de chargement et de transfert sur le mot d'état* 

# **Opérations de chargement et de transfert sur le mot d'état**

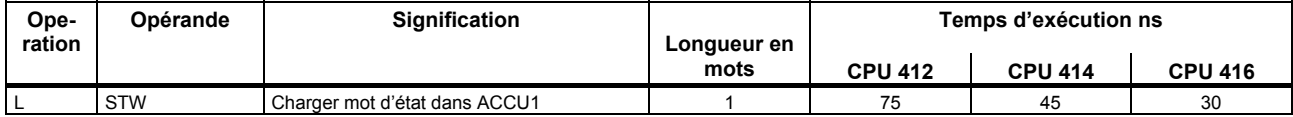

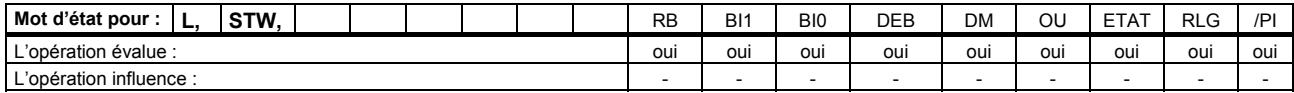

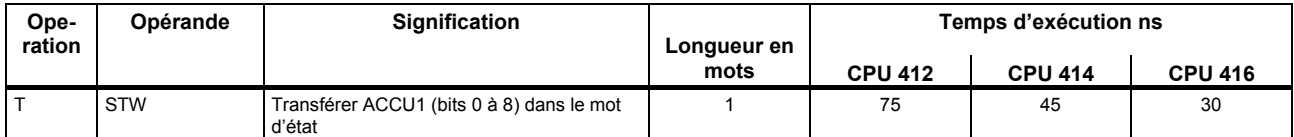

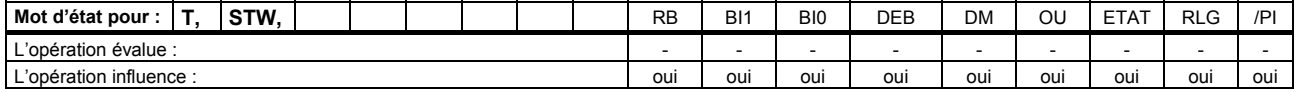

*Opérations de chargement des numéros de DB et des longueurs de DB* 

#### **Opérations de chargement des numéros de DB et des longueurs de DB**

Charger le numéro/la longueur d'un bloc de données dans l'ACCU1. L'ancien contenu de l'ACCU1 est sauvegardé dans l'ACCU2. Les indicateurs ne sont pas influencés.

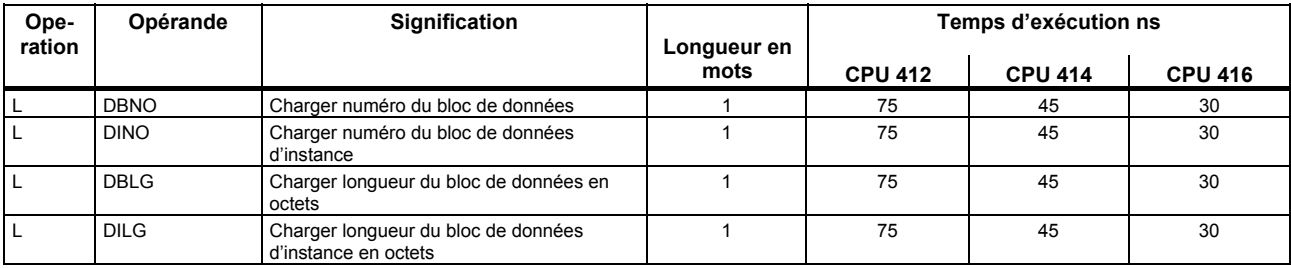

*Opérations arithmétiques sur nombres à virgule fixe (16 bits)* 

#### **Opérations arithmétiques sur nombres à virgule fixe (16 bits)**

Opérations arithmétiques sur deux nombres de 16 bits. Le résultat est inscrit dans l'ACCU1 ou dans l'ACCU1-L. Puis l'ACCU3 et l'ACCU4 sont transférés dans l'ACCU2 et l'ACCU3.

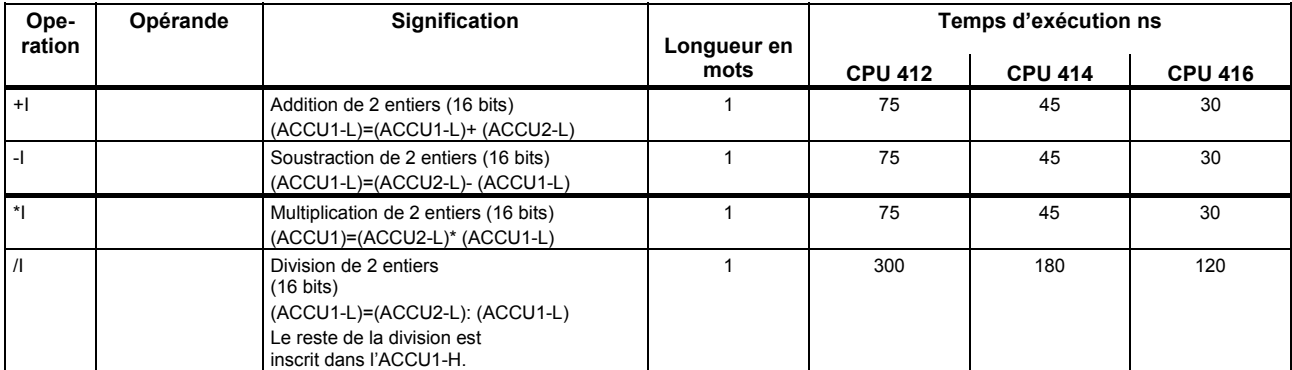

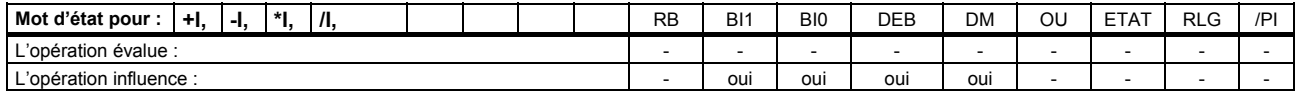

*Opérations arithmétiques sur nombres à virgule fixe (32 bits)* 

## **Opérations arithmétiques sur nombres à virgule fixe (32 bits)**

Opérations arithmétiques sur deux nombres de 32 bits. Le résultat est inscrit dans l'ACCU1. Puis l'ACCU3 et l'ACCU4 sont transférés dans l'ACCU2 et l'ACCU3.

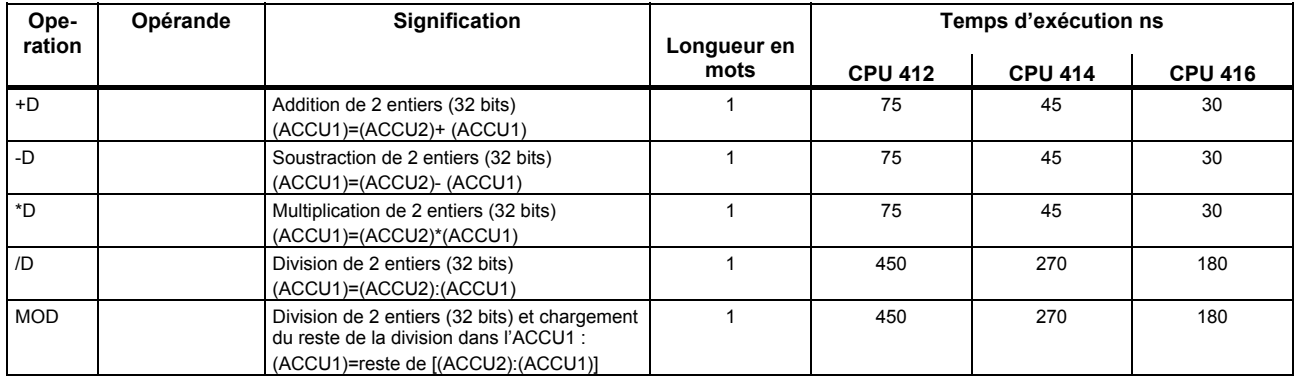

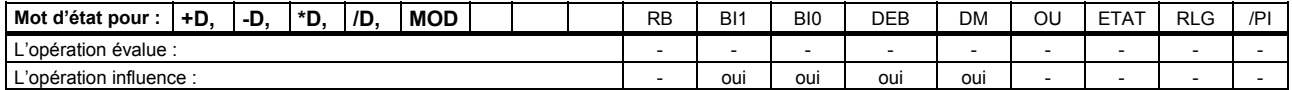

*Opérations arithmétiques sur nombres à virgule flottante (32 bits)* 

# **Opérations arithmétiques sur nombres à virgule flottante (32 bits)**

Le résultat des opérations arithmétiques est inscrit dans l'ACCU1. Puis l'ACCU 3 et l'ACCU 4 sont transférés dans l'ACCU 2 et l'ACCU 3.

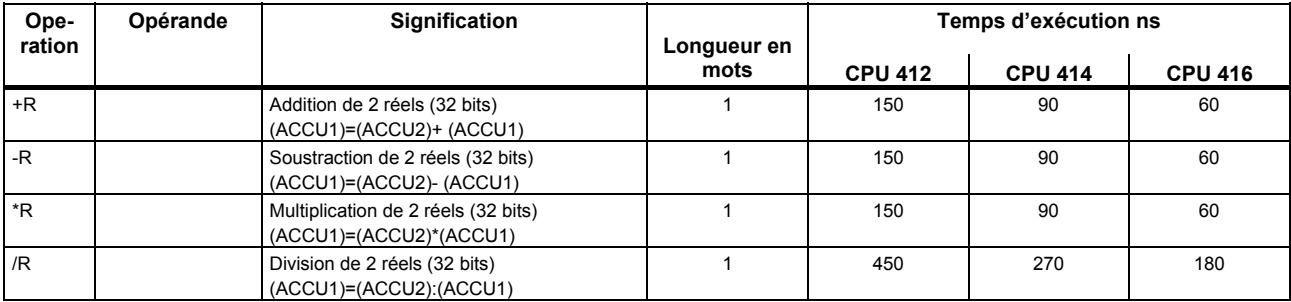

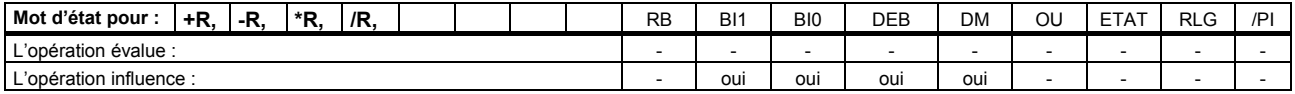

*Liste des opérations* 

*Opérations arithmétiques sur nombres à virgule flottante (32 bits)* 

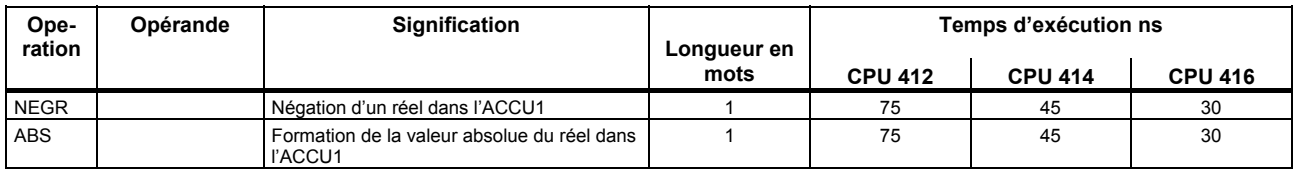

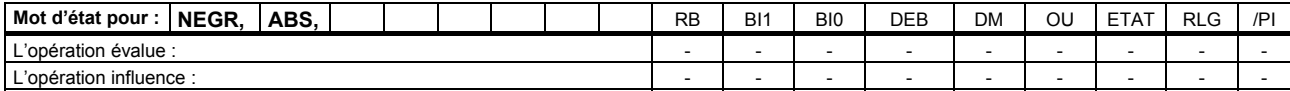

# **Racine carrée, puissance de 2 (32 bits)**

Le résultat de l'opération est inscrit dans l'ACCU1. L'opération SQRT est interruptible par une alarme.

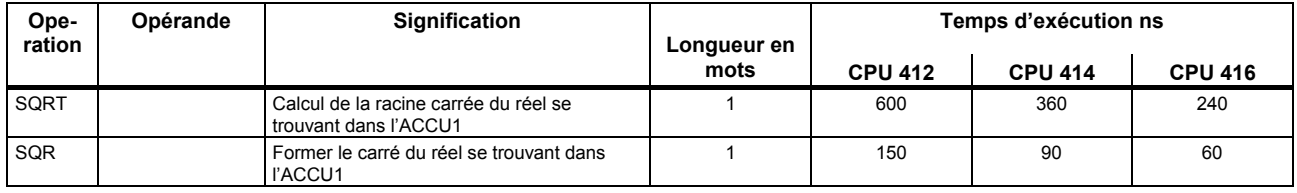

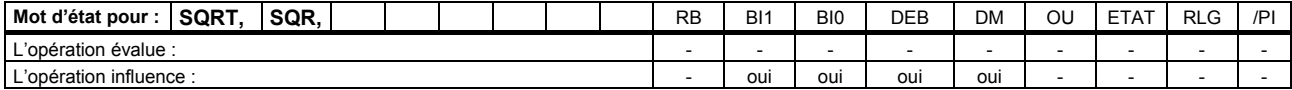

# **Fonctions logarithmiques (32 bits)**

Le résultat de la fonction logarithmique est inscrit dans l'ACCU1. Les opérations sont interruptibles par une alarme.

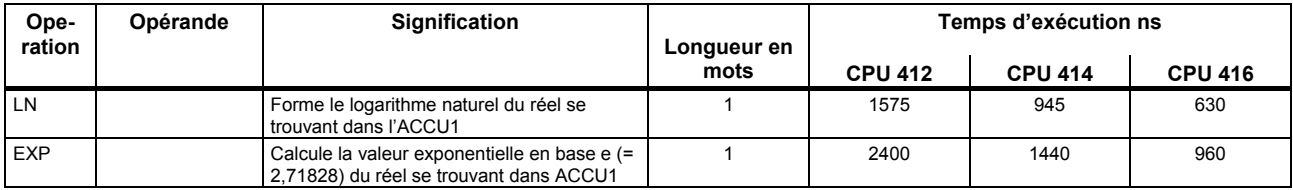

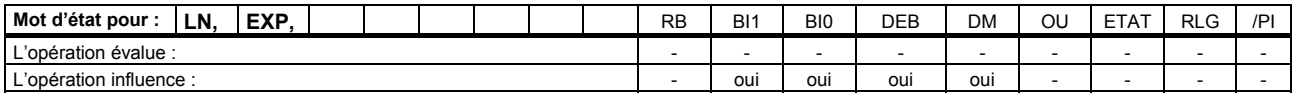

# **Fonctions trigonométriques (32 bits)**

Le résultat de l'opération est inscrit dans l'ACCU1. Les opérations sont interruptibles par une alarme.

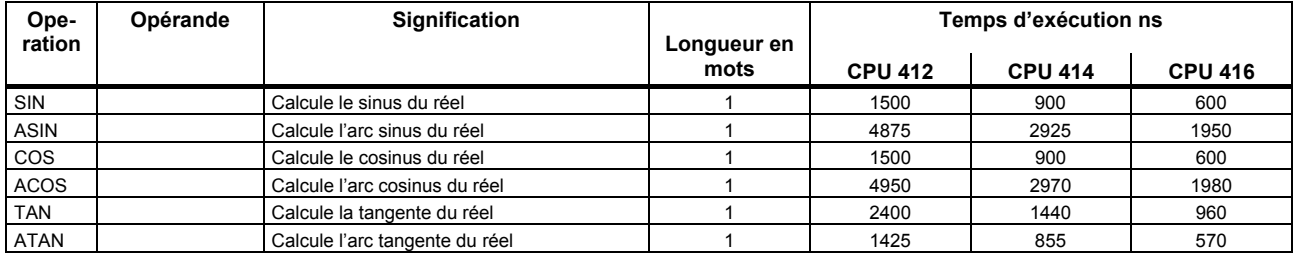

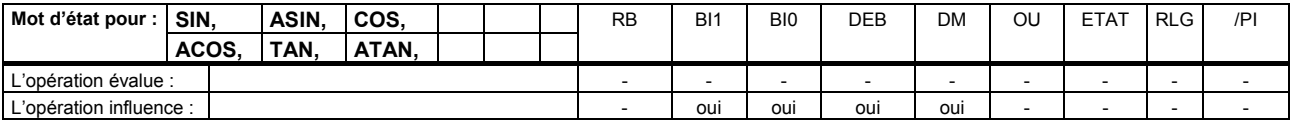

## **Addition de constantes**

Addition de constantes entières à l'ACCU1. Le mot d'état n'est pas influencé.

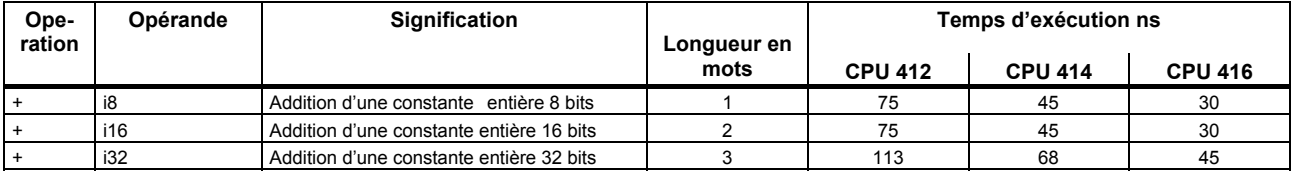

# **Addition du registre d'adresses**

Addition d'un entier 16 bits au contenu du registre d'adresses. La valeur est indiquée dans l'opération ou dans l'ACCU1-L. Le mot d'état n'est pas influencé.

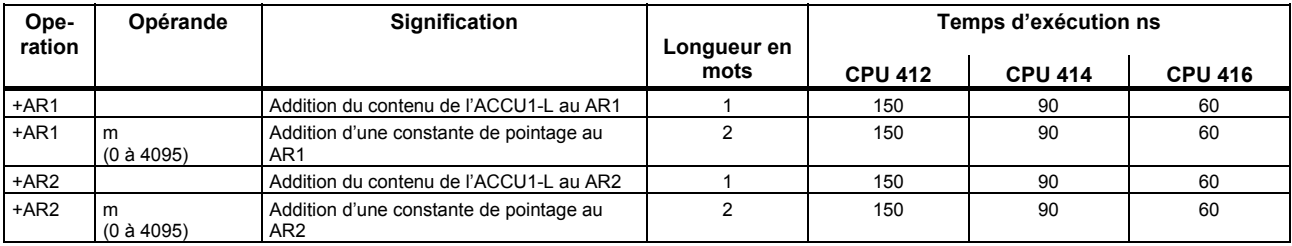

*Opérations de comparaison (entiers 16 bits)* 

## **Opérations de comparaison (entiers 16 bits)**

Comparaison d'entiers codés sur 16 bits se trouvant dans l'ACCU1-L et dans l'ACCU2-L. RLG=1 si la condition est remplie.

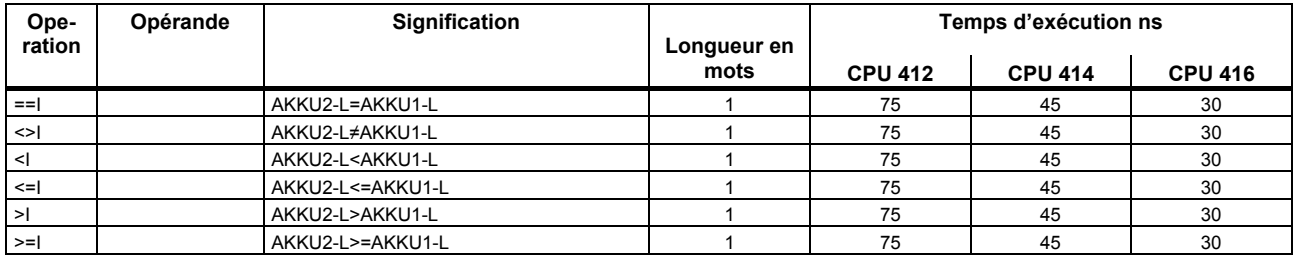

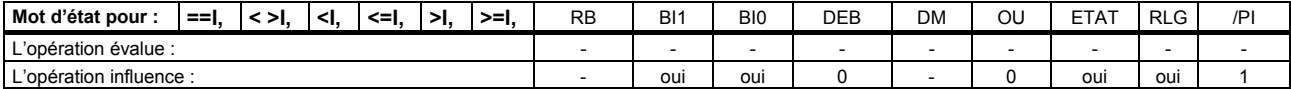

## **Opérations de comparaison (entiers 32 bits)**

Comparaison d'entiers codés sur 32 bits se trouvant dans l'ACCU1 et dans l'ACCU2. RLG=1 si la condition est remplie.

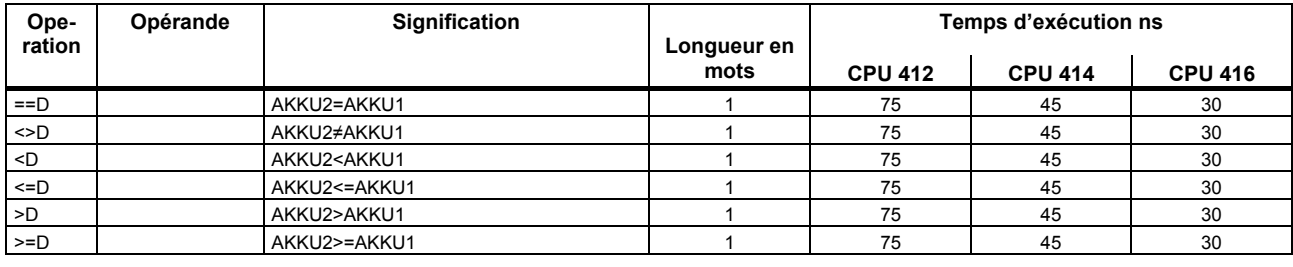

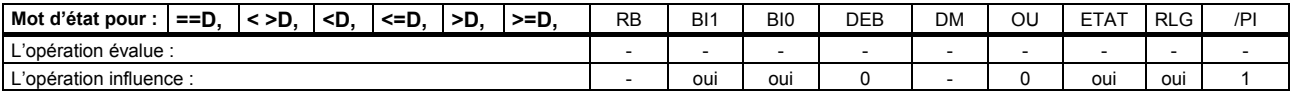

# **Opérations de comparaison (réels 32 bits)**

Comparaison de réels codés sur 32 bits se trouvant dans l'ACCU1 et dans l'ACCU2. RLG=1 si la condition est remplie.

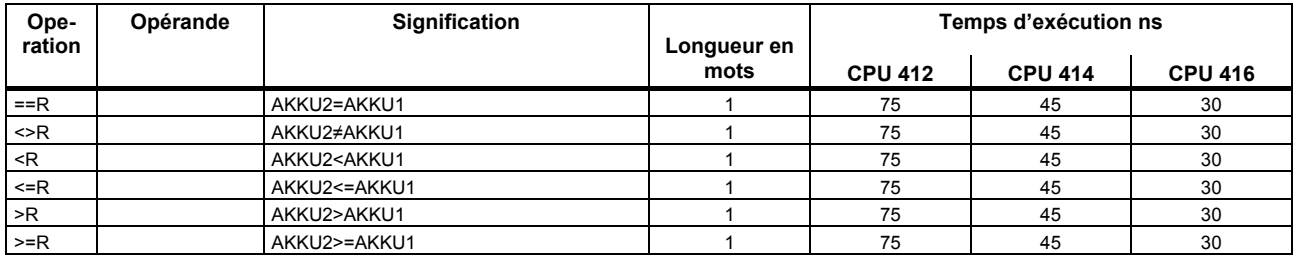

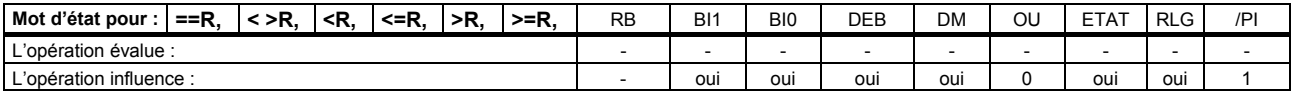

## **Opérations de décalage**

Décalage du contenu de l'ACCU1 ou de l'ACCU1-L du nombre de positions indiqué vers la gauche/droite. Si aucun opérande n'est indiqué, le décalage correspond au nombre indiqué dans l'ACCU2-LL. Le dernier bit décalé est inscrit dans le bit indicateur BI1.

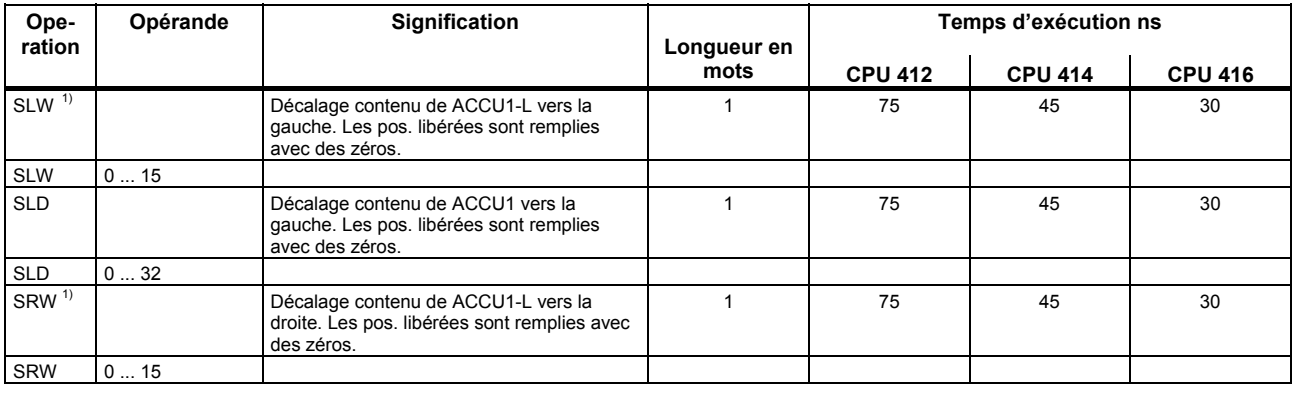

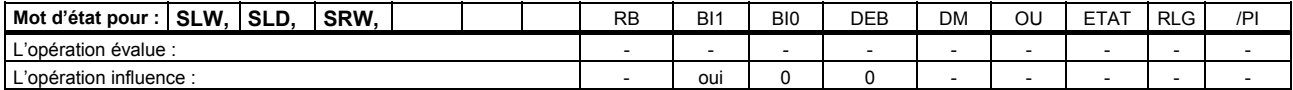

<span id="page-66-1"></span><span id="page-66-0"></span> $\overline{a}$ <sup>1)</sup> Nombre de positions décalées : 0 à 16

*Liste des opérations* 

*Opérations de décalage* 

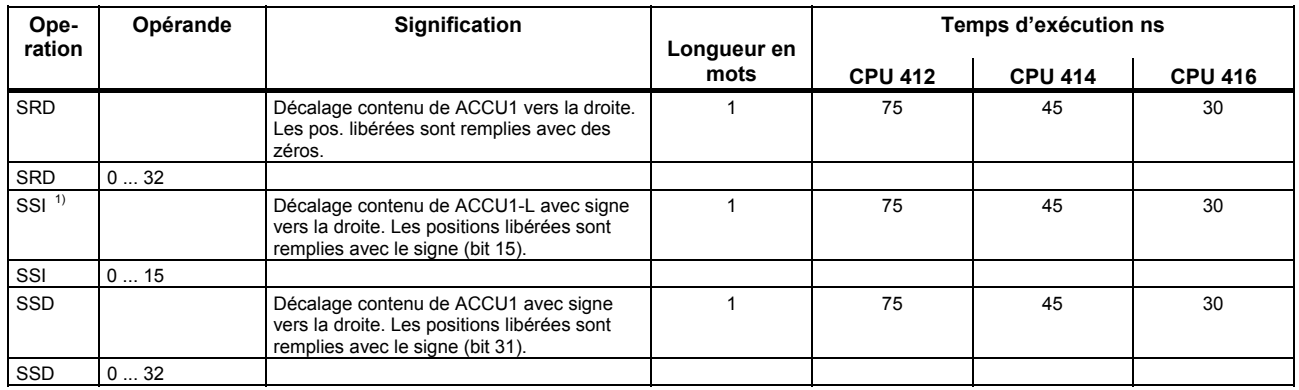

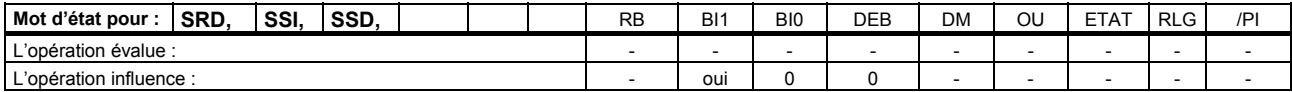

<span id="page-67-0"></span> $\overline{a}$ <sup>1)</sup> Nombre de positions décalées : 0 à 16

### **Opérations de rotation**

Rotation du contenu de l'ACCU1 du nombre indiqué de positions vers la gauche/droite. Si aucun opérande n'a été indiqué, rotation du nombre indiqué dans l'ACCU2-LL. Le dernier bit décalé est inscrit dans le bit indicateur BI1.

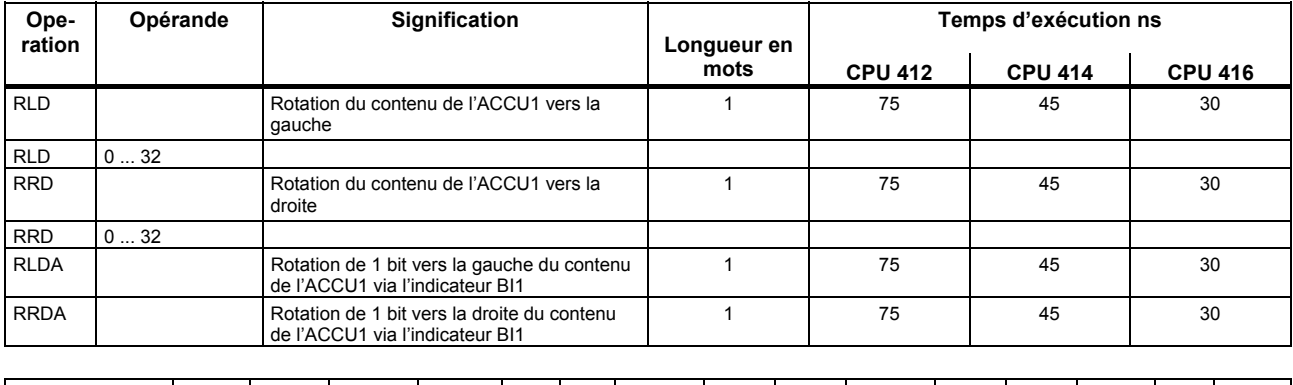

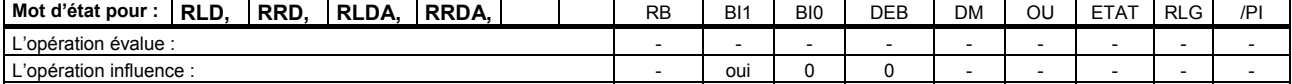

*Opérations de transfert, d'incrémentation et de décrémentation sur les ACCU* 

#### **Opérations de transfert, d'incrémentation et de décrémentation sur les ACCU**

Le mot d'état n'est pas influencé.

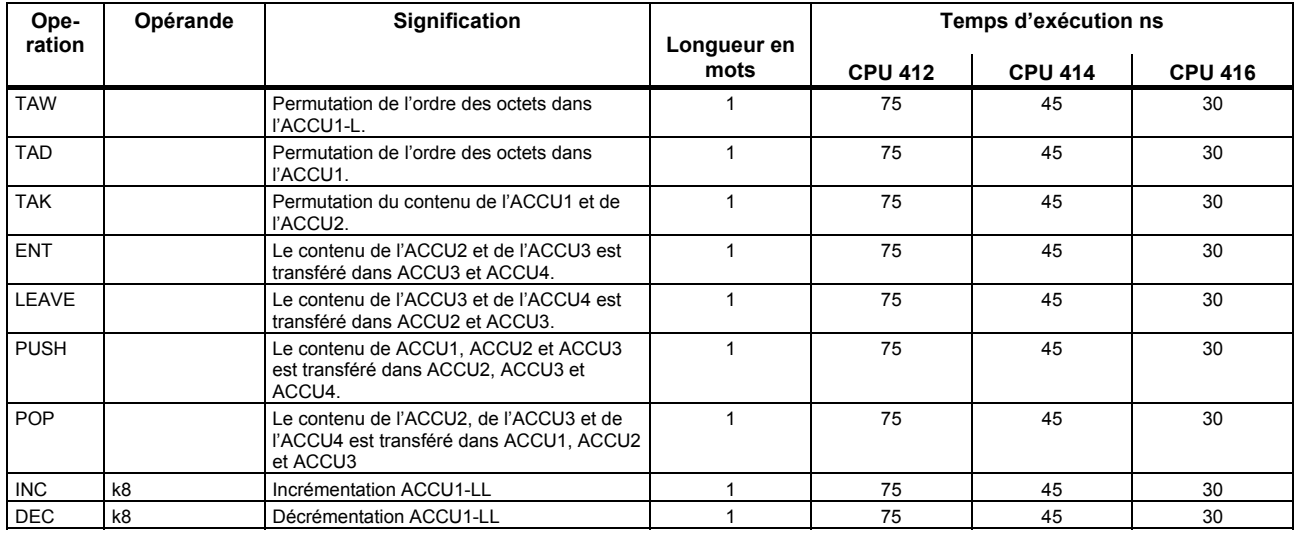

*Opération de composition d'images, opération nulle* 

# **Opération de composition d'images, opération nulle**

Le mot d'état n'est pas influencé.

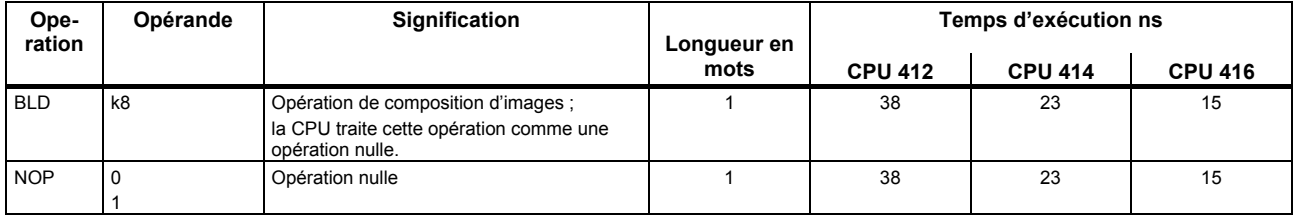

*Opérations de conversion de types de données* 

## **Opérations de conversion de types de données**

Le résultat de la conversion est inscrit dans l'ACCU1.

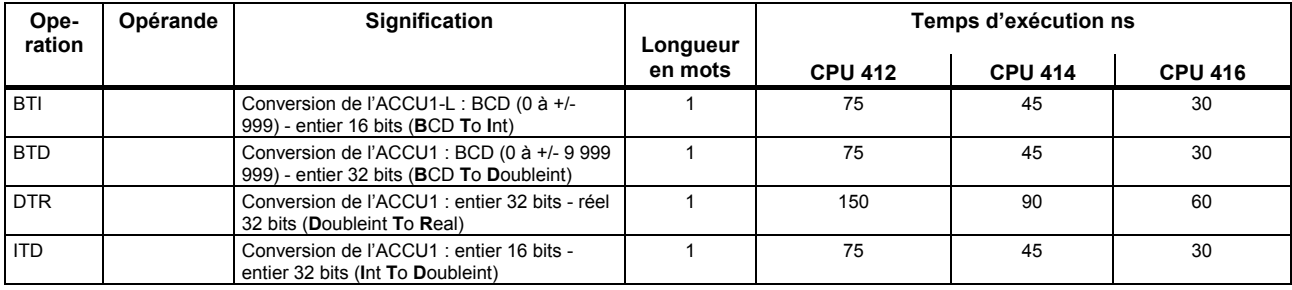

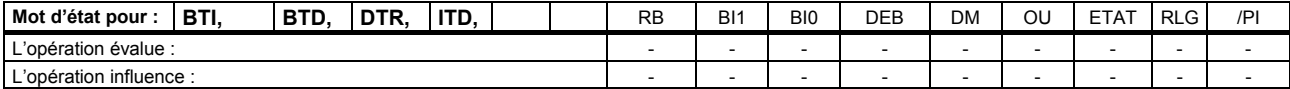
#### *Opérations de conversion de types de données*

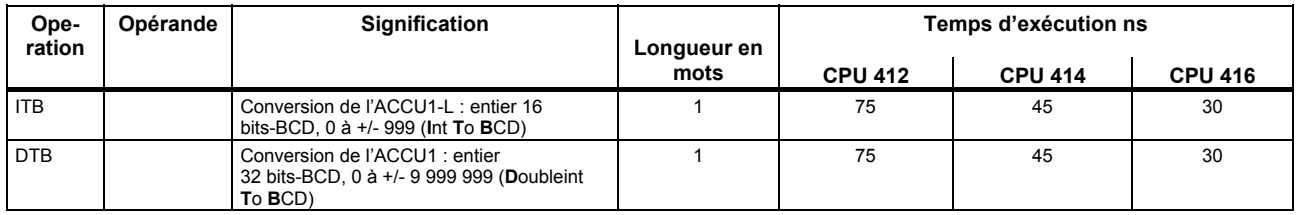

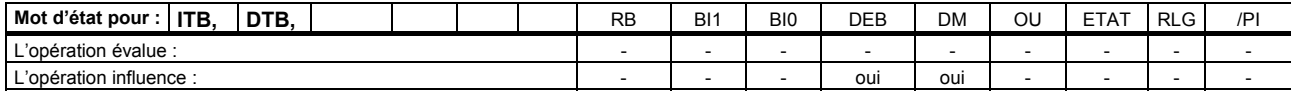

*Opérations de conversion de types de données* 

Le réel à convertir se trouve dans l'ACCU1.

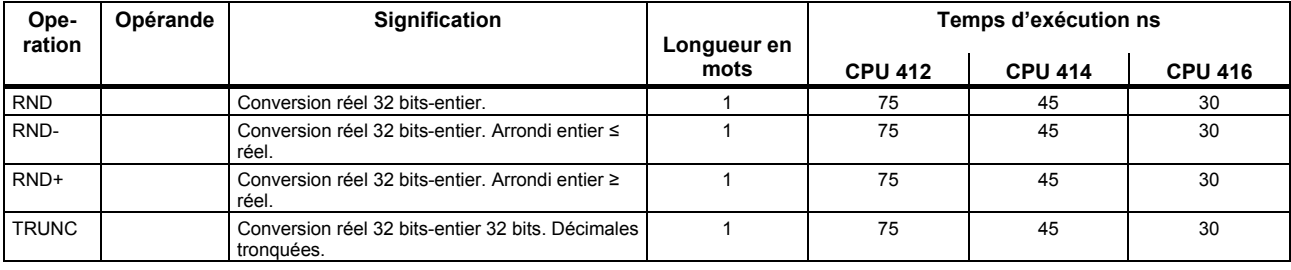

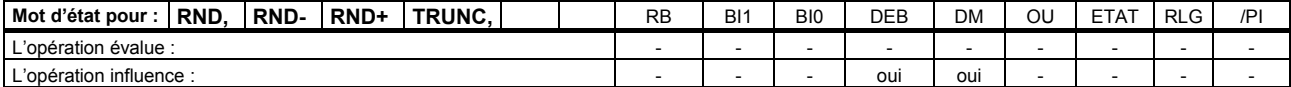

### **Formation des compléments**

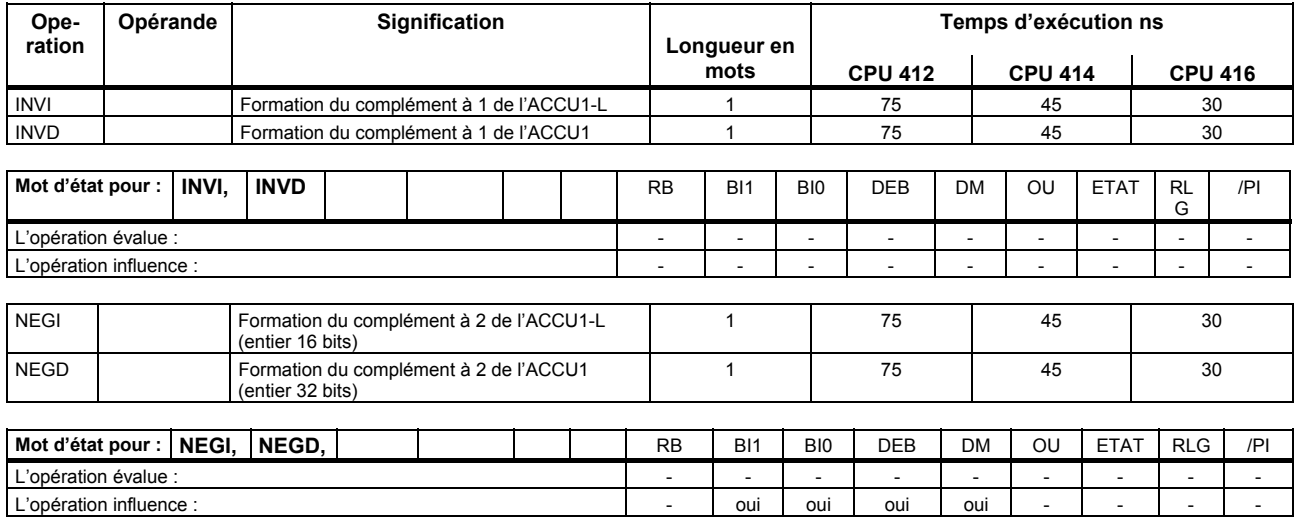

# **Opérations d'appel de blocs**

Les temps d'exécution des Fonctions système sont indiqués dans le chapitre "Fonctions système", à partir de la page 108. Les indications relatives au mot d'état ne concernent que l'appel de bloc et non les instructions exécutées dans celui-ci.

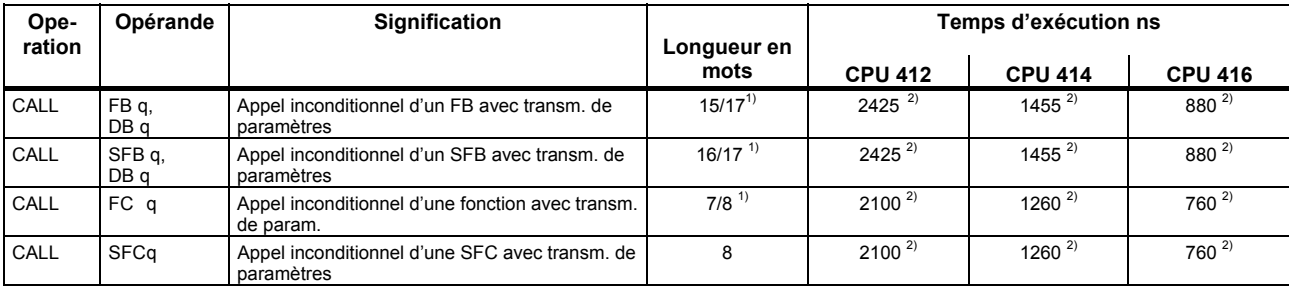

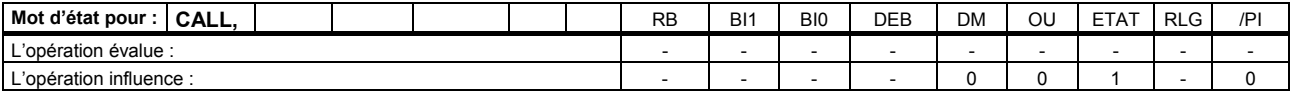

<sup>1)</sup> La longueur de l'instruction dépend du numéro de bloc (0...255 ou plus).

<span id="page-75-2"></span><span id="page-75-1"></span><span id="page-75-0"></span><sup>2)</sup> Ajouter temps de transmission des paramètres

 $\overline{a}$ 

*Opérations d'appel de blocs* 

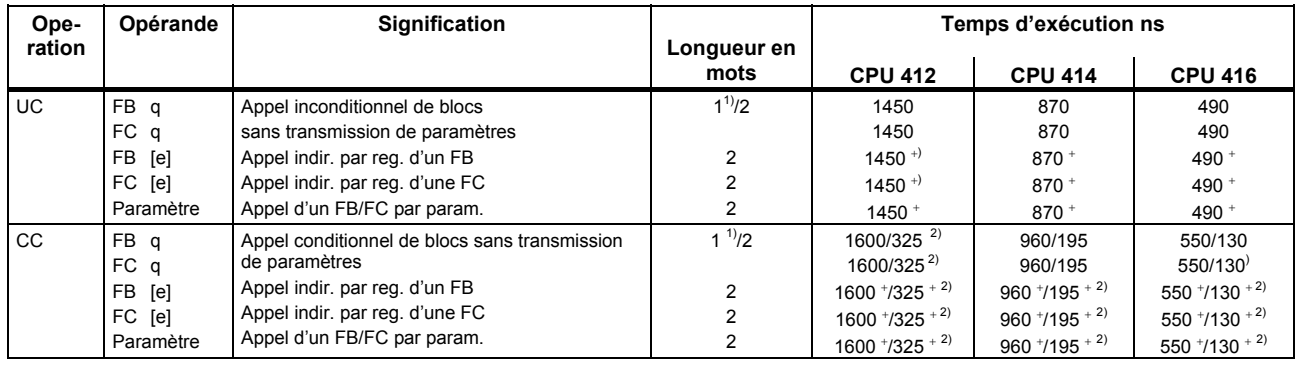

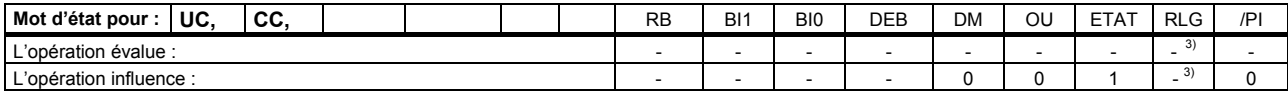

 $1)$ Si adressage direct de l'opérande, n°de bloc 0 à 255

 $\pm$ Ajouter temps de chargement de l'adresse de l'opérande (cf. page 17)

<sup>2)</sup> Lorsque l'appel n'est pas exécuté

<span id="page-76-7"></span><span id="page-76-6"></span><span id="page-76-5"></span><span id="page-76-4"></span><span id="page-76-3"></span><span id="page-76-2"></span><span id="page-76-1"></span><span id="page-76-0"></span> $3)$  Commande CC: dépend de RLG, mise de RLG à 1

*Opérations d'appel de blocs* 

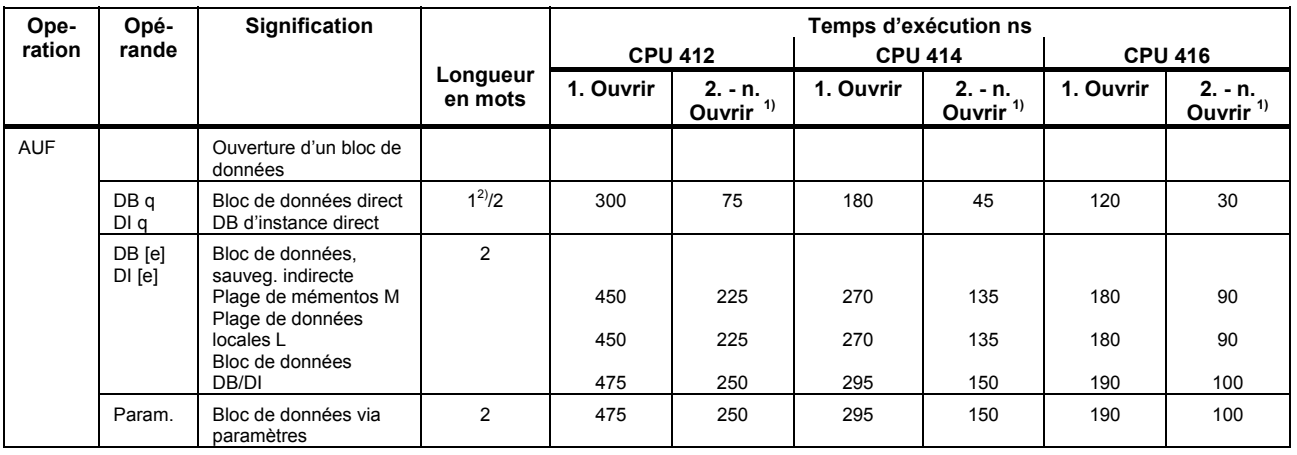

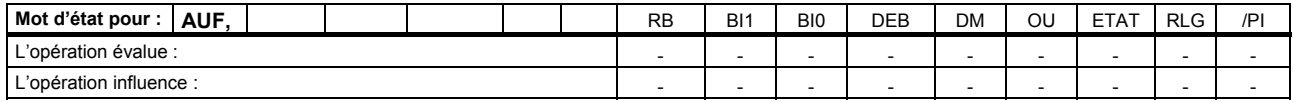

 $1)$  Si le même DB ou DI est déjà ouvert

 $\overline{a}$ 

<span id="page-77-2"></span><span id="page-77-1"></span><span id="page-77-0"></span> $^{2)}$  Bloc de données direct, Nr de DB jusqu'à 255

### **Opérations de fin de bloc**

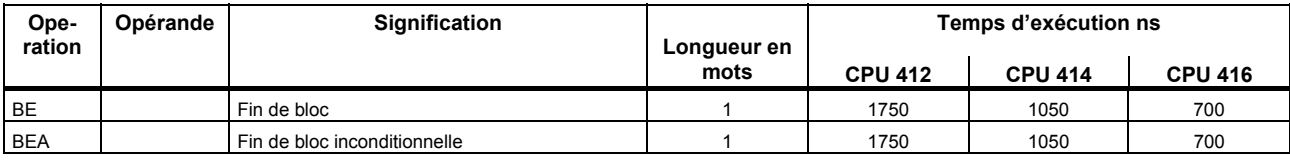

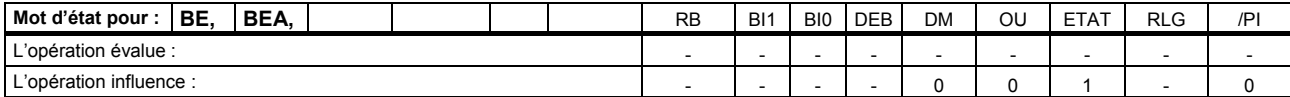

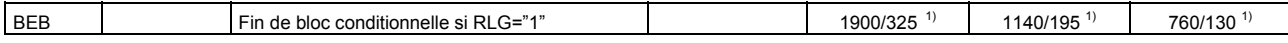

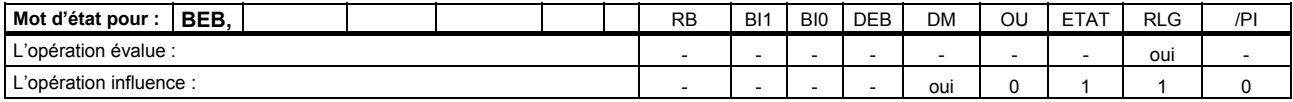

<span id="page-78-1"></span><span id="page-78-0"></span> $\overline{a}$  $1)$  Lorsque le saut n'est pas exécuté

#### **Permuter blocs de données**

Permutation des deux blocs de données courants. Le bloc de données courant devient bloc de données d'instance courant et inversement. Le mot d'état n'est pas influencé.

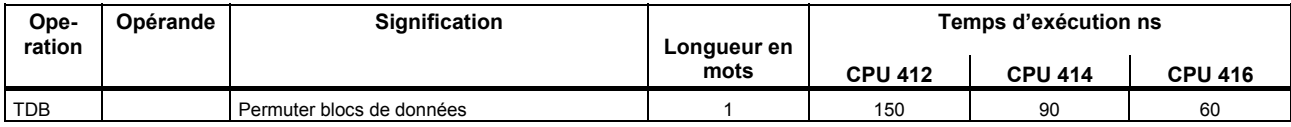

# **Opérations de saut**

Saut dépendant de la condition.

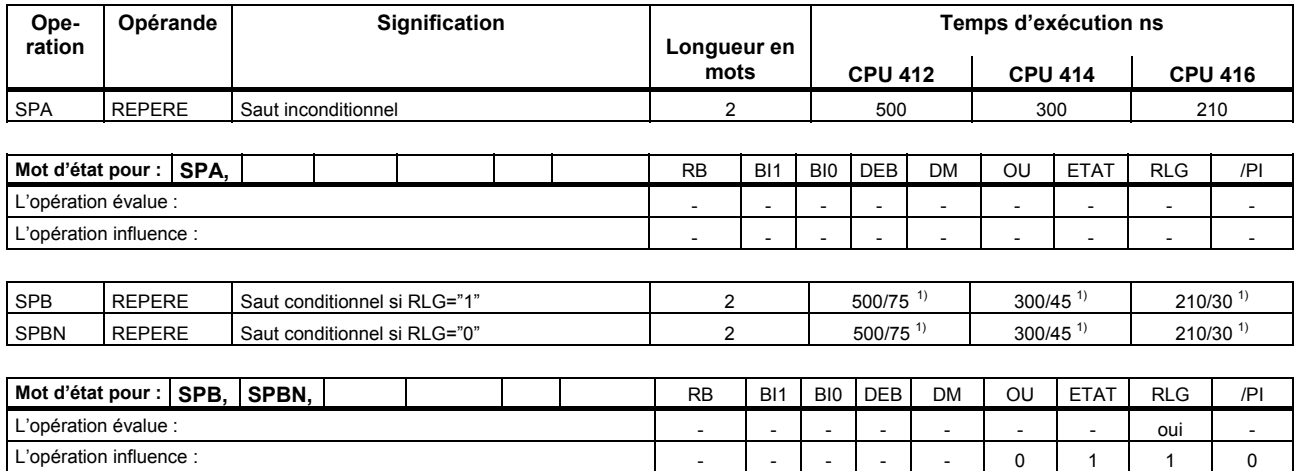

<span id="page-80-1"></span><span id="page-80-0"></span> $\overline{a}$  $1)$  Lorsque le saut n'est pas exécuté

*Opérations de saut* 

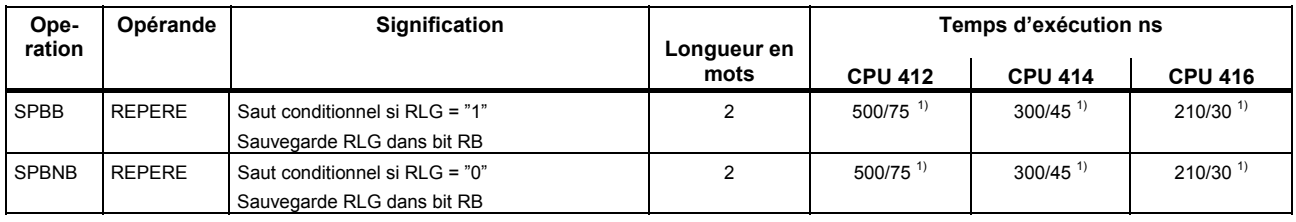

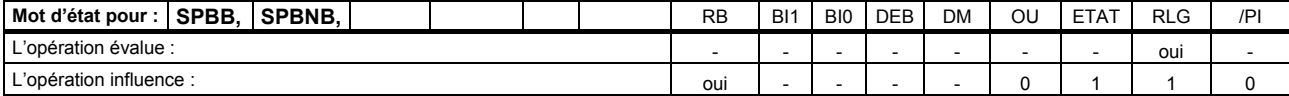

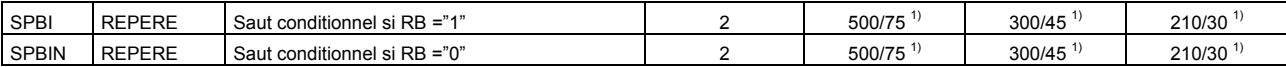

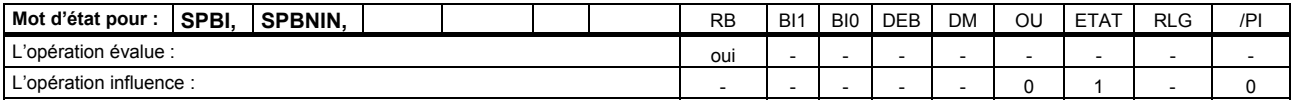

<span id="page-81-1"></span><span id="page-81-0"></span> $1)$  Lorsque le saut n'est pas exécuté

 $\overline{a}$ 

*Liste des opérations Opérations de saut* 

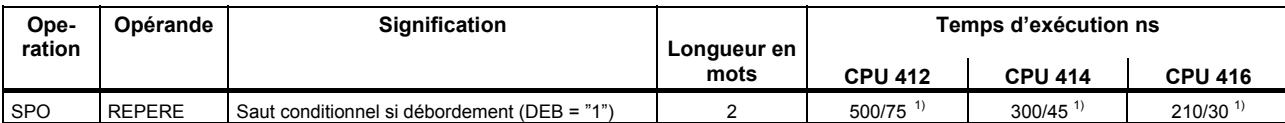

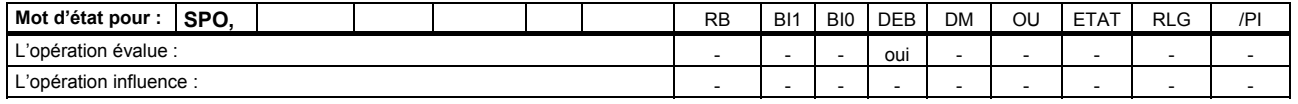

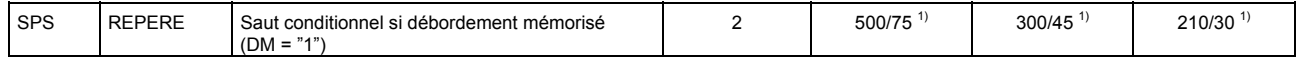

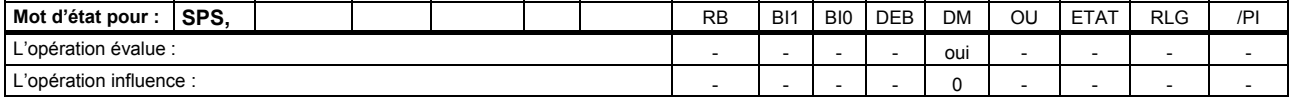

<span id="page-82-1"></span><span id="page-82-0"></span> $1)$  Lorsque le saut n'est pas exécuté

 $\overline{a}$ 

*Opérations de saut* 

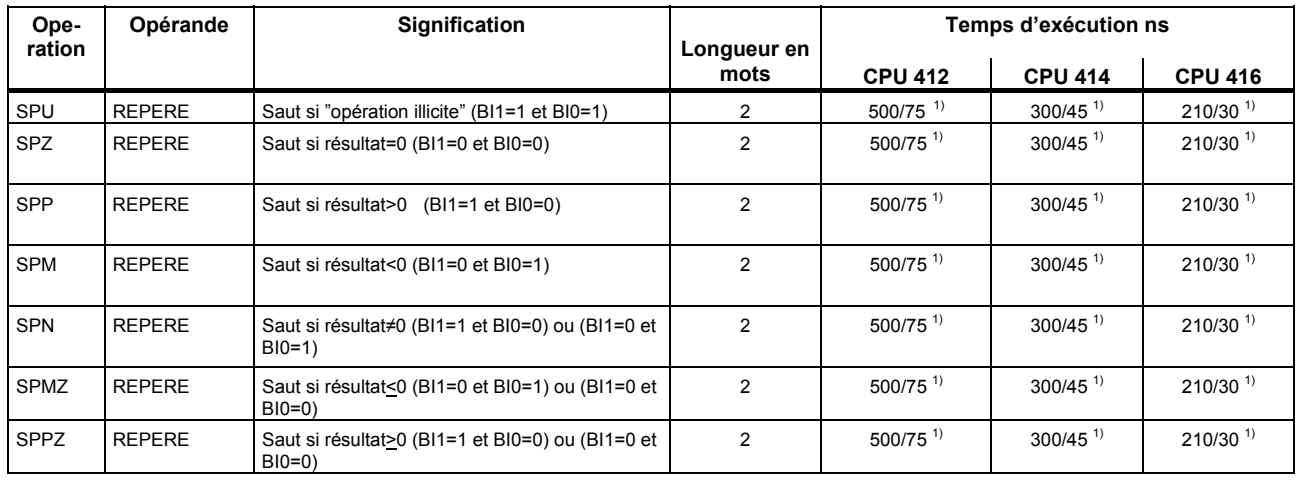

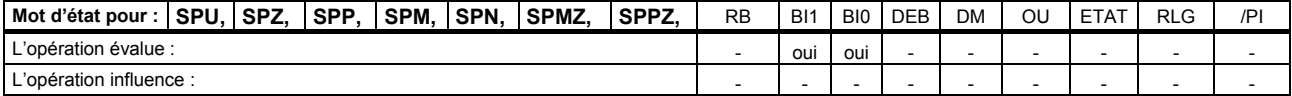

<span id="page-83-1"></span><span id="page-83-0"></span> $\overline{a}$  $1)$  Lorsque le saut n'est pas exécuté

*Opérations de saut* 

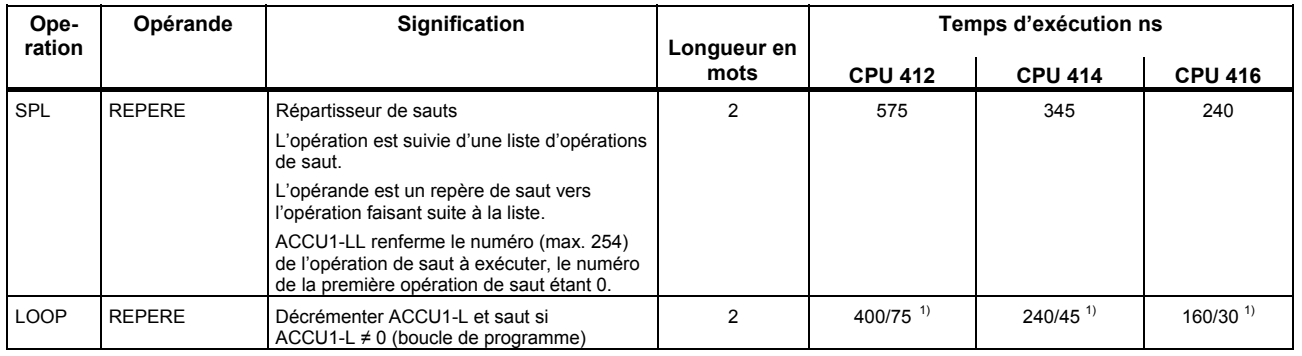

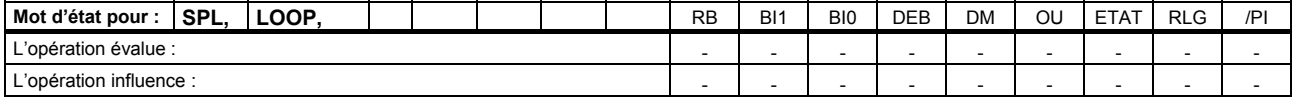

<span id="page-84-1"></span><span id="page-84-0"></span> $\overline{a}$  $1)$  Lorsque le saut n'est pas exécuté

# **Opérations MCR (Master Control Relay)**

MCR=1 => MCR désactivé. MCR=0 => MCR activé. Si RLG = "0", les opérations "T" et "=" inscrivent des zéros dans les opérandes correspondants : les opérations "S" et "R" n'influencent pas le contenu de la mémoire. 8 niveaux de parenthèses MCR sont possibles par classe de priorité.

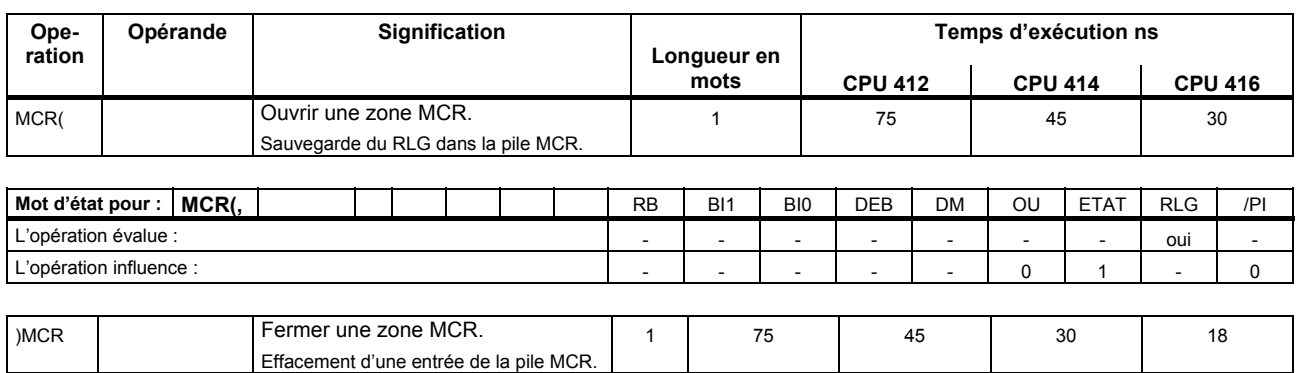

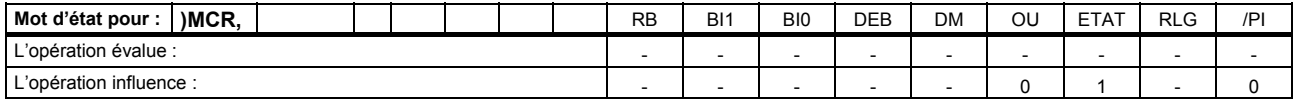

*Opérations MCR (Master Control Relay)* 

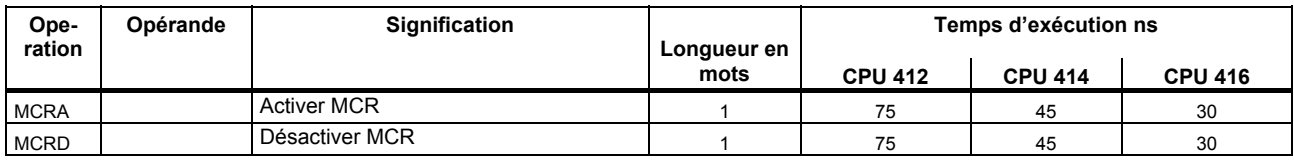

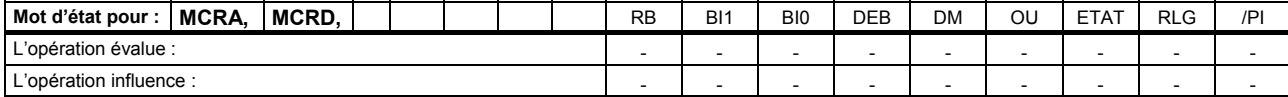

### **Blocs d'organisation (OB)**

Un programme utilisateur pour automate S7-400 se compose de blocs qui contiennent les instructions, paramètres et données pour la CPU considérée. Les CPU du S7-400 se différencient par le nombre de blocs admissible par la CPU et mis à disposition par le système d'exploitation de la CPU. Une description détaillée des OB et de leur utilisation se trouve dans le *Manuel de programmation STEP 7.* 

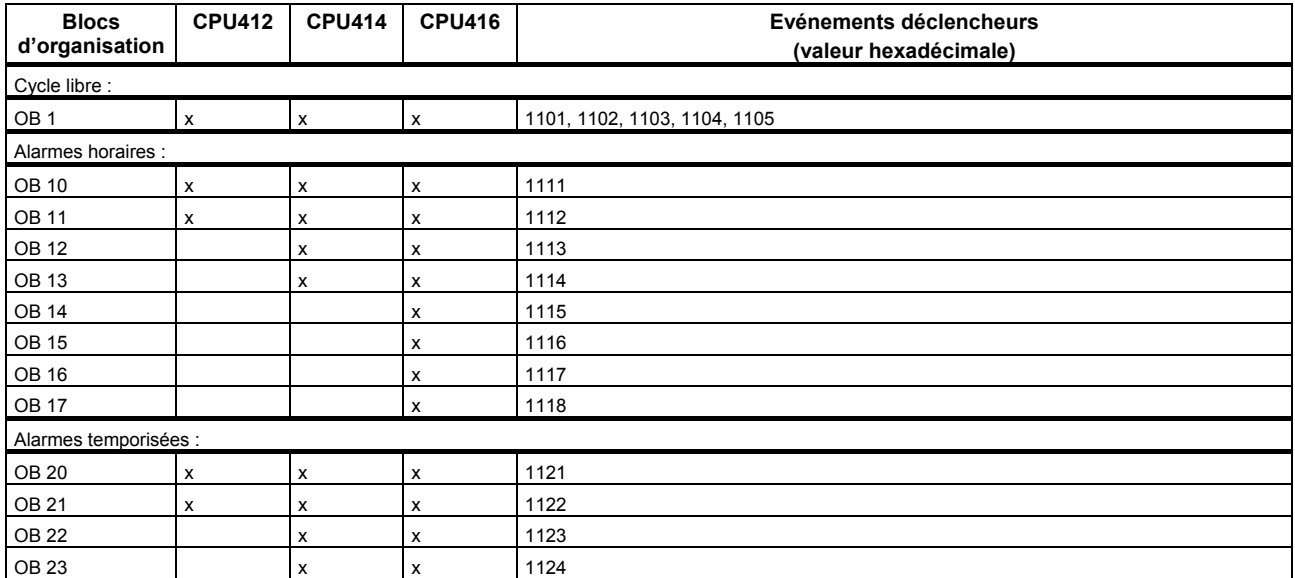

*Blocs d'organisation (OB)* 

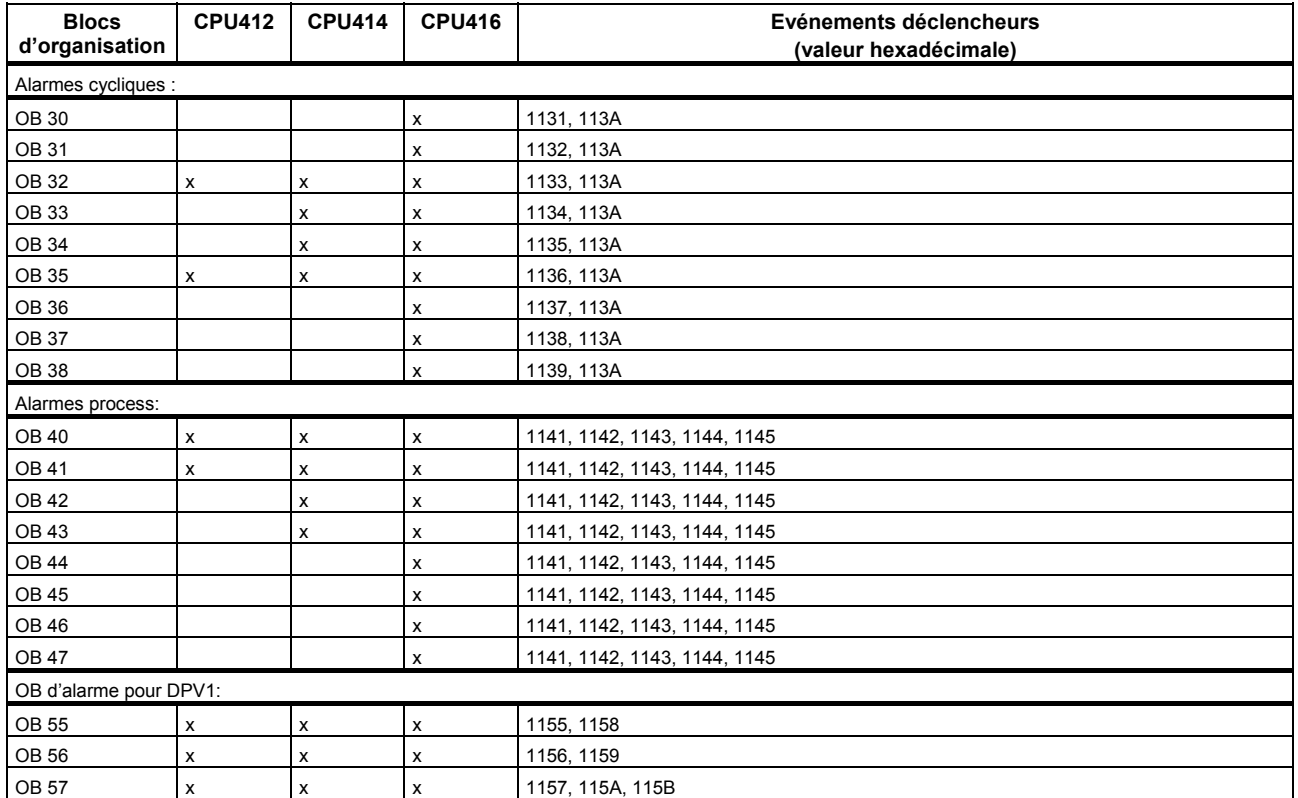

*Blocs d'organisation (OB)* 

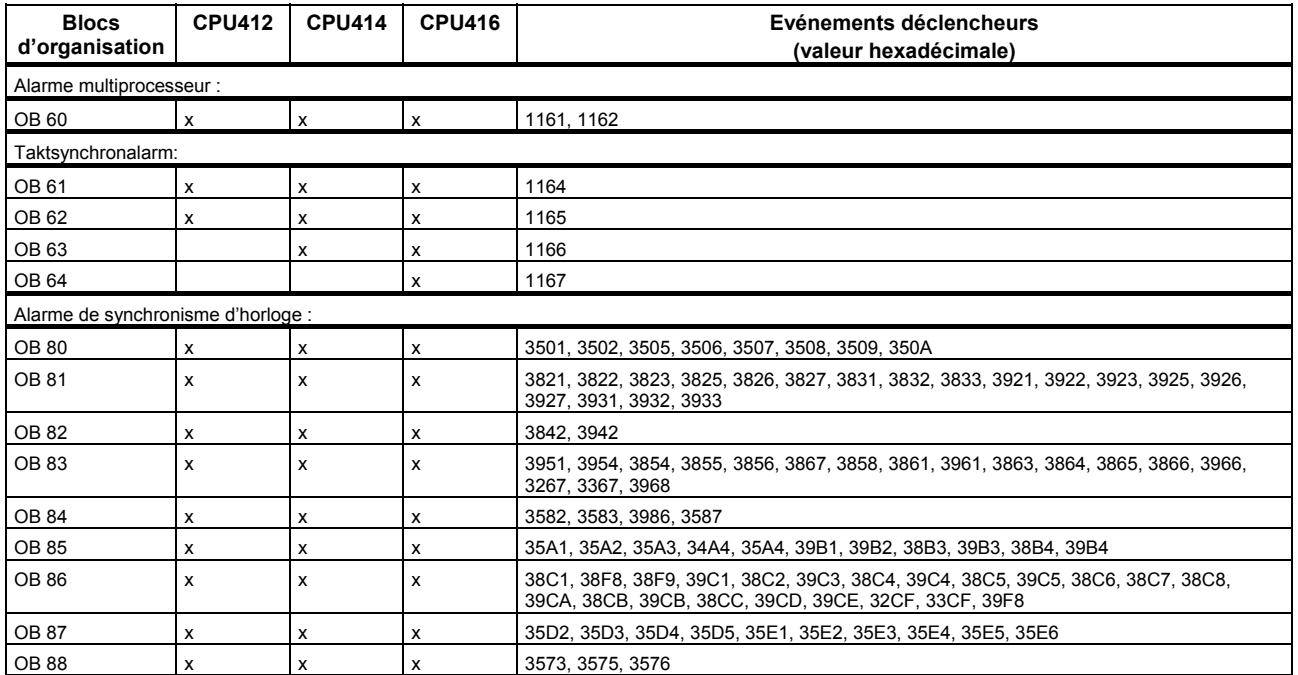

*Blocs d'organisation (OB)* 

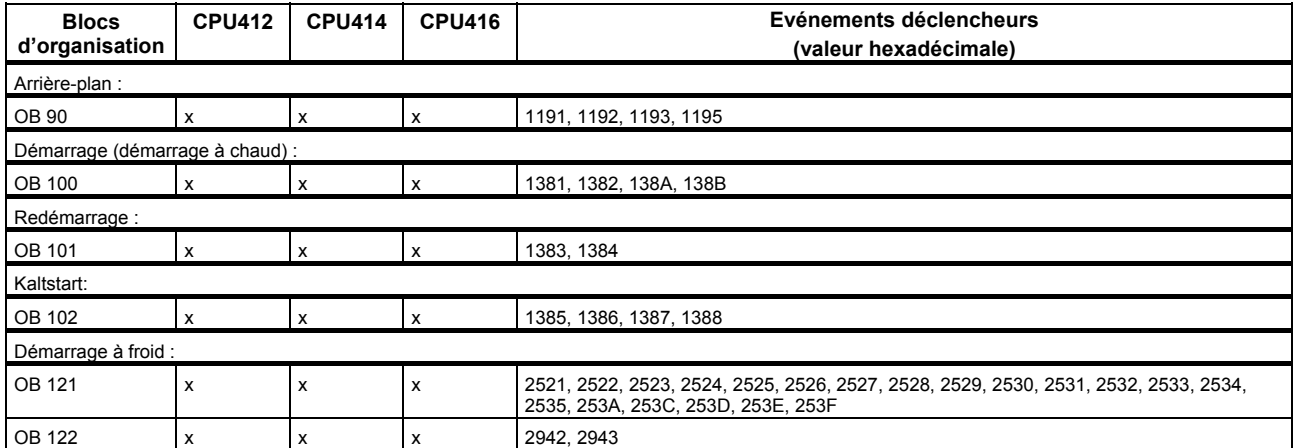

# **Blocs fonctionnels (FB)**

Les tableaux suivants donnent le nombre, le numéro et la taille maximale des blocs fonctionnels, des fonctions et des blocs de données que vous pouvez créer pour les différentes CPU du S7-400.

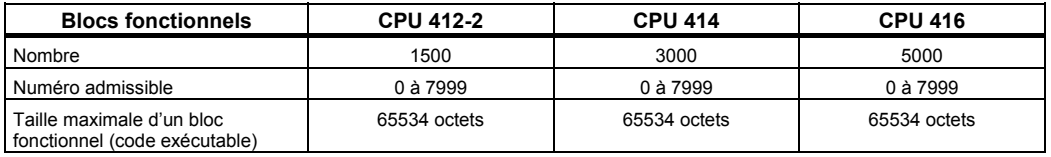

*Fonctions (FC) et blocs de données (DB)* 

# **Fonctions (FC) et blocs de données (DB)**

Les tableaux suivants donnent le nombre, le numéro et la taille maximale des blocs fonctionnels, des fonctions et des blocs de données que vous pouvez créer pour les différentes CPU du S7-400.

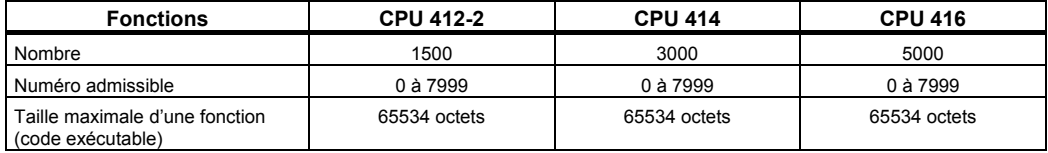

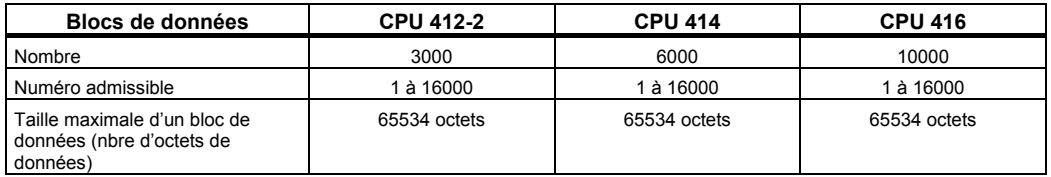

#### **Fonctions système**

Le tableau suivant présente les fonctions système mises à disposition par le système d'exploitation des CPU S7-400 ainsi que les temps d'exécution de ces dernières.

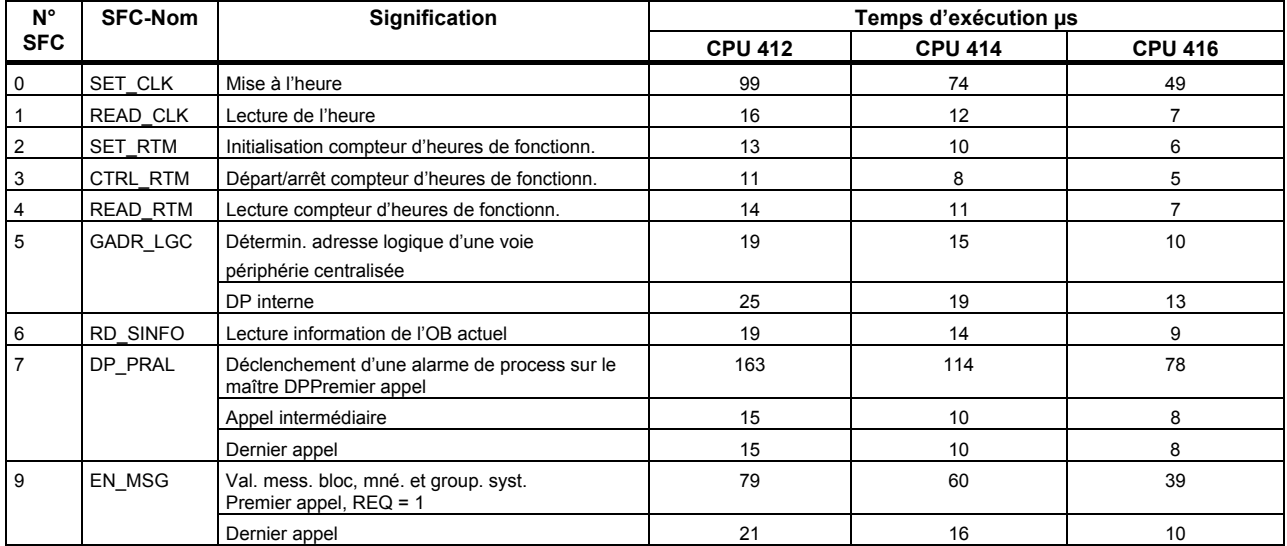

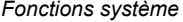

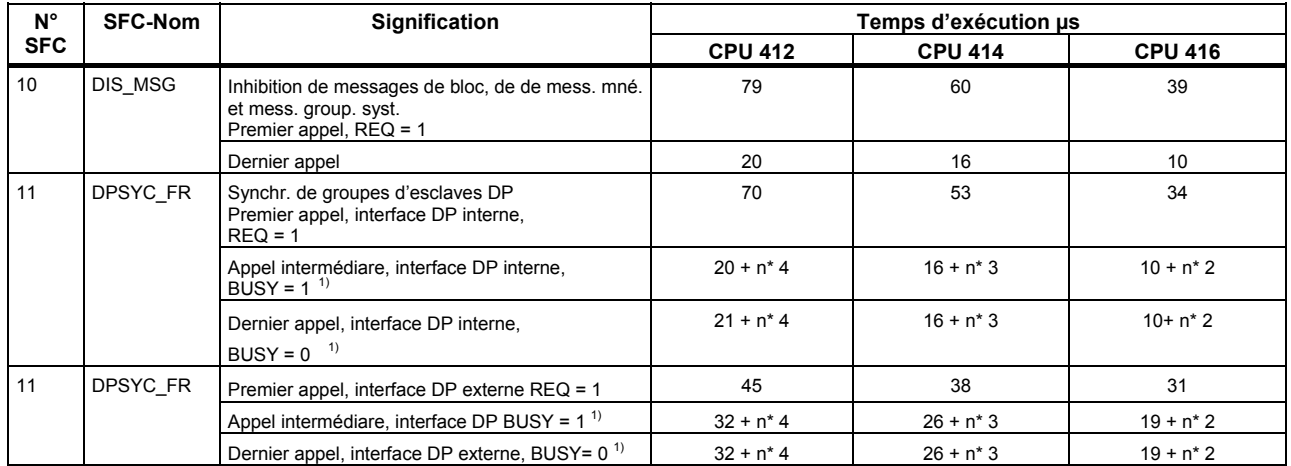

<span id="page-94-1"></span><span id="page-94-0"></span> $1)$  Nombre de tâches actives avec la même adresse logique

 $\overline{a}$ 

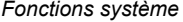

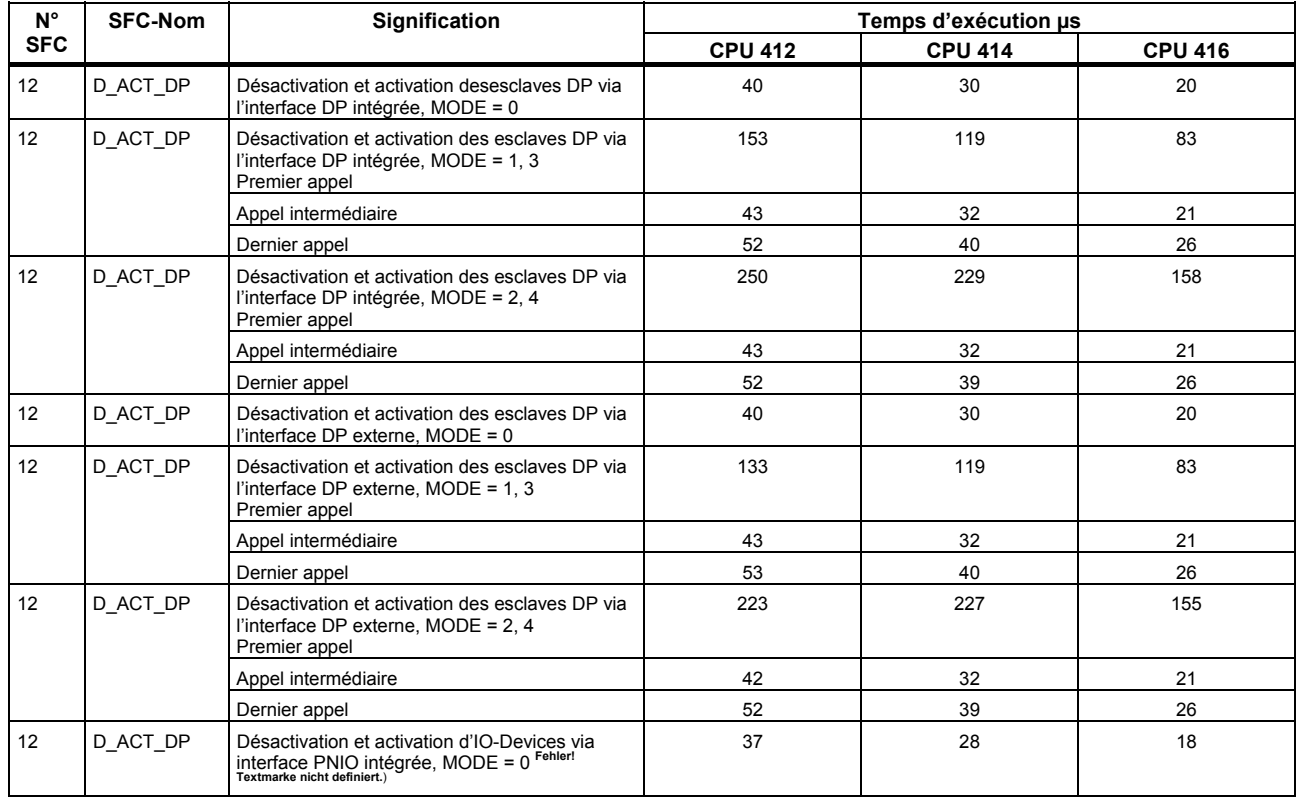

*Fonctions système* 

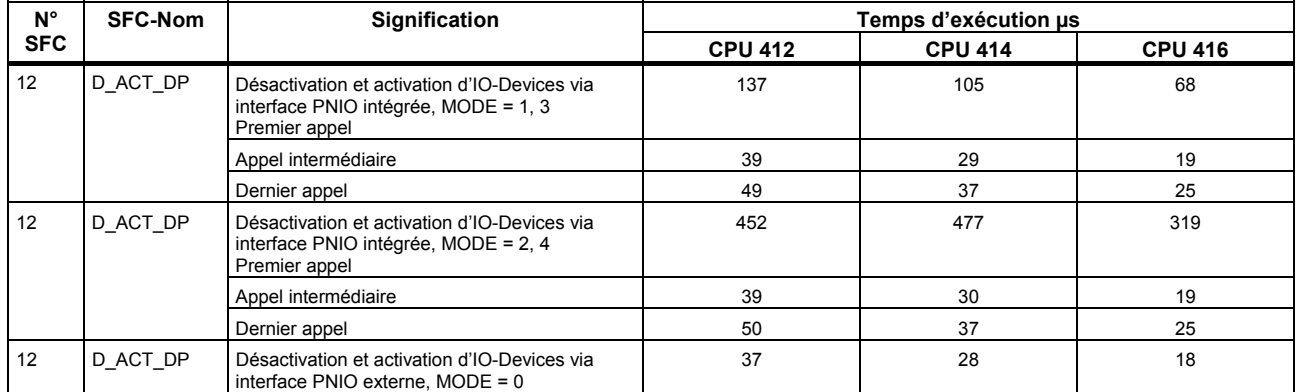

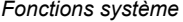

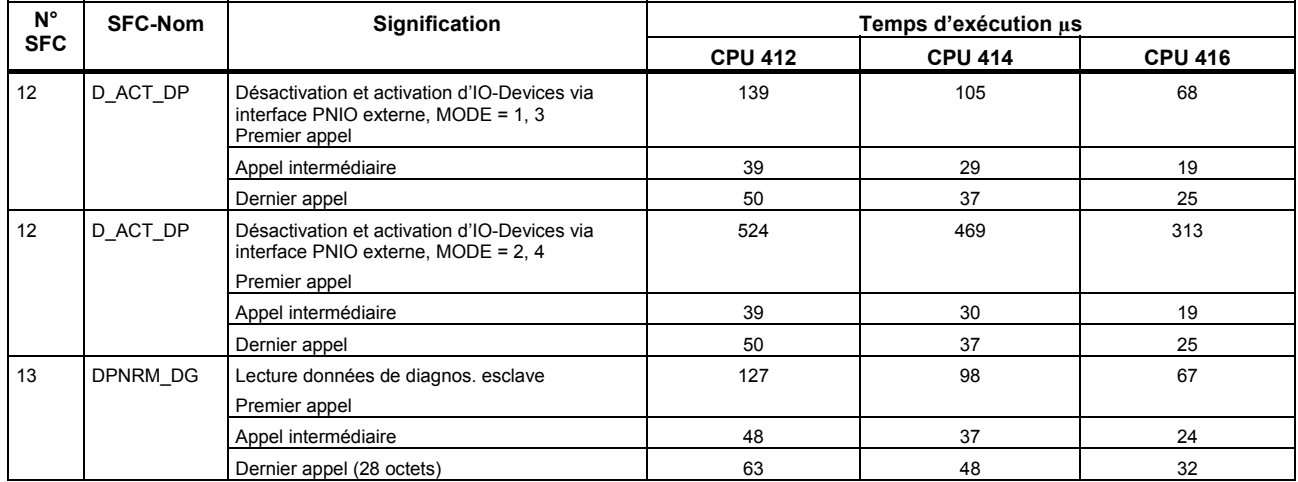

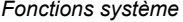

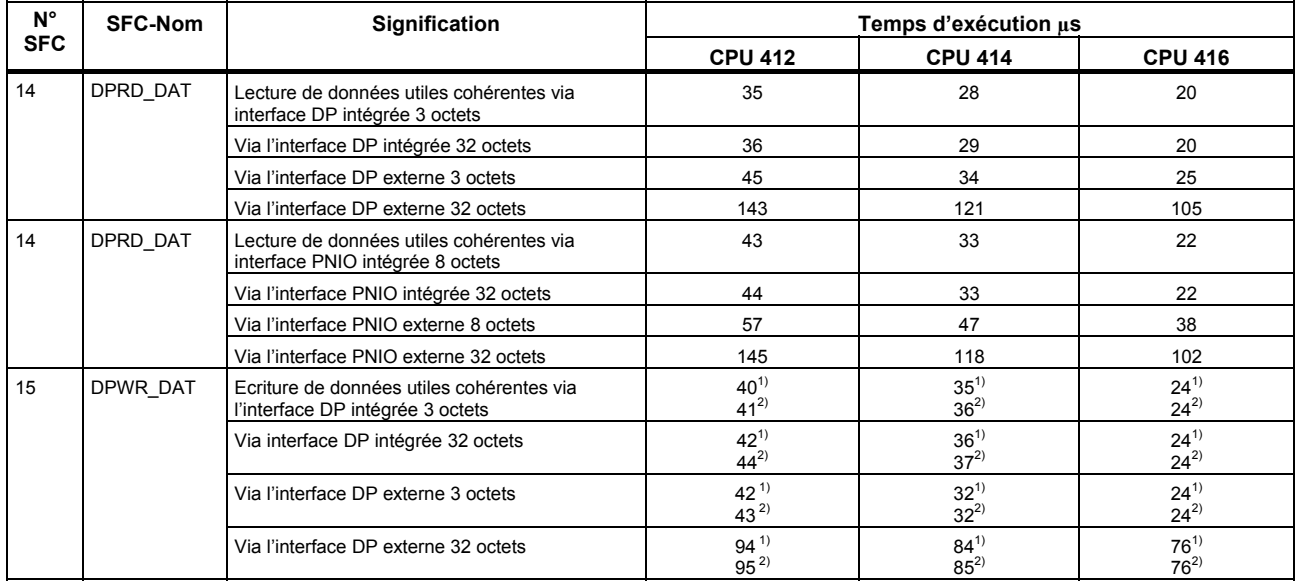

 $1)$  Sans transfert de données dans la mémoire image

 $\overline{a}$ 

<span id="page-98-3"></span><span id="page-98-2"></span><span id="page-98-1"></span><span id="page-98-0"></span> $2)$  Avec transfert de données dans la mémoire image

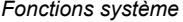

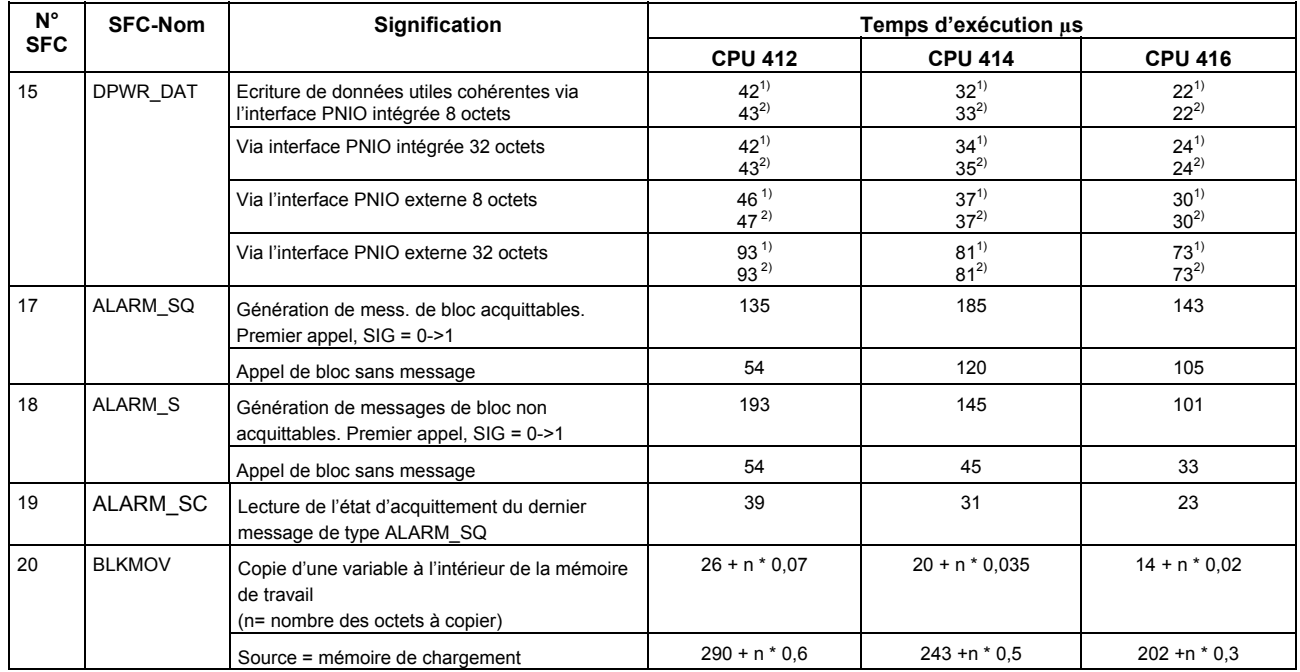

 $1)$  Sans transfert de données dans la mémoire image

 $\overline{a}$ 

<span id="page-99-1"></span><span id="page-99-0"></span> $2)$  Avec transfert de données dans la mémoire image

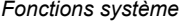

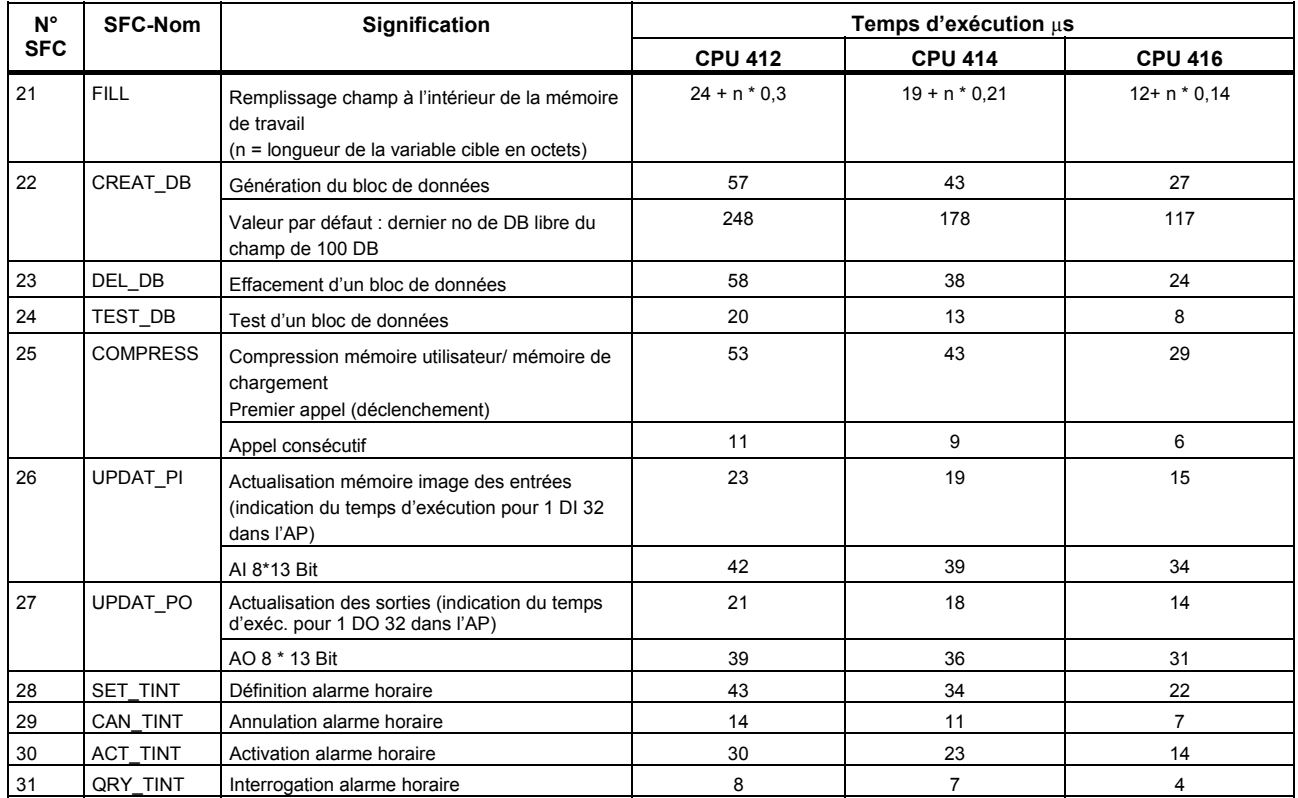

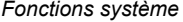

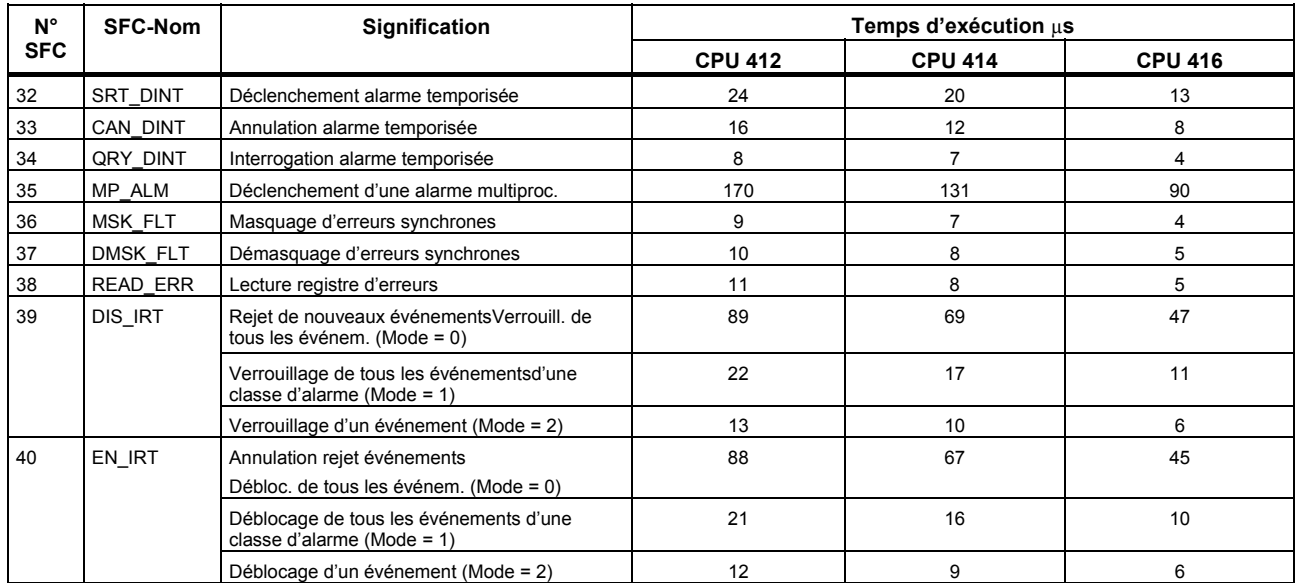

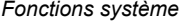

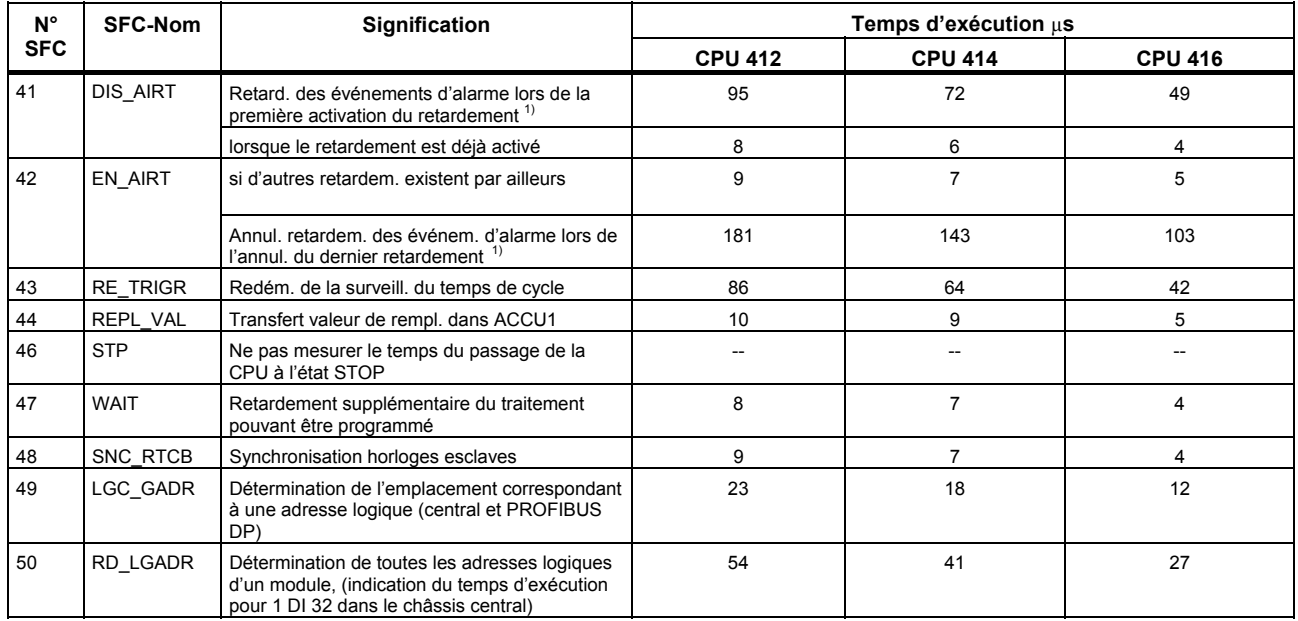

<span id="page-102-1"></span><span id="page-102-0"></span> $1)$  $1)$  Le temps d'exécution de la SFC 41/42 lors de la première activation du retardement dépend de la classe de priorité dans laquelle la SFC 41/42 est appelée. Le temps d'exécution indiqué est valable pour un appel dans l'OB 1. Il diminue au fur et à mesure que le numéro de la classe de priorité augmente.

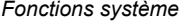

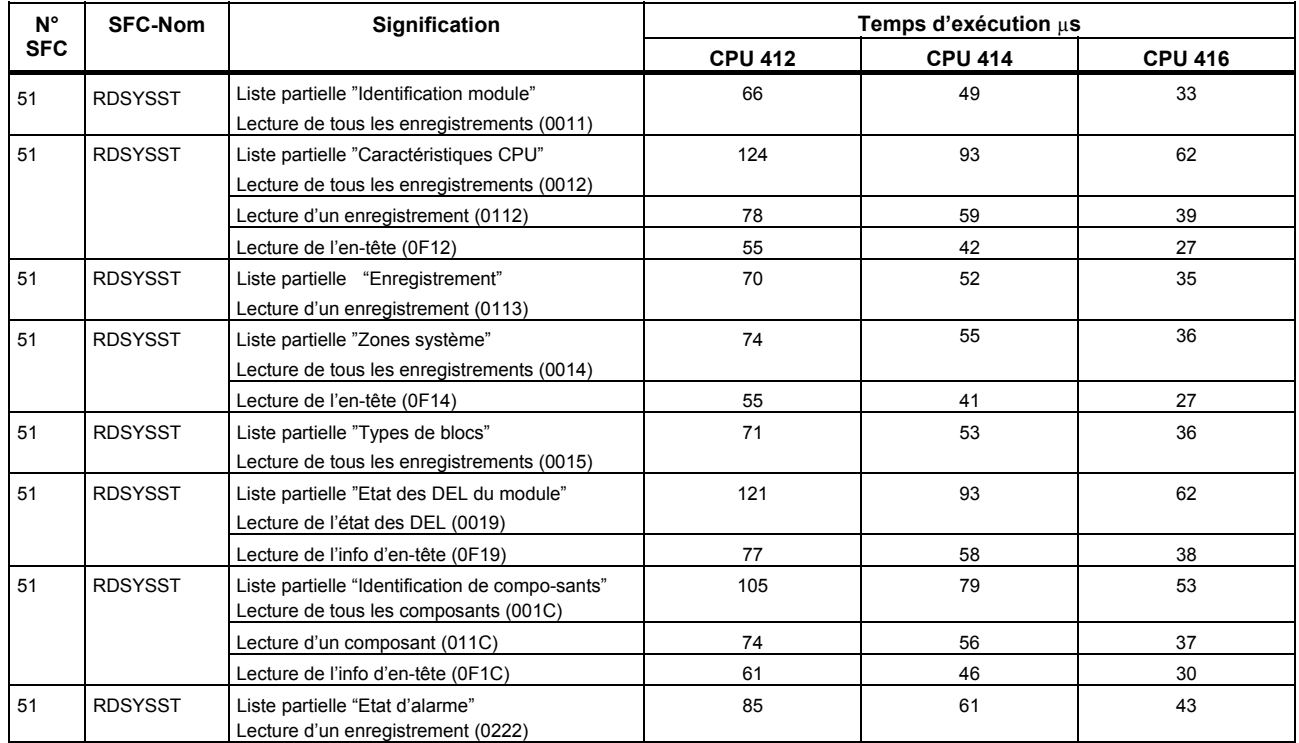

*Fonctions système* 

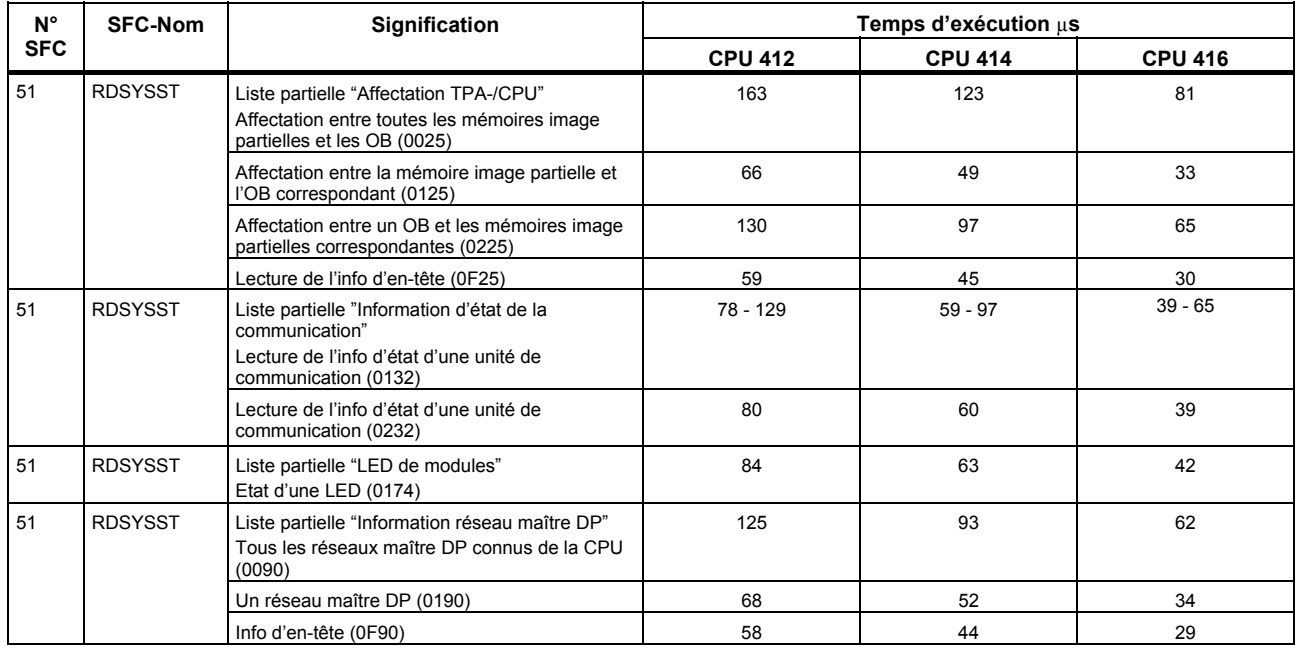

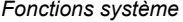

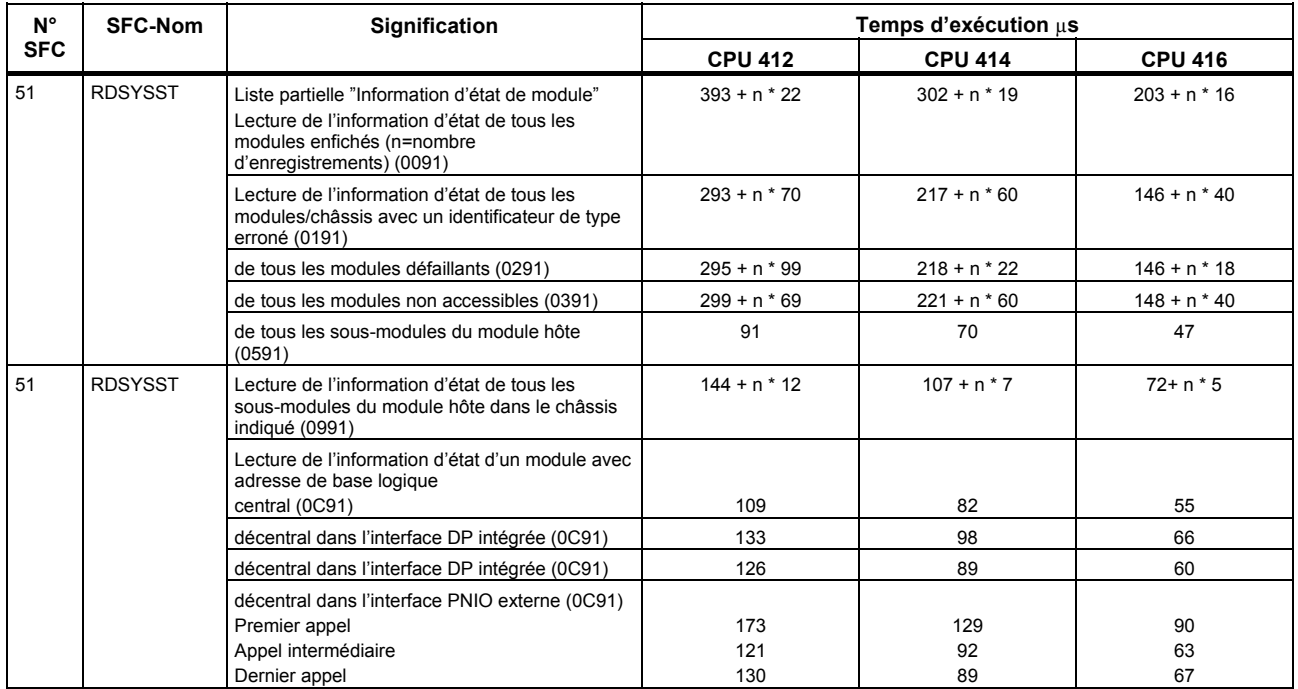

*Fonctions système* 

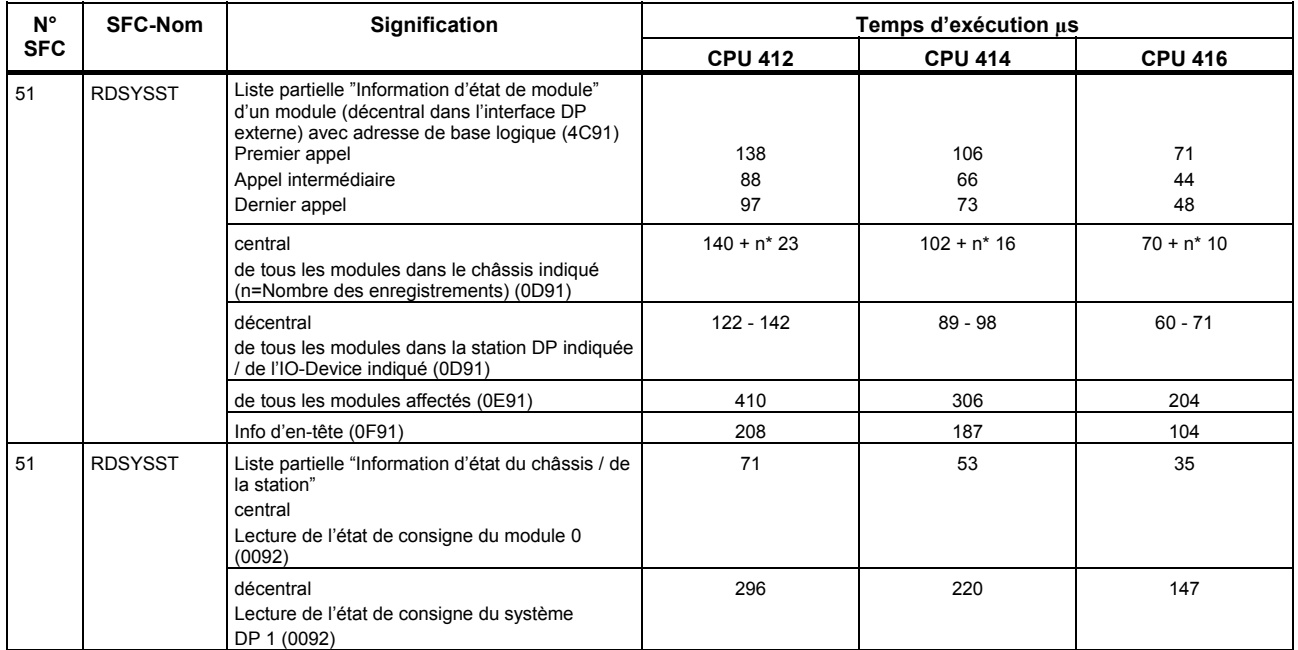

*Fonctions système* 

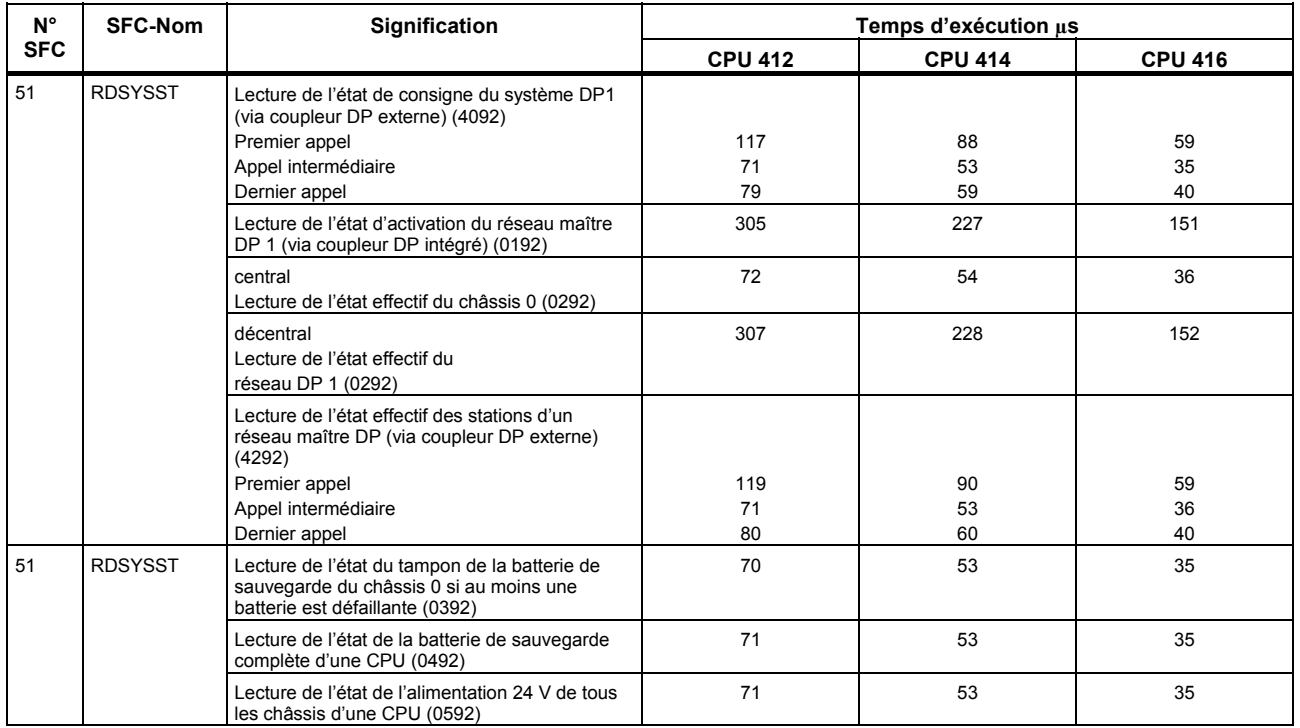
*Liste des opérations Fonctions système* 

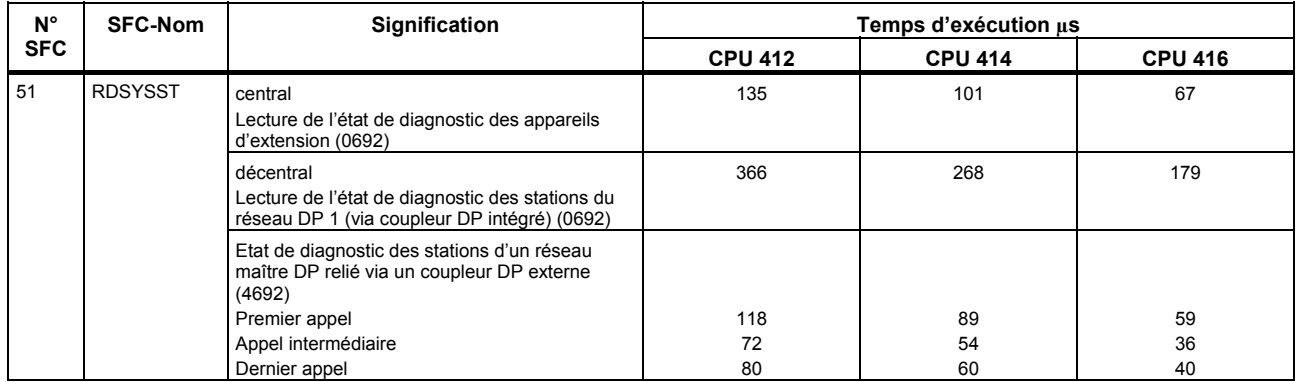

*Fonctions système* 

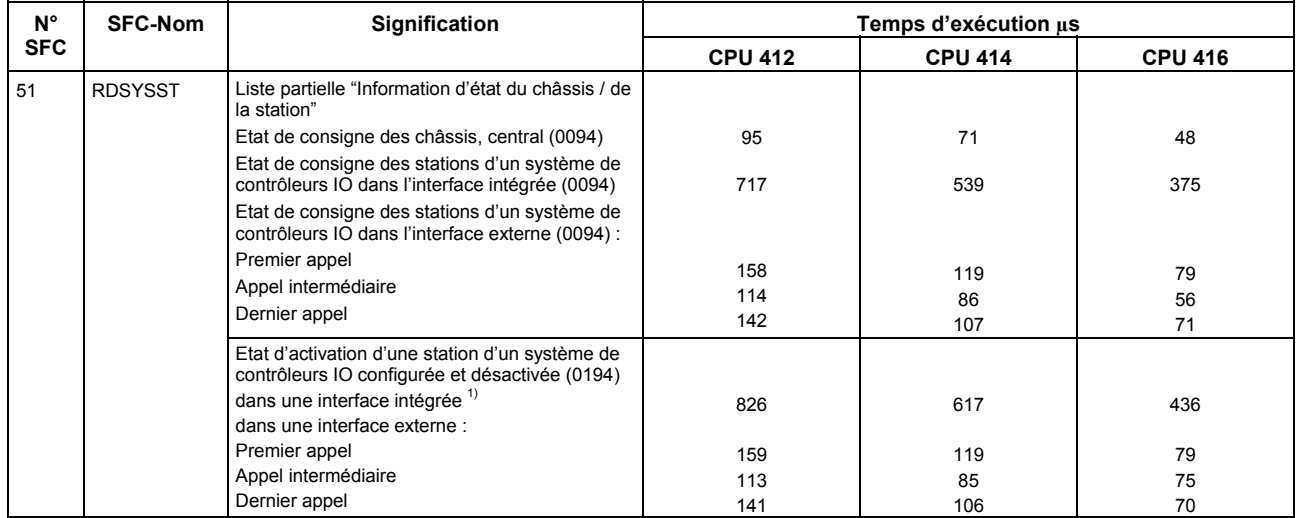

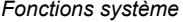

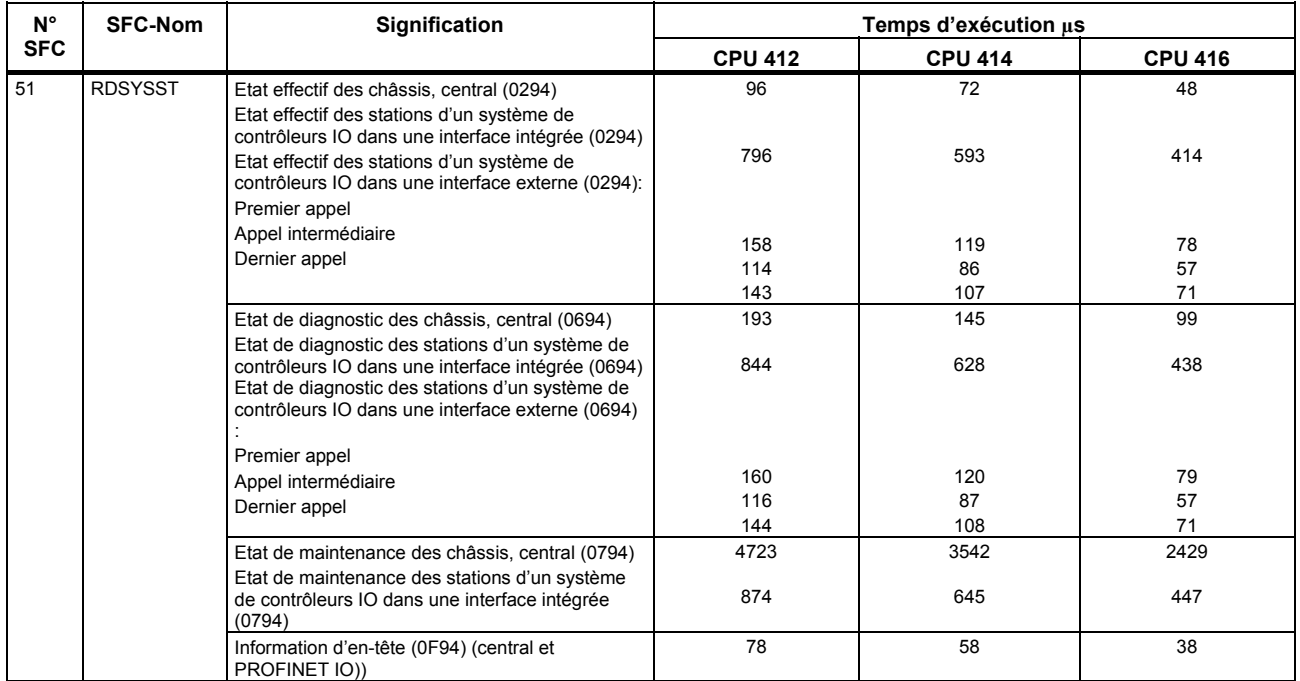

*Fonctions système* 

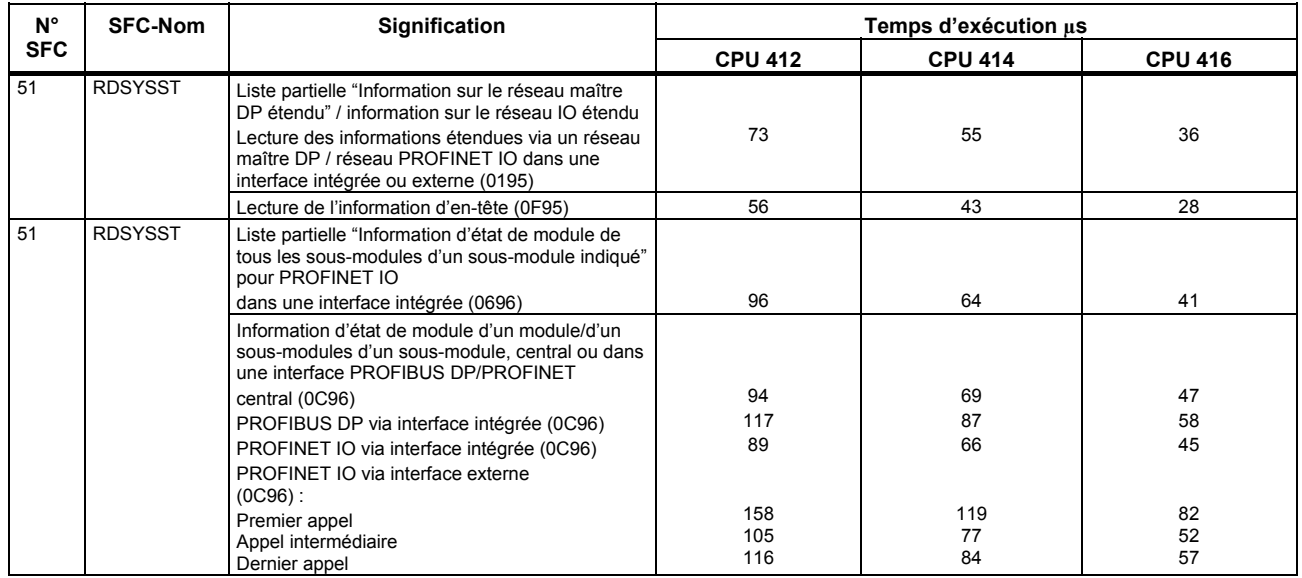

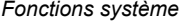

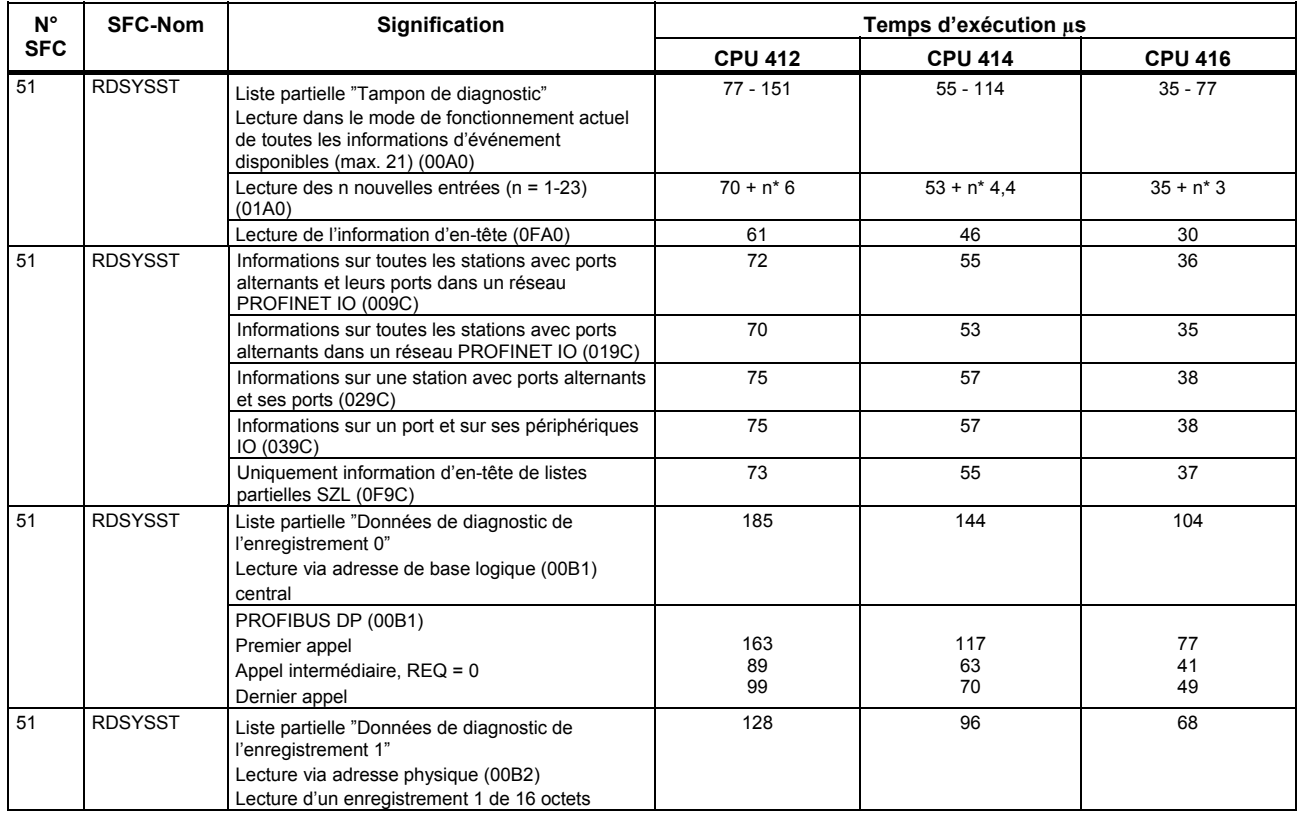

Liste des opérations S7-400

Liste des opérations S7-400, 10/2010, A5E03305793-02 113

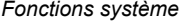

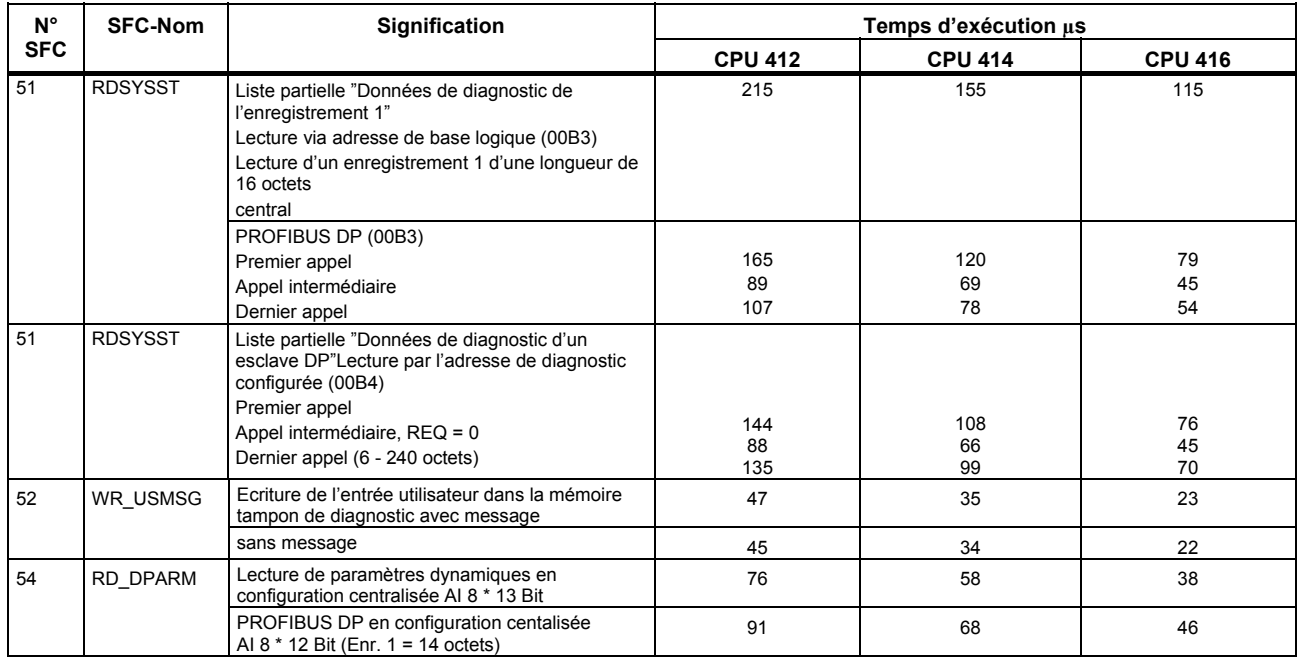

*Fonctions système* 

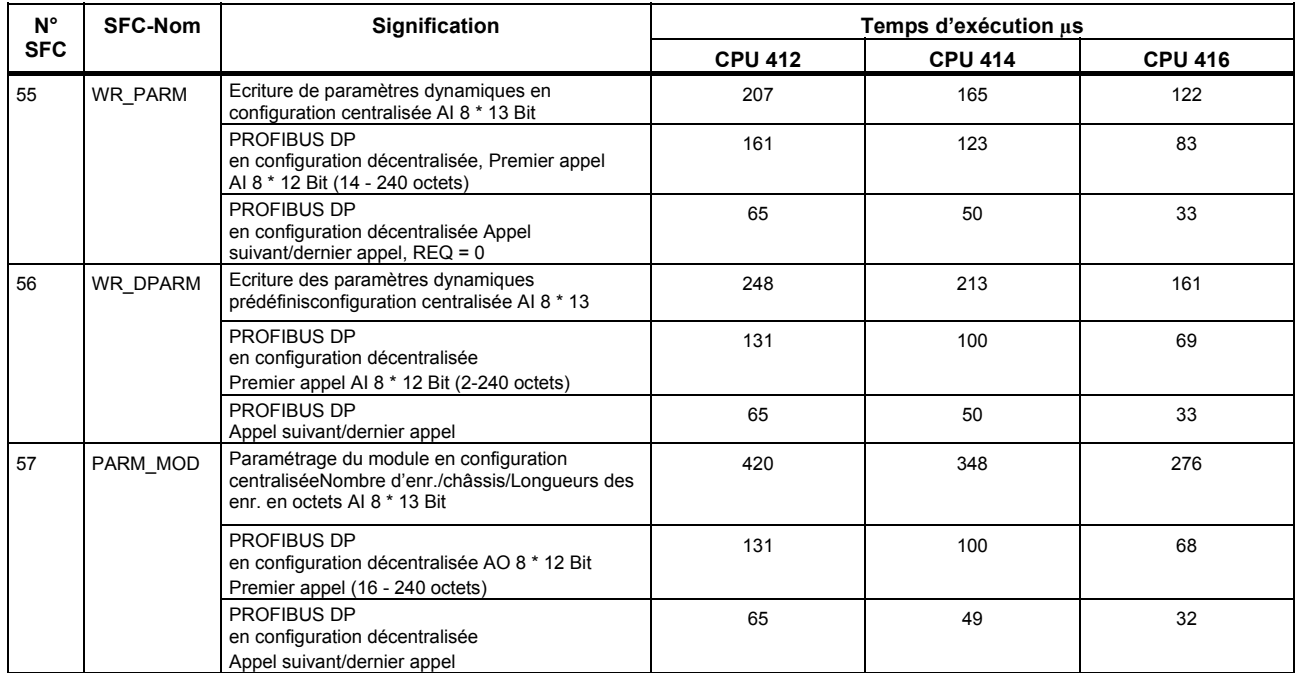

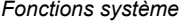

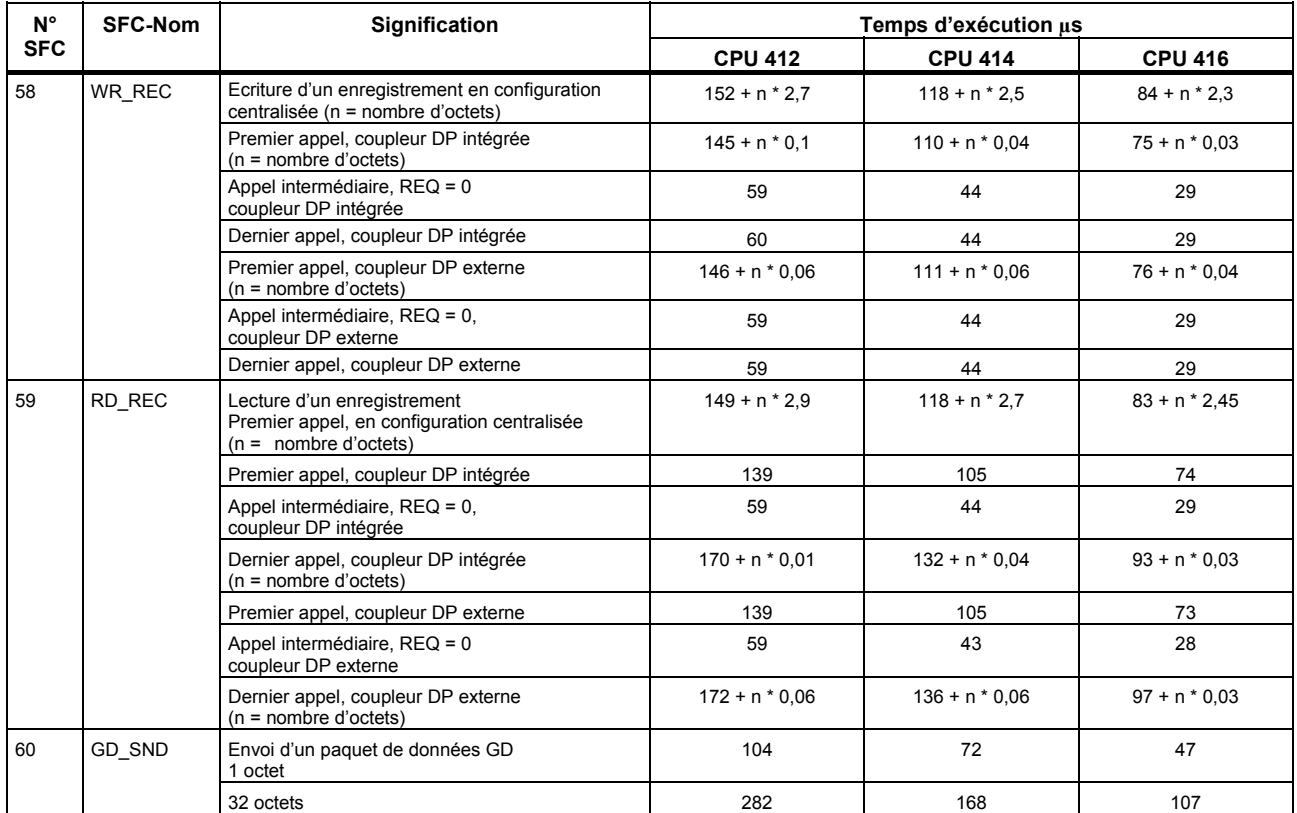

Liste des opérations S7-400, 10/2010, A5E03305793-02

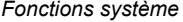

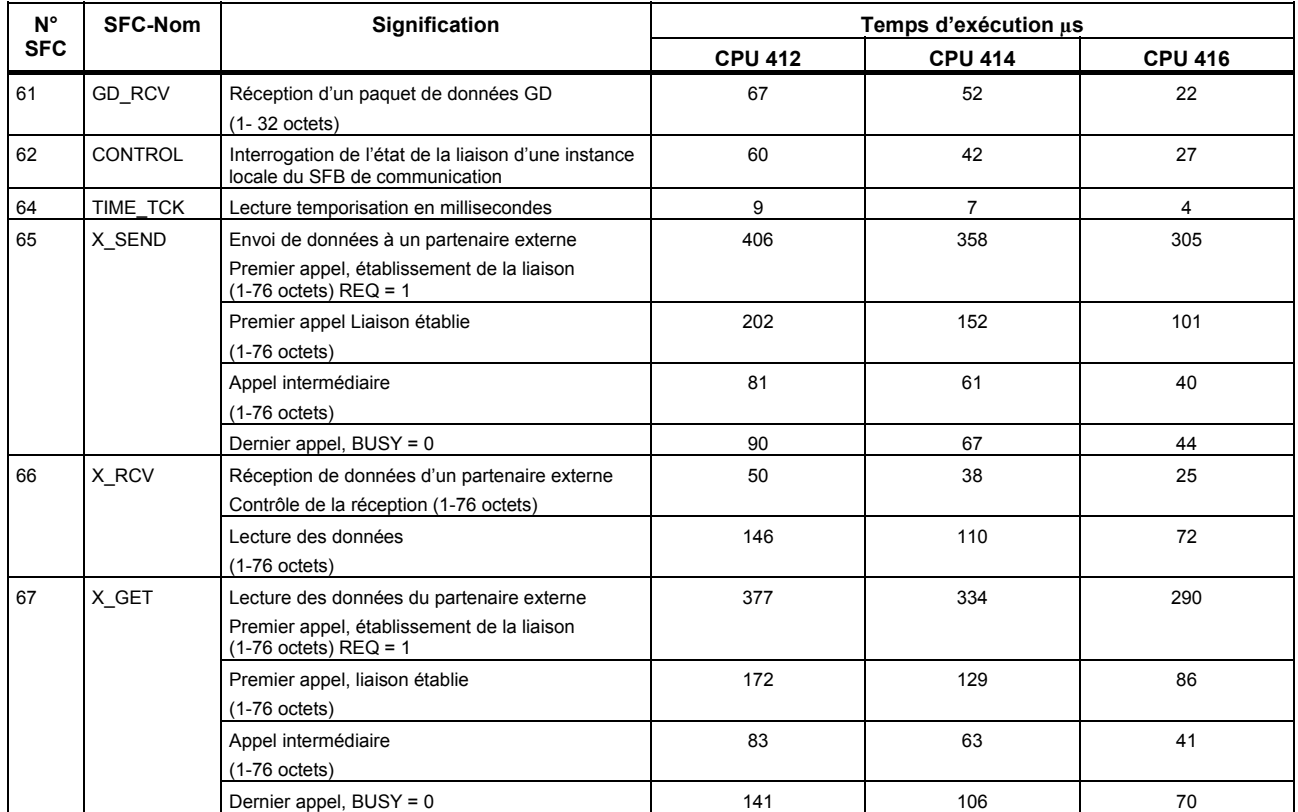

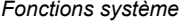

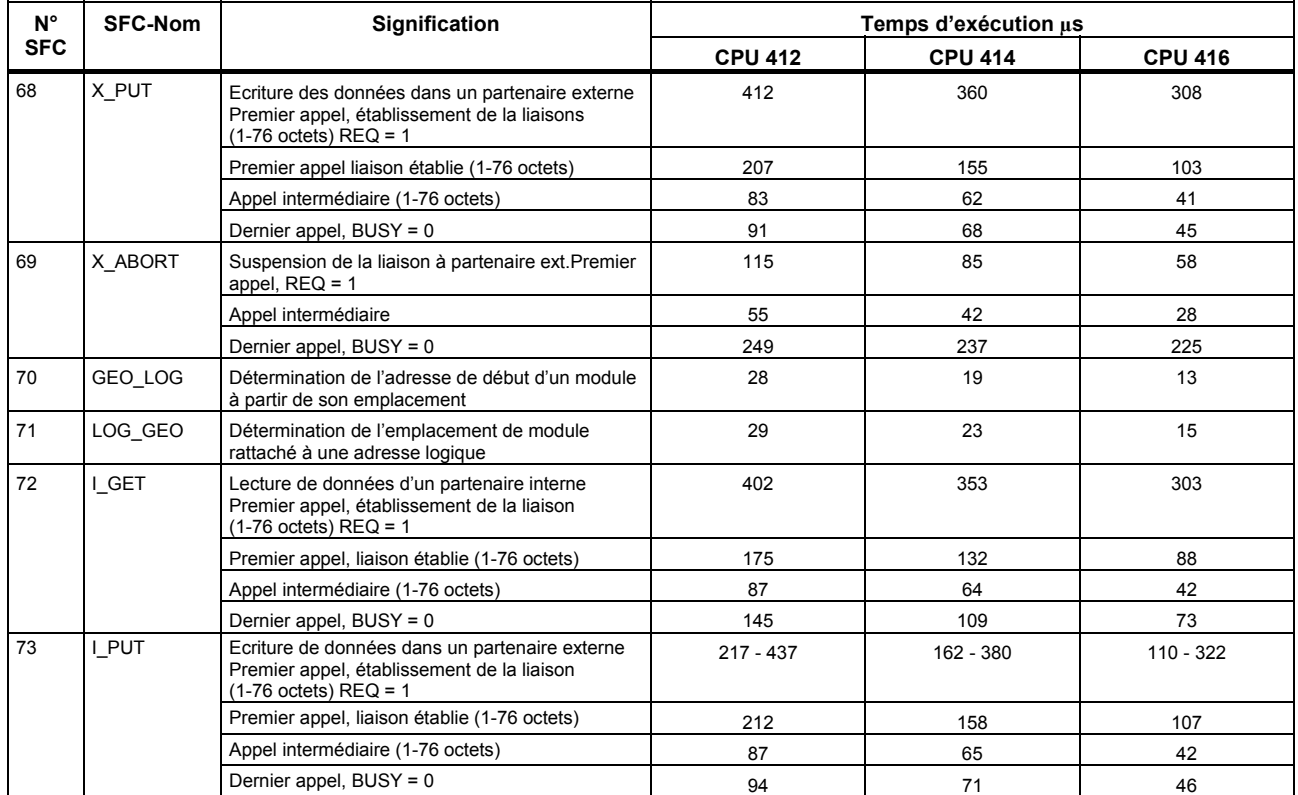

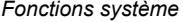

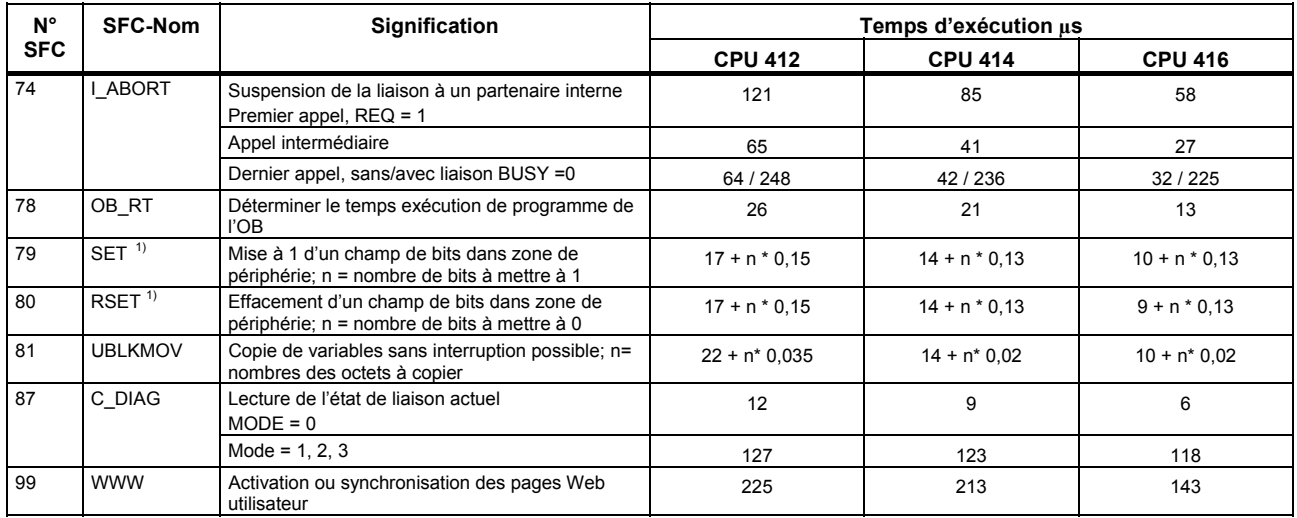

<span id="page-118-1"></span><span id="page-118-0"></span>1 Mesuré à l'aide de modules périphériques de type "simulateur binaire C79459-A1002-A1, version 1" dans l'AP

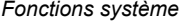

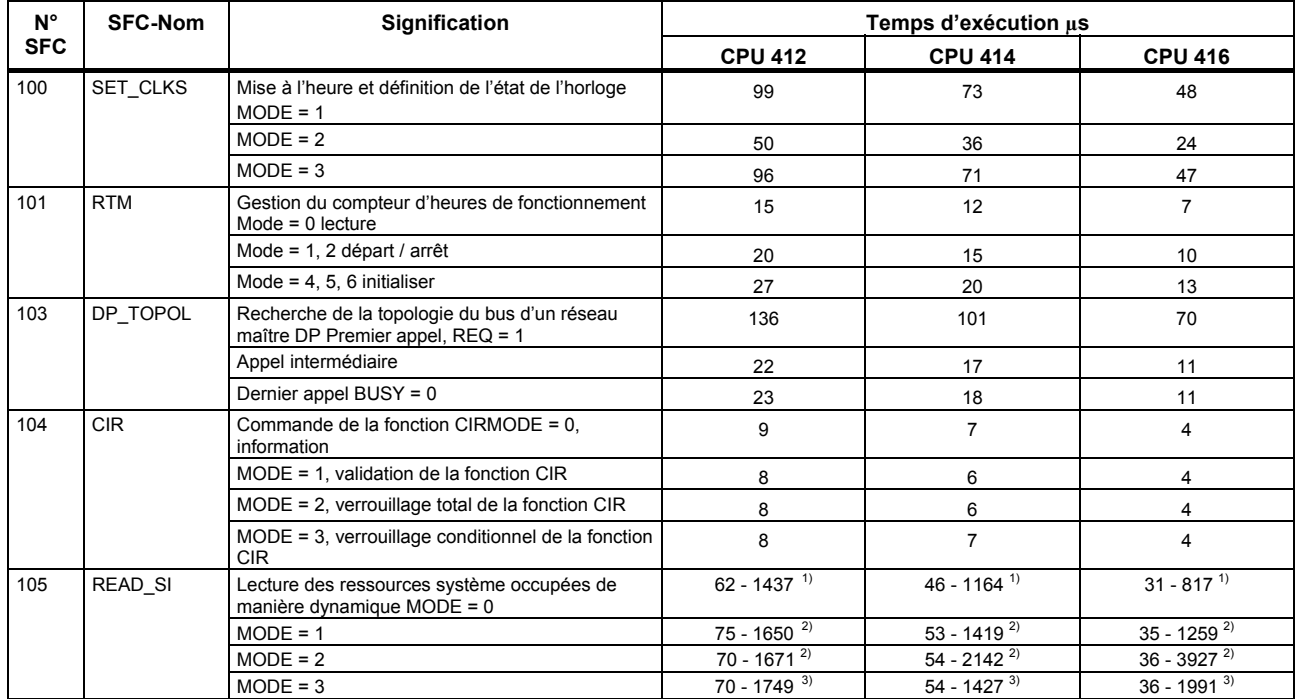

<sup>1)</sup> En fonction de la taille de la zone cible SYS\_INST et du nombre des ressources système restant à lire<br><sup>2)</sup> En fonction du nombre de messages actifs (ressources système occupées)<br><sup>3)</sup> En fonction du nombre de messages

<span id="page-119-5"></span><span id="page-119-4"></span><span id="page-119-3"></span><span id="page-119-2"></span><span id="page-119-1"></span><span id="page-119-0"></span>Liste des opérations S7-400 Liste des opérations S7-400, 10/2010, A5E03305793-02 120

 $\overline{a}$ 

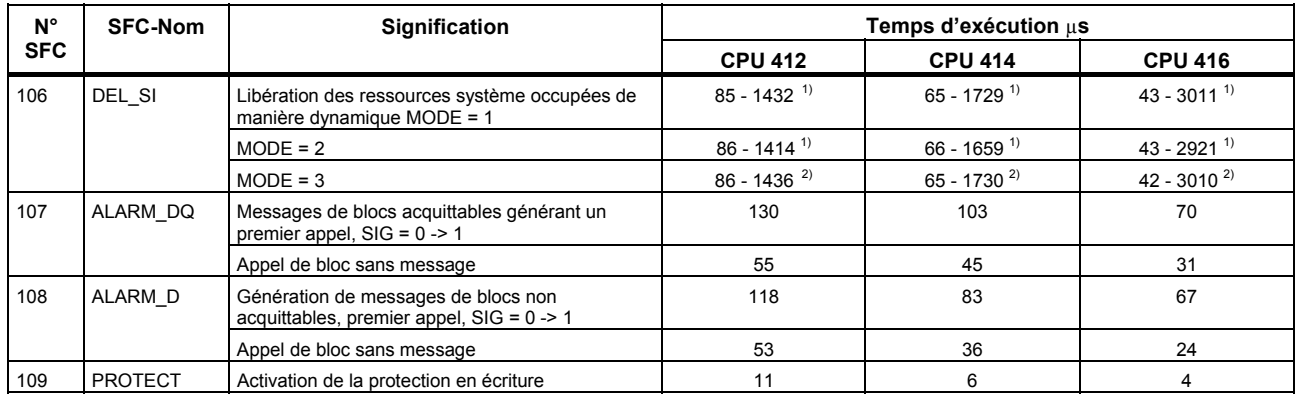

<span id="page-120-3"></span><span id="page-120-2"></span><span id="page-120-1"></span><span id="page-120-0"></span> $\begin{array}{c} 1) \\ 2) \end{array}$ 

En fonction du nombre de messages actifs (ressources système occupées)<br>En fonction du nombre de messages actifs (ressources système occupées) et du nombre d'instances occupées par CMP\_ID.

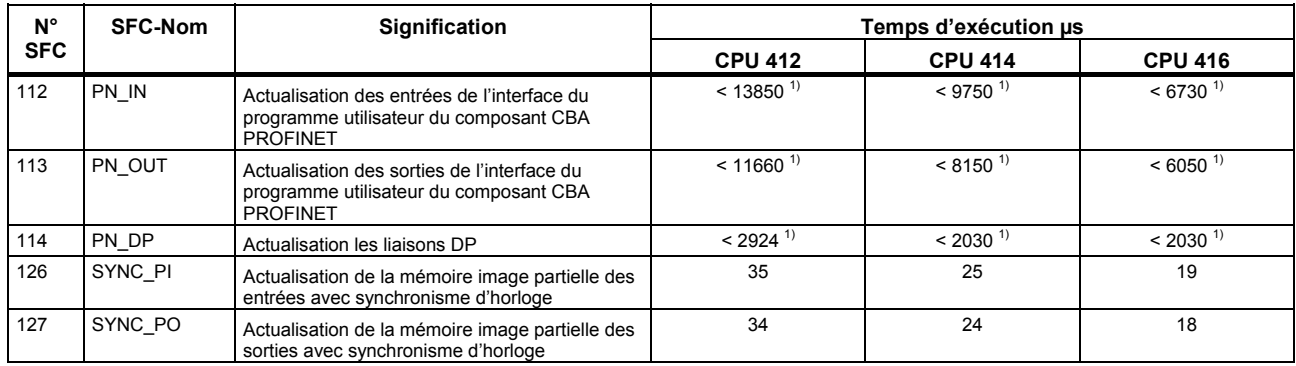

<span id="page-121-1"></span><span id="page-121-0"></span> $1)$ <sup>1)</sup> Les temps d'exécution de ces blocs dépendent de votre propre configuration de connexion et de la taille du DB d'interface. Veuillez tenir compte du manuel *Système d'automatisation S7–400, Caractéristiques des CPU* également le chapitre "Temps de réponse CBA".

### **Blocs fonctionnels système**

Le tableau suivant donne la liste des blocs fonctionnels système mis à disposition par le système d'exploitation des CPU S7-400 ainsi que les temps d'exécution de ces dernières.

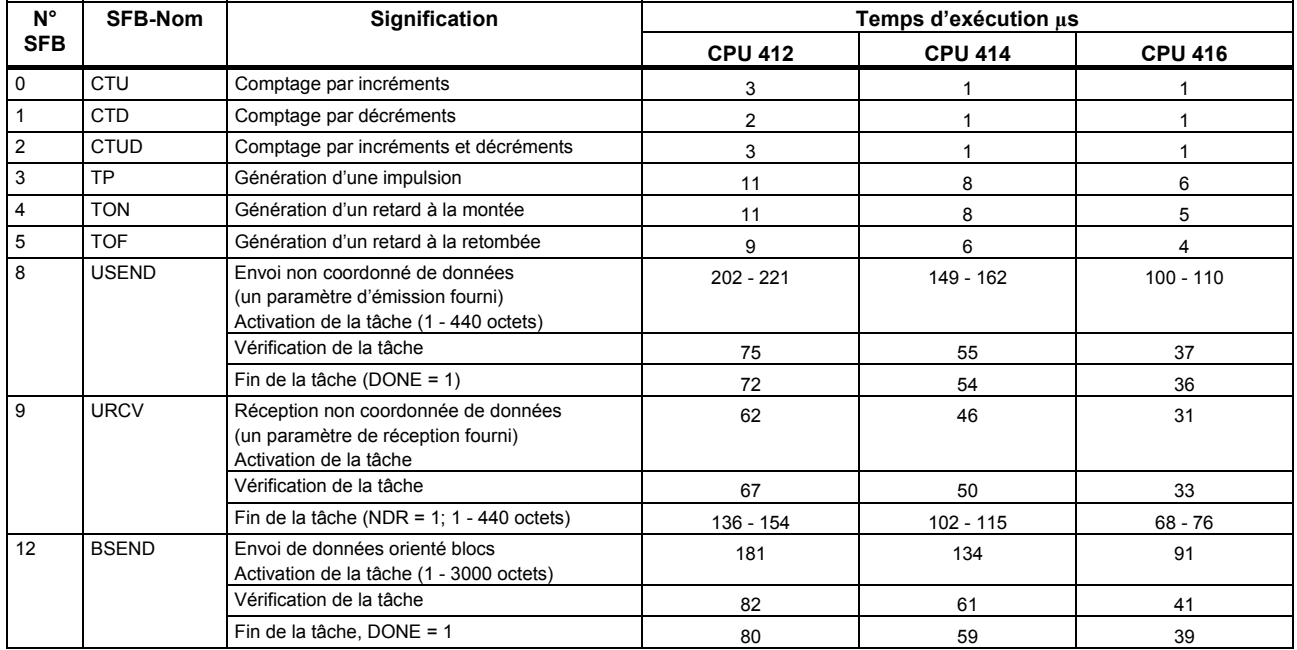

*Blocs fonctionnels système* 

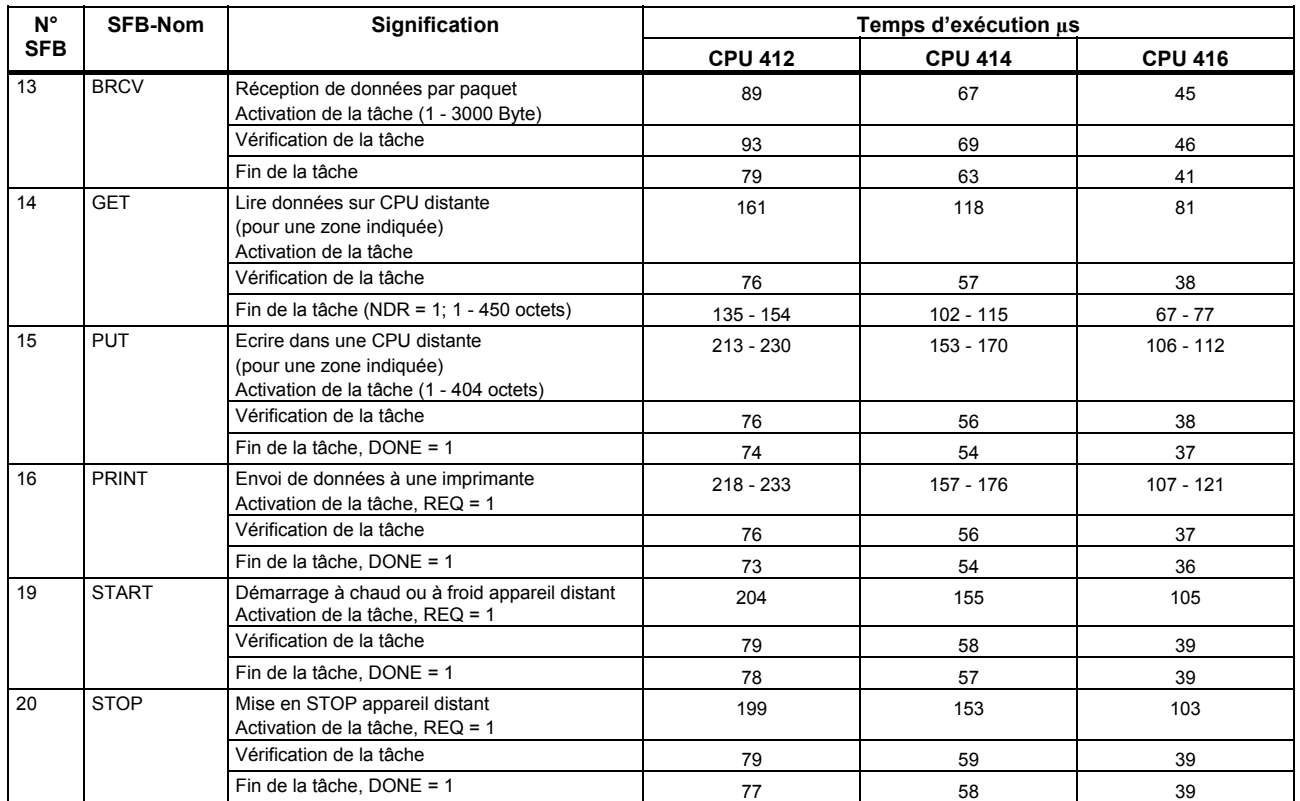

*Blocs fonctionnels système* 

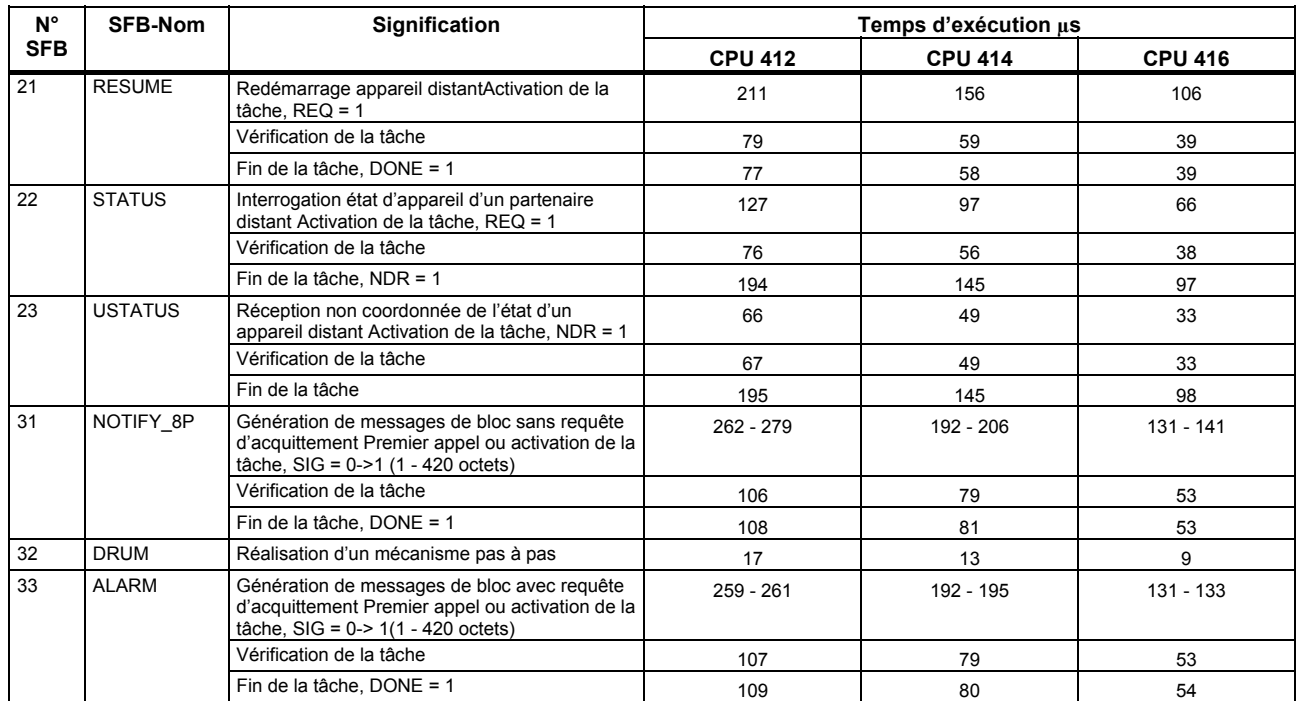

*Blocs fonctionnels système* 

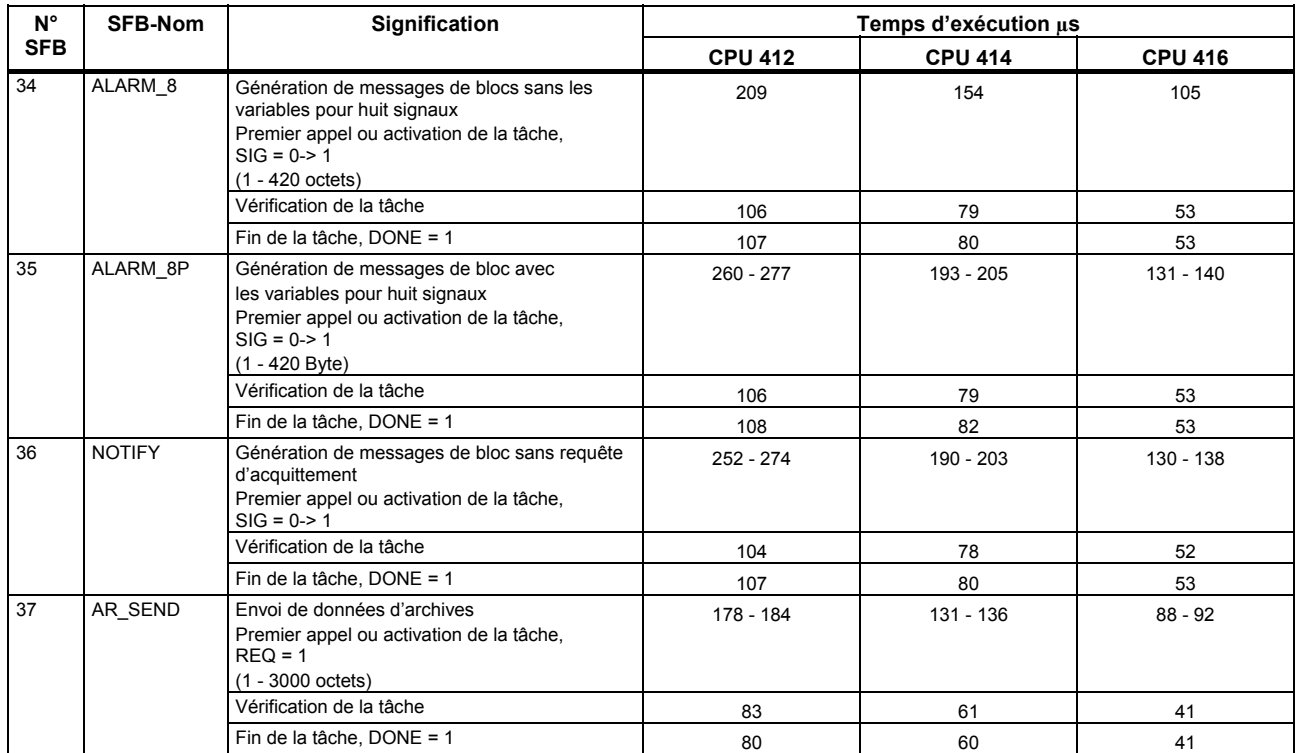

*Blocs fonctionnels système* 

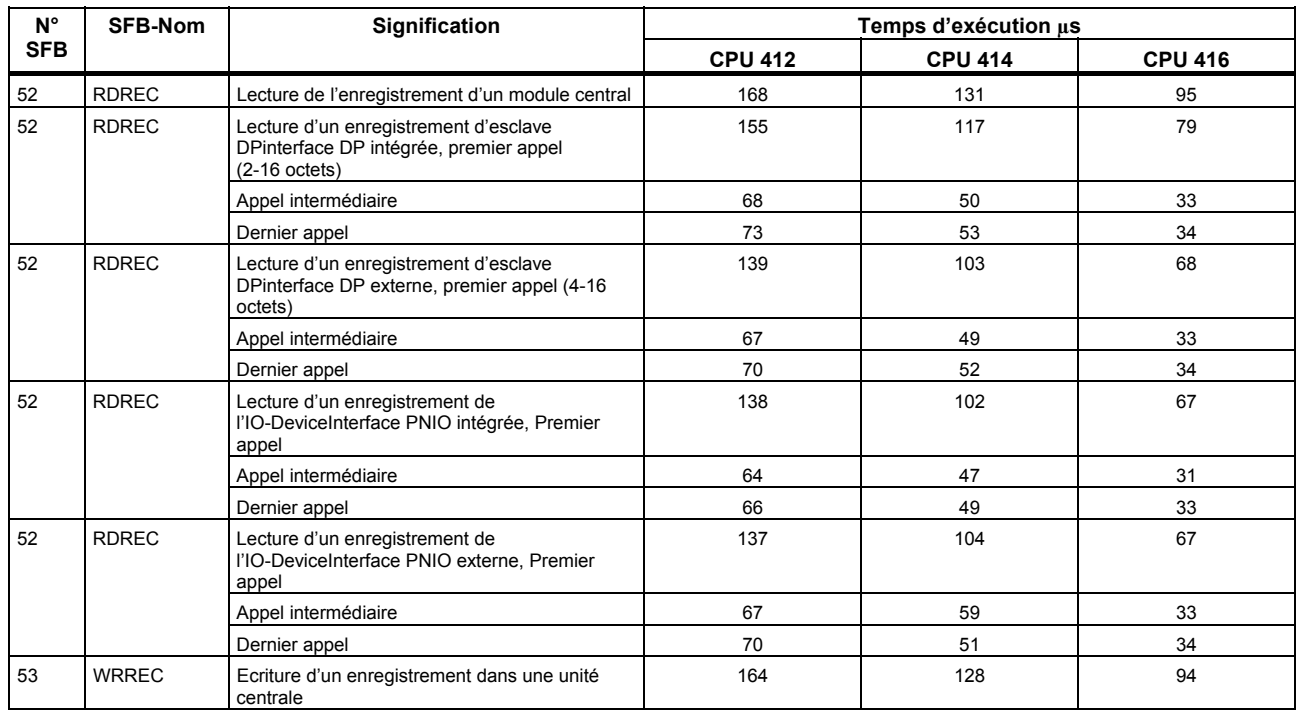

*Blocs fonctionnels système* 

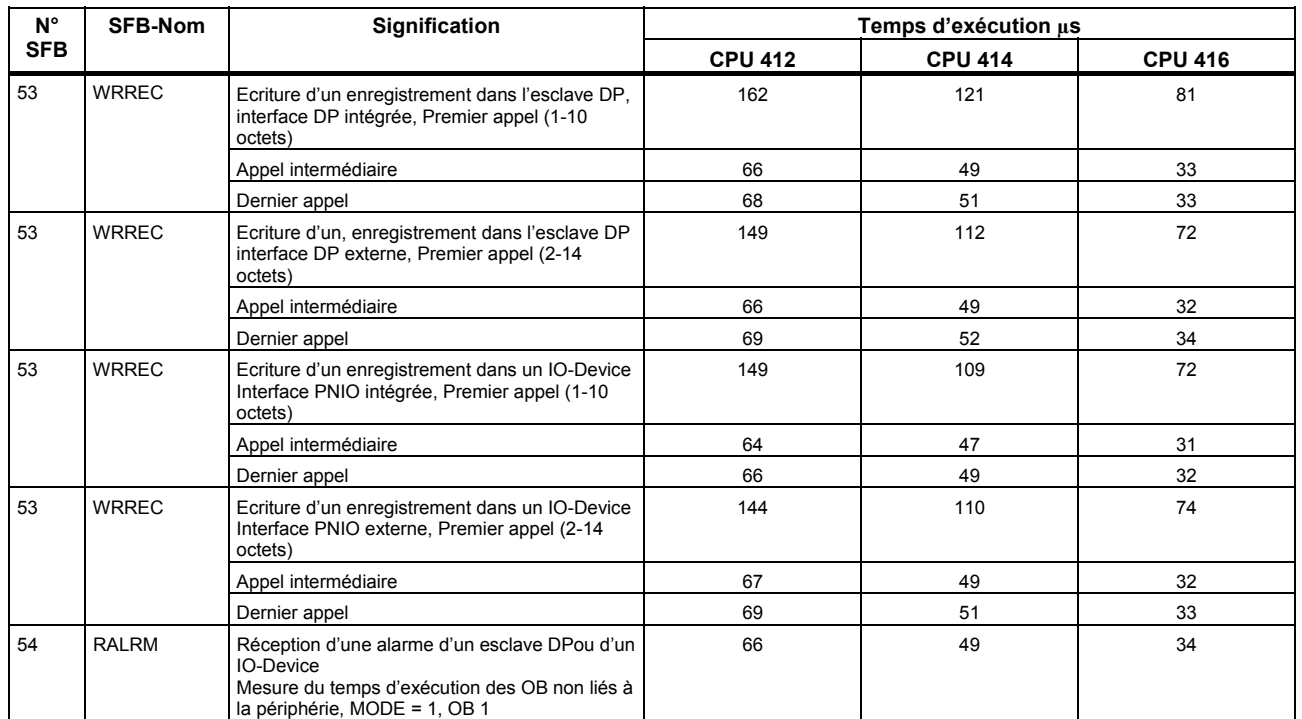

*Blocs fonctionnels système* 

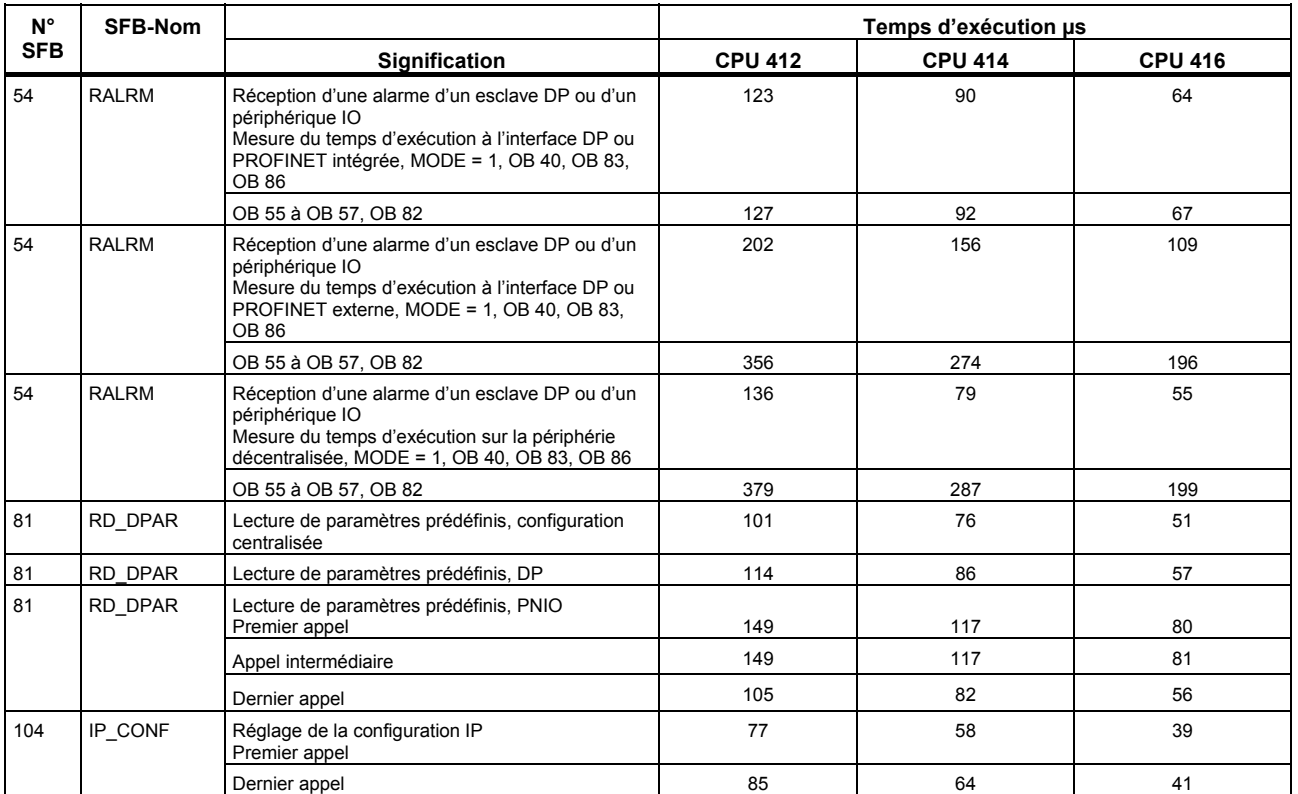

*Blocs fonctionnels pour la communication ouverte via Industrial Ethernet* 

### **Blocs fonctionnels pour la communication ouverte via Industrial Ethernet**

Le tableau suivante indique tous les blocs fonctionnels pour la communication ouverte via Industrial Ethernet mis à disposition par le système d'exploitation des CPU S7-400 ainsi que les temps d'exécution des CPU correspondantes. Les temps d'exécution sont valable pour un volume de données jusqu'à 8 Ko.

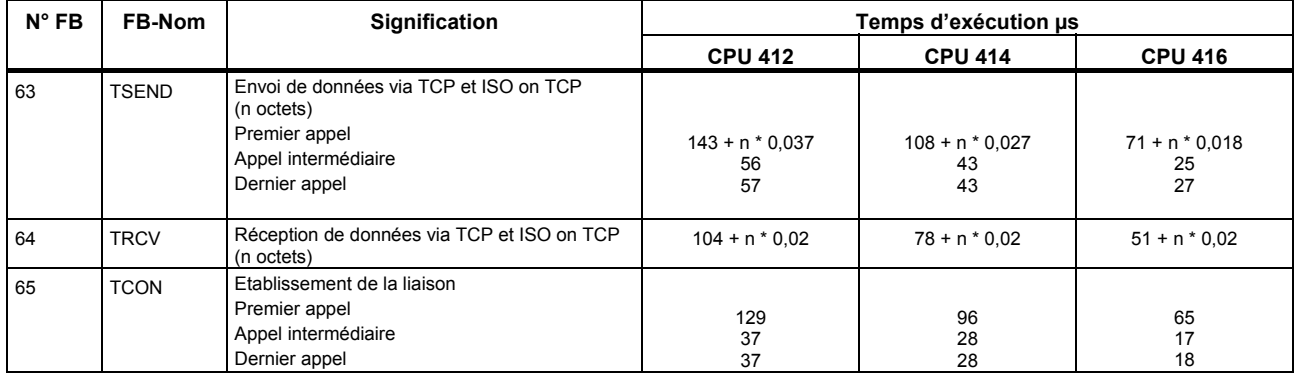

#### *Blocs fonctionnels pour la communication ouverte via Industrial Ethernet*

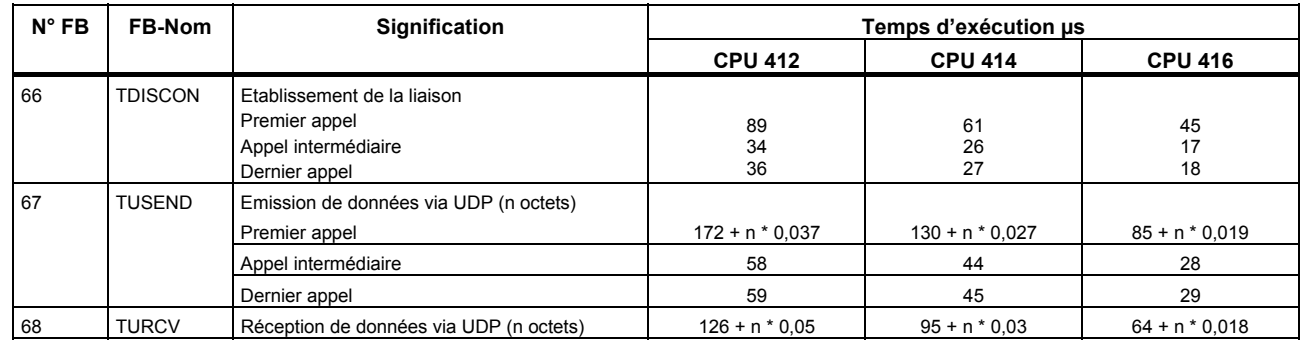

## **Liste partielle d'état système (SZL)**

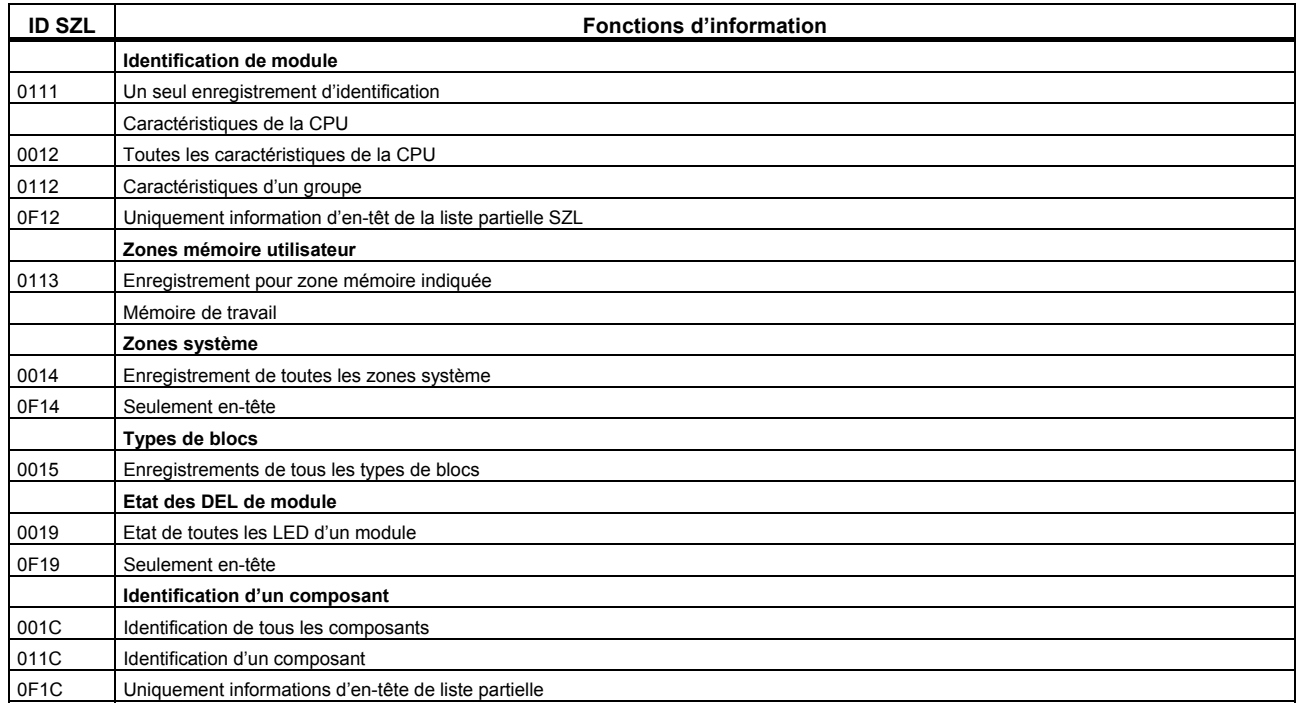

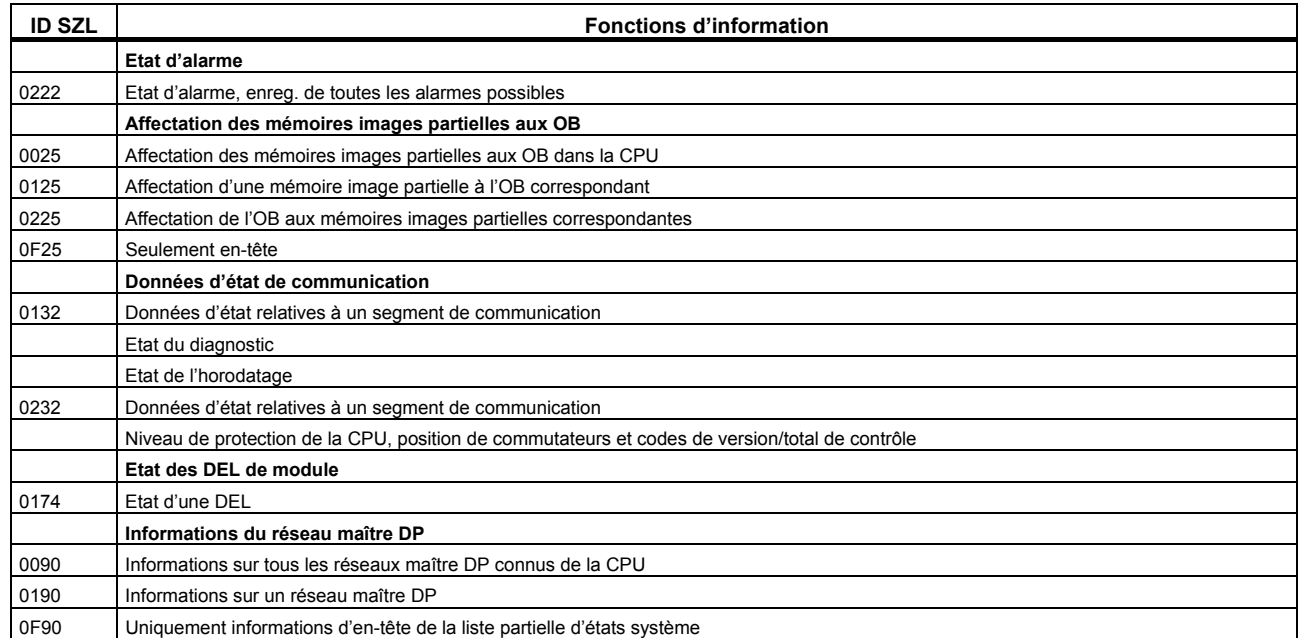

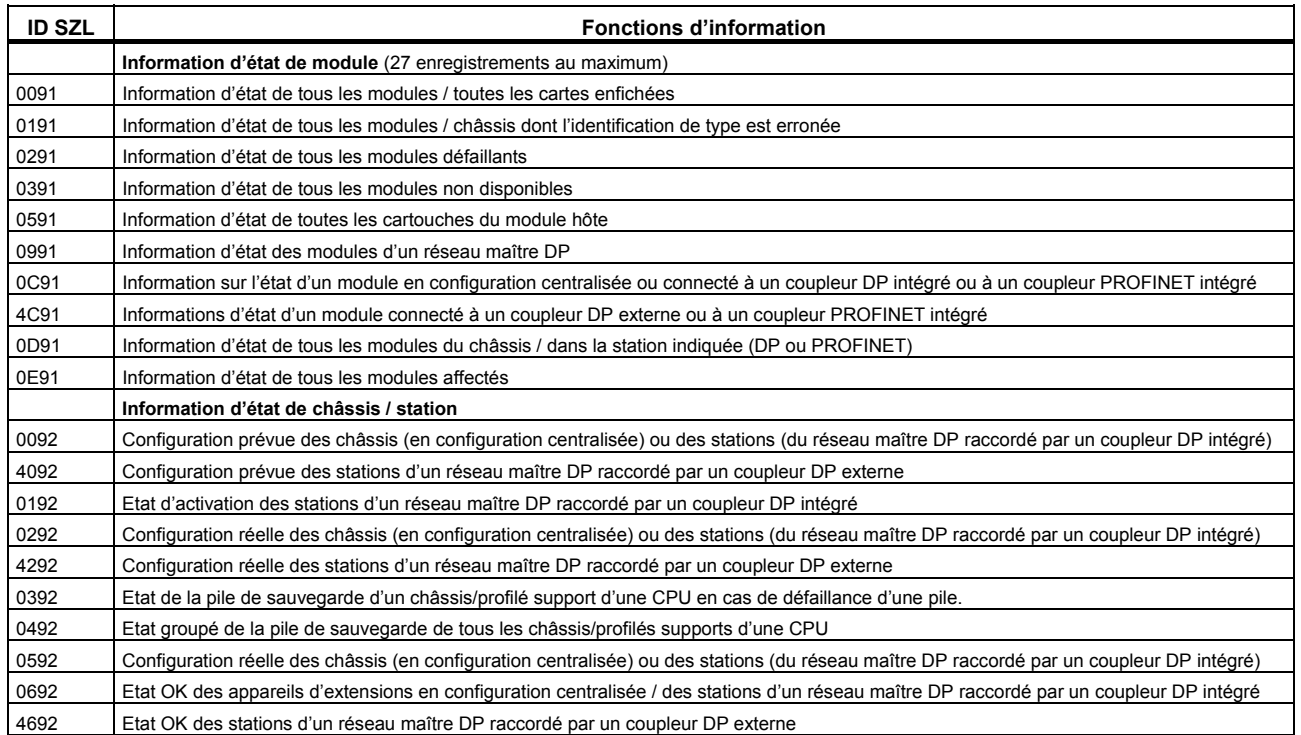

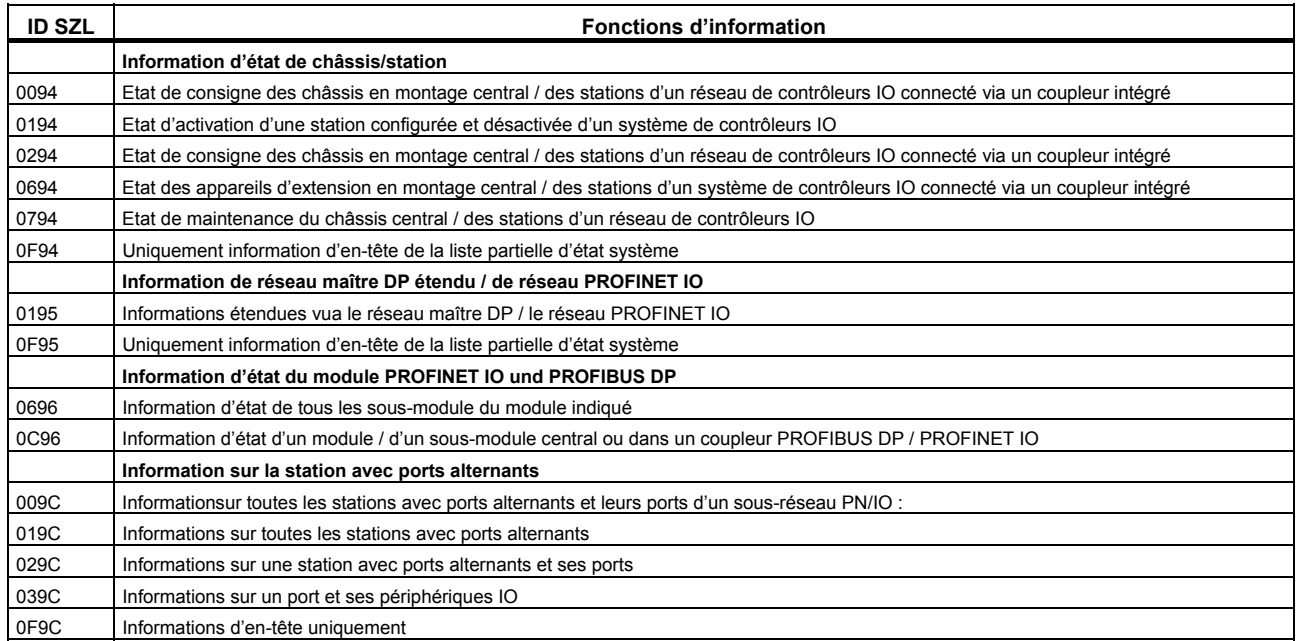

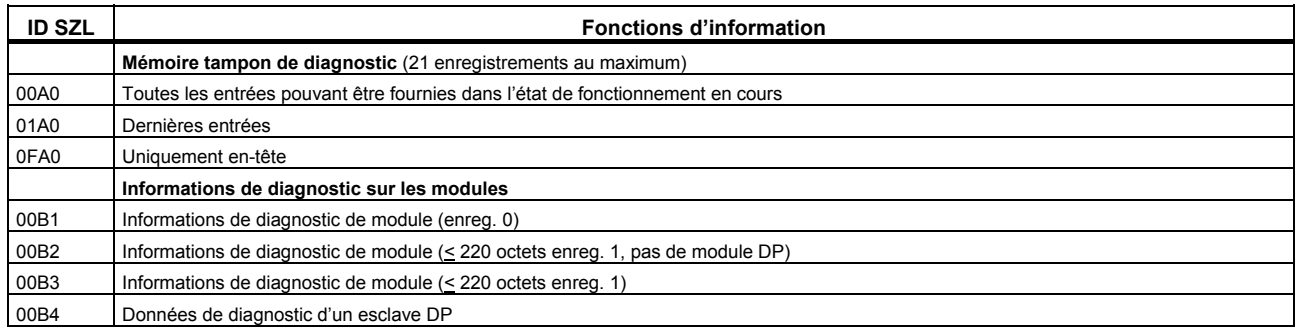

# **Index alphabétique des opérations**

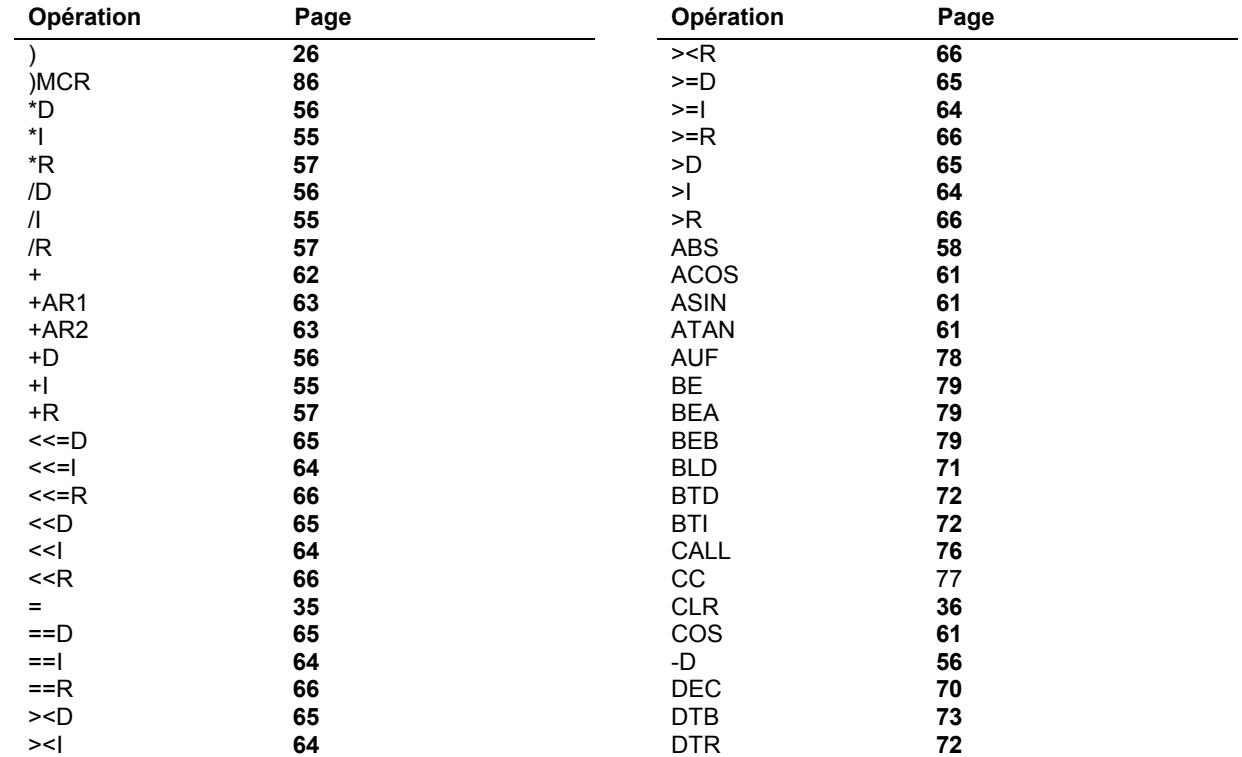

Liste des opérations S7-400

Liste des opérations S7-400, 10/2010, A5E03305793-02 137

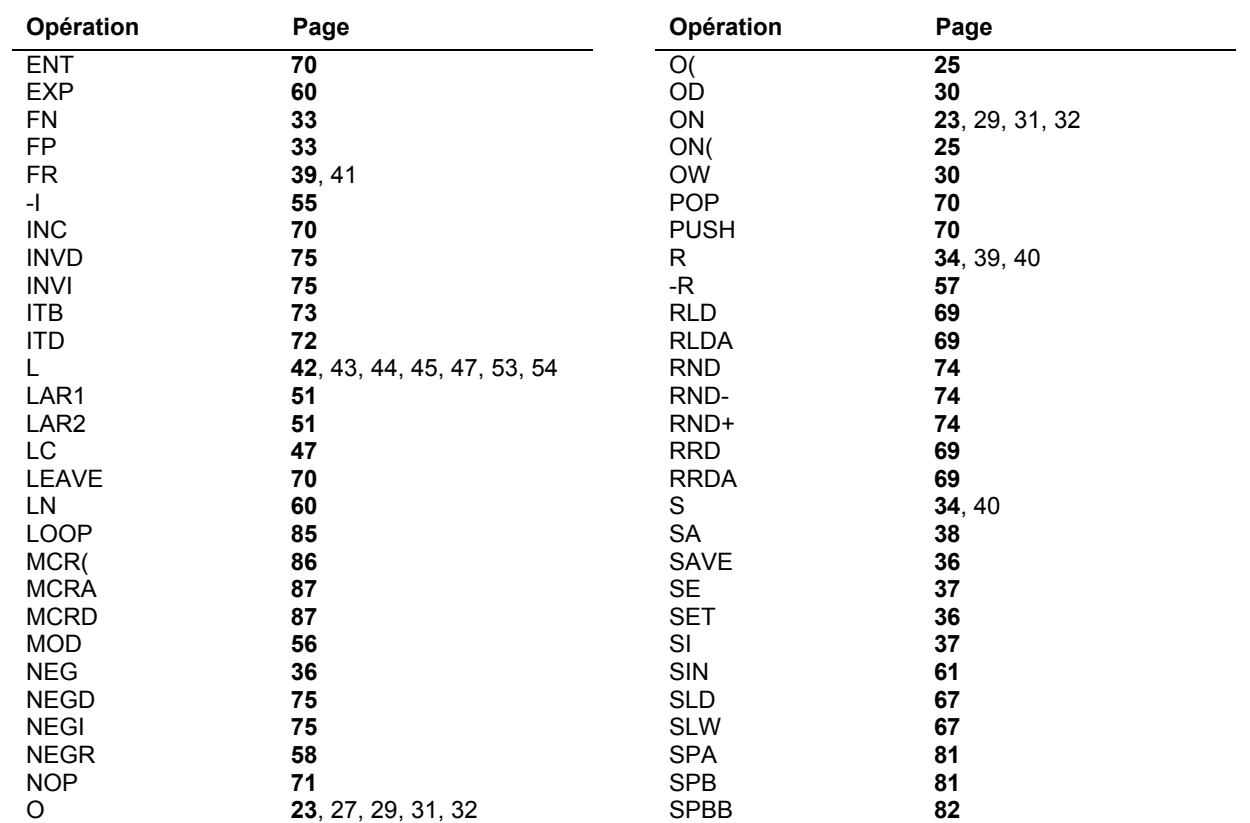

Liste des opérations S7-400, 10/2010, A5E03305793-02 138

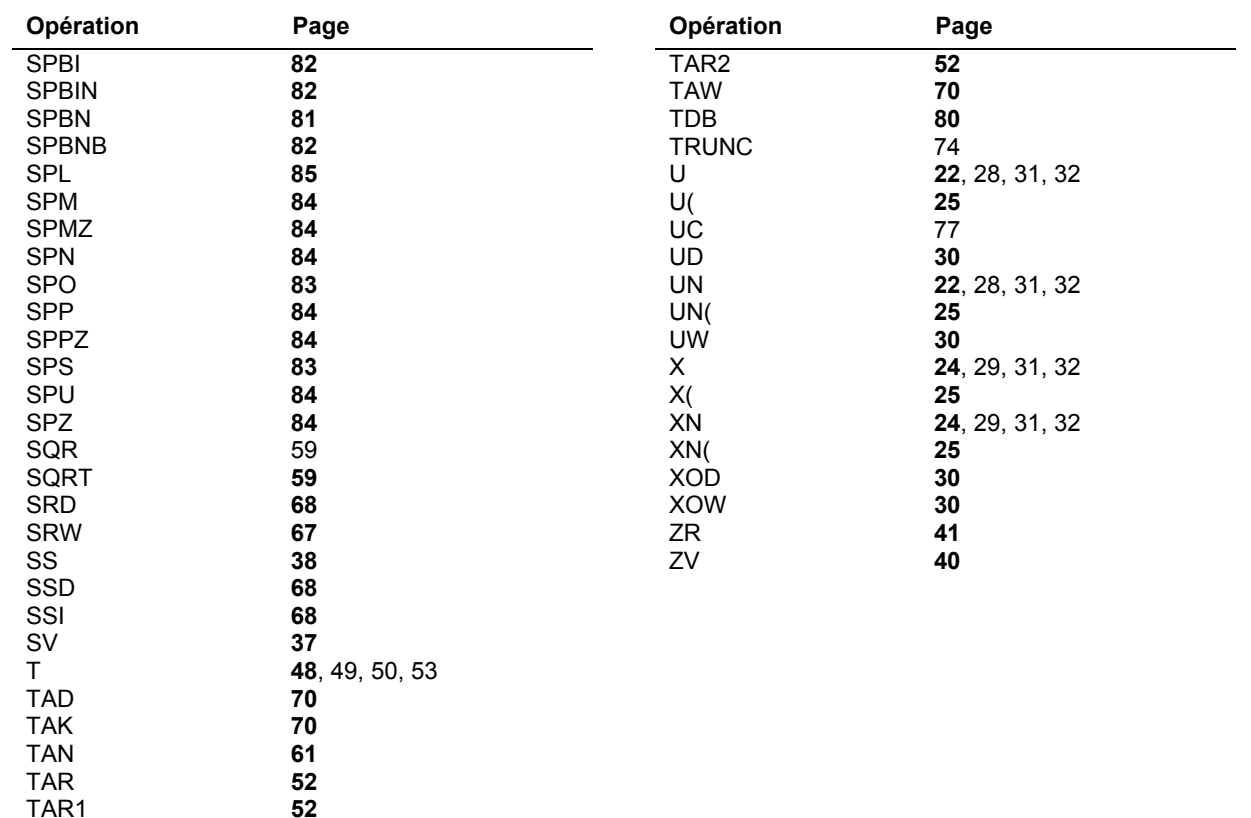